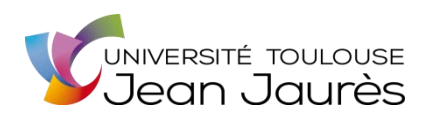

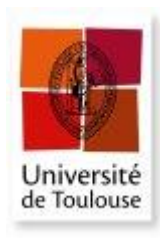

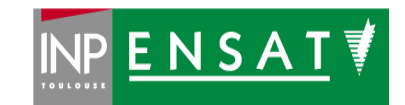

## **Université de Toulouse**

## MASTER 2 GEOMATIQUE

« **S**c**I**ences **G**éomatiques en environne**M**ent et **A**ménagement » (**SIGMA**)

[http://sigma.univ-toulouse.fr](http://sigma.univ-toulouse.fr/)

## **RAPPORT DE STAGE**

# **ATLAS DES ANNEXES FLUVIALES DE LA GARONNE**

# **PIERSON Alexandre**

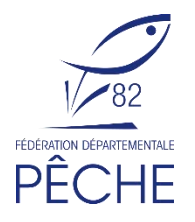

**Maîtres de stage :** FAGES Damien et SABRIE Yannick **Tuteur-enseignant :** SHEEREN David (ENSAT)

**Septembre 2017**

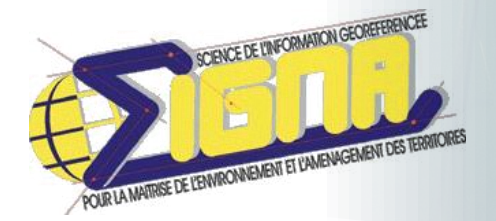

# **ATLAS DES ANNEXES FLUVIALES DE LA GARONNE**

# IDENTIFICATION DES POTENTIELS D'ACTIONS VIS-A-VIS DE L'ESPECE REPERE : LE BROCHET (*Esox lucius*)

RAPPORT DE STAGE **PIERSON Alexandre**

**Maîtres de stage** : FAGES Damien et SABRIE Yannick

**FÉDÉRATION PÊCHE**  Opération réalisée avec le concours financier de :

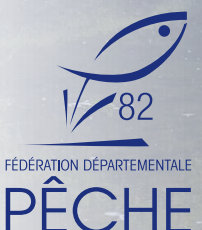

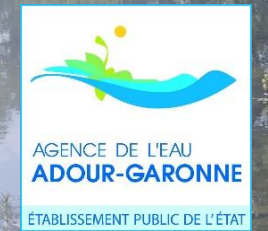

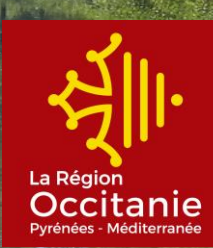

**1ère de couverture** (de haut en bas) : Brochet *Esox lucius* L., 1758 (© MADELON Laurent), Brasvif de Pescay (© PIERSON Alexandre).

#### **REMERCIEMENTS**

<span id="page-3-0"></span>Je tiens à remercier tout particulièrement et à témoigner toute ma reconnaissance aux personnes suivantes, pour l'expérience enrichissante et pleine d'intérêts qu'elles m'ont fait vivre pendant six mois au sein de la Fédération Départementale des Associations Agréées pour la Pêche et la Protection des Milieux Aquatiques de-Tarn et-Garonne :

 Claude DEJEAN (Président) et Guillaume PAULY (Directeur technique) pour m'avoir accueilli dans cette structure ;

Yannick SABRIE (Chargé d'études) et Damien FAGES (Chargé de missions) pour m'avoir accepté en stage, accordé leur confiance, avoir partagé leurs connaissances et leur expérience, et pour le temps qu'ils m'ont consacré tout au long de ce stage ;

L'ensemble des membres de la FDAAPPMA 82 pour leur accueil et leur gentillesse.

J'adresse également mes remerciements aux personnes qui ont contribué à cette étude en acceptant de partager les données acquises par leurs structures :

 Séverine Chauvin de l'Agence de l'Eau Adour Garonne ; Isabelle DECOUDUN et Olivier MERCIER de l'Agence Française pour la Biodiversité ; Jérôme COLLIE, Pascal COUGOULE et Emmanuel ROUX du Conseil Départemental du Tarnet-Garonne ;

 Nadine SAUTER du Conservatoire Botanique National Des Pyrénées et de Midi-Pyrénées ; Pierre-Emmanuel RECH du Conservatoire des Espaces Naturels de Midi-Pyrénées ;

 Laurent HUMBER de la Direction Départementale des Territoires de Tarn-et-Garonne ; Pascal LAFFAILLE du laboratoire ECOLAB ;

Johannes STEIGER du laboratoire GEOLAB ;

Nelly DAL POS de Nature Midi-Pyrénées ;

Fabienne SANS et Paul SIMON du Syndicat Mixte d'Etudes et d'Aménagement de la Garonne.

#### **RESUME**

<span id="page-4-0"></span>Au cours du siècle dernier, les nombreux aménagements de l'Homme sur les cours d'eau ont entraîné de profondes perturbations du fonctionnement des milieux aquatiques. Sur la Garonne dans le Tarn-et-Garonne, ils sont à l'origine d'une perte de connectivité entre le fleuve et ses annexes fluviales. Ces annexes fluviales sont des zones humides connectées en permanence ou de façon périodique au cours d'eau et abritant une diversité faunistique et floristique exceptionnelle. Elles jouent un rôle important dans l'accomplissement des différentes phases du cycle biologique de nombreuses espèces piscicoles et, en particulier, du brochet (*Esox lucius* L., 1758) qui nécessite ce type de milieu pour assurer sa reproduction.

Portée par la Fédération Départementale des Associations Agréées pour la Pêche et la Protection des Milieux Aquatiques de Tarn-et-Garonne, cette étude avait pour but d'identifier, de caractériser et de hiérarchiser l'ensemble des annexes fluviales de la Garonne dans le Tarn-et-Garonne. Au total, elle a permis l'identification de 60 annexes fluviales au moyen d'une méthode de détection des dépressions topographiques et d'un modèle numérique de terrain. Ces annexes fluviales ont ensuite été caractérisées à l'aide de paramètres relevés sur le terrain ainsi que d'indicateurs calculés grâce aux SIG, puis hiérarchisées selon leur potentiel fonctionnel pour la reproduction du brochet et leur potentiel d'aménagement futur. Les résultats obtenus ont servis à la réalisation d'un atlas et devraient aboutir à l'émergence de projets de restauration dans les années à venir.

Mots-clefs : annexe fluviale - Garonne - brochet (*Esox lucius* L., 1758) - fonctionnalité - frayère.

#### **ABSTRACT**

During the last century, numerous watercourses development have led to serious disturbances in the functioning of aquatic ecosystems. On the Garonne River in the Tarn-et-Garonne, they cause a loss of connectivity between the river and its floodplain wetlands. These wetlands are permanently or periodically connected to the watercourse and support an abundant wildlife diversity. They play an important role in the fulfillment of many species' life cycle and, especially, for the pike (*Esox Lucius* L., 1758) which requires these types of habitats to ensure its reproduction.

Carry out by the Fédération Départementale des Associations Agréées pour la Pêche et la Protection des Milieux Aquatiques de Tarn-et-Garonne, this study aimed to identify, describe and prioritize all floodplain wetlands of the Garonne River in the Tarn-et-Garonne. First, the study allows to identify 60 floodplain wetlands via a method to detect topographic depressions and a digital elevation model. Then these floodplain wetlands have been described using field parameters and GIS-based indicators and, finally, prioritized according to their ecological functionality and restoration potential. The outcomes have served as the creation of an atlas and will result in ecological restoration projects in the years to come.

Key words: floodplain wetland - Garonne - pike (*Esox lucius* L., 1758) - ecological functionality spawning ground

## **SOMMAIRE**

<span id="page-5-0"></span>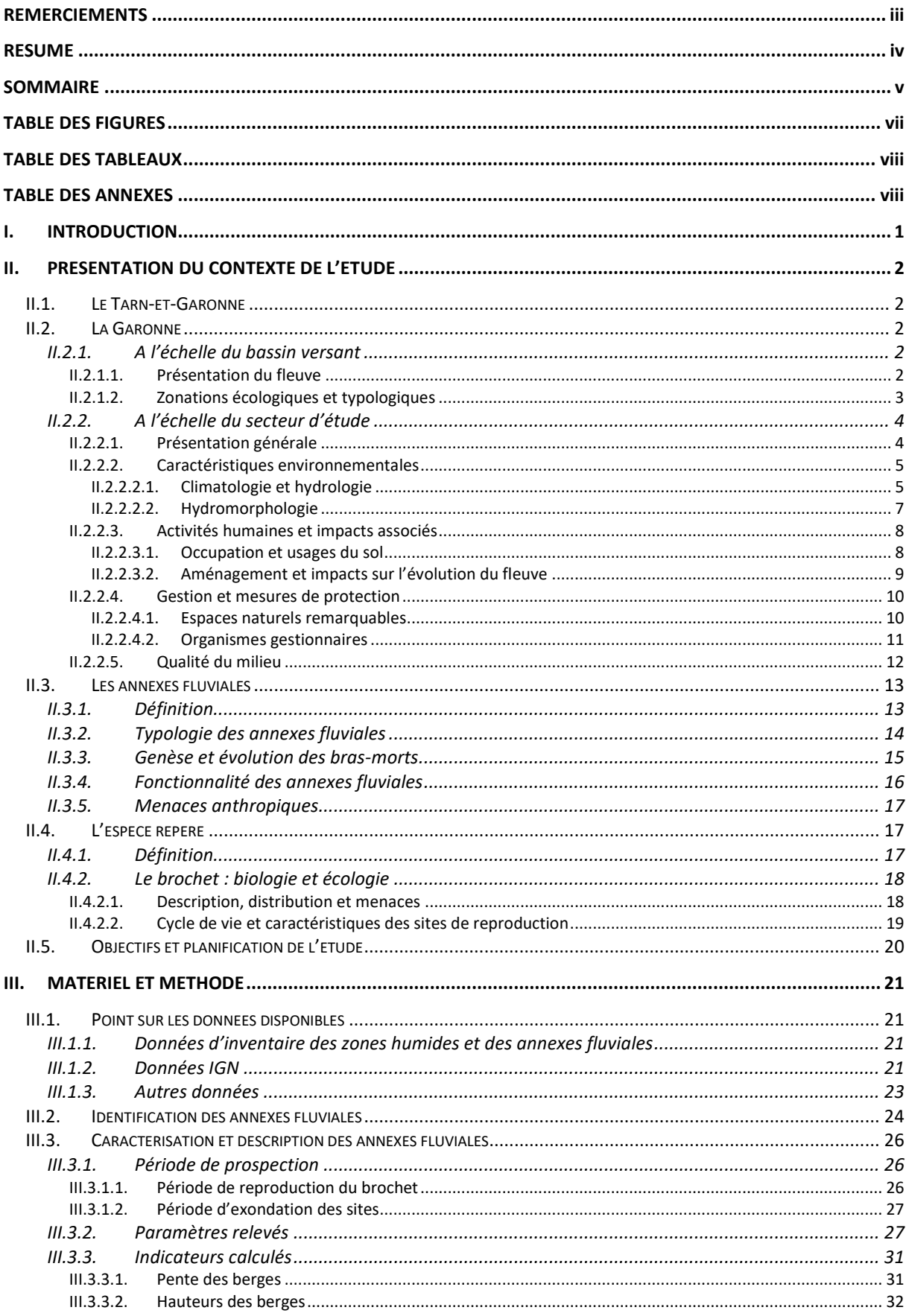

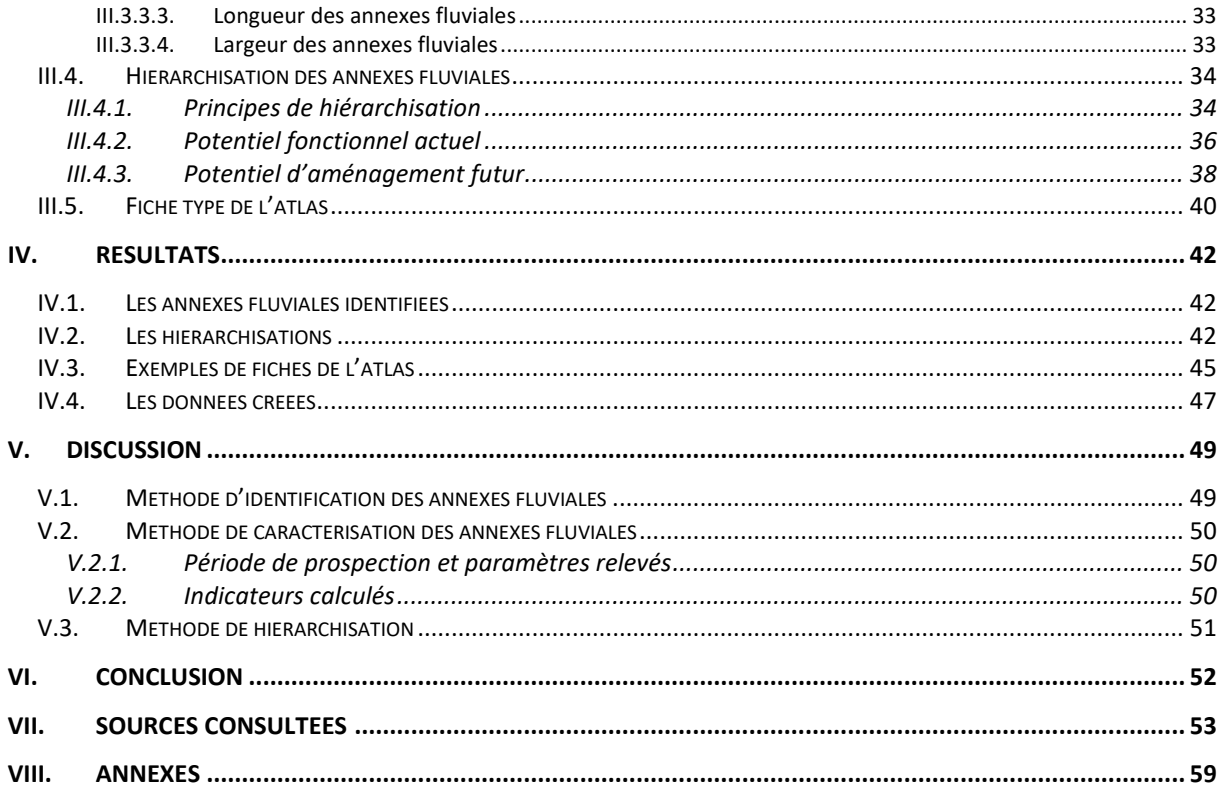

## **TABLE DES FIGURES**

<span id="page-7-0"></span>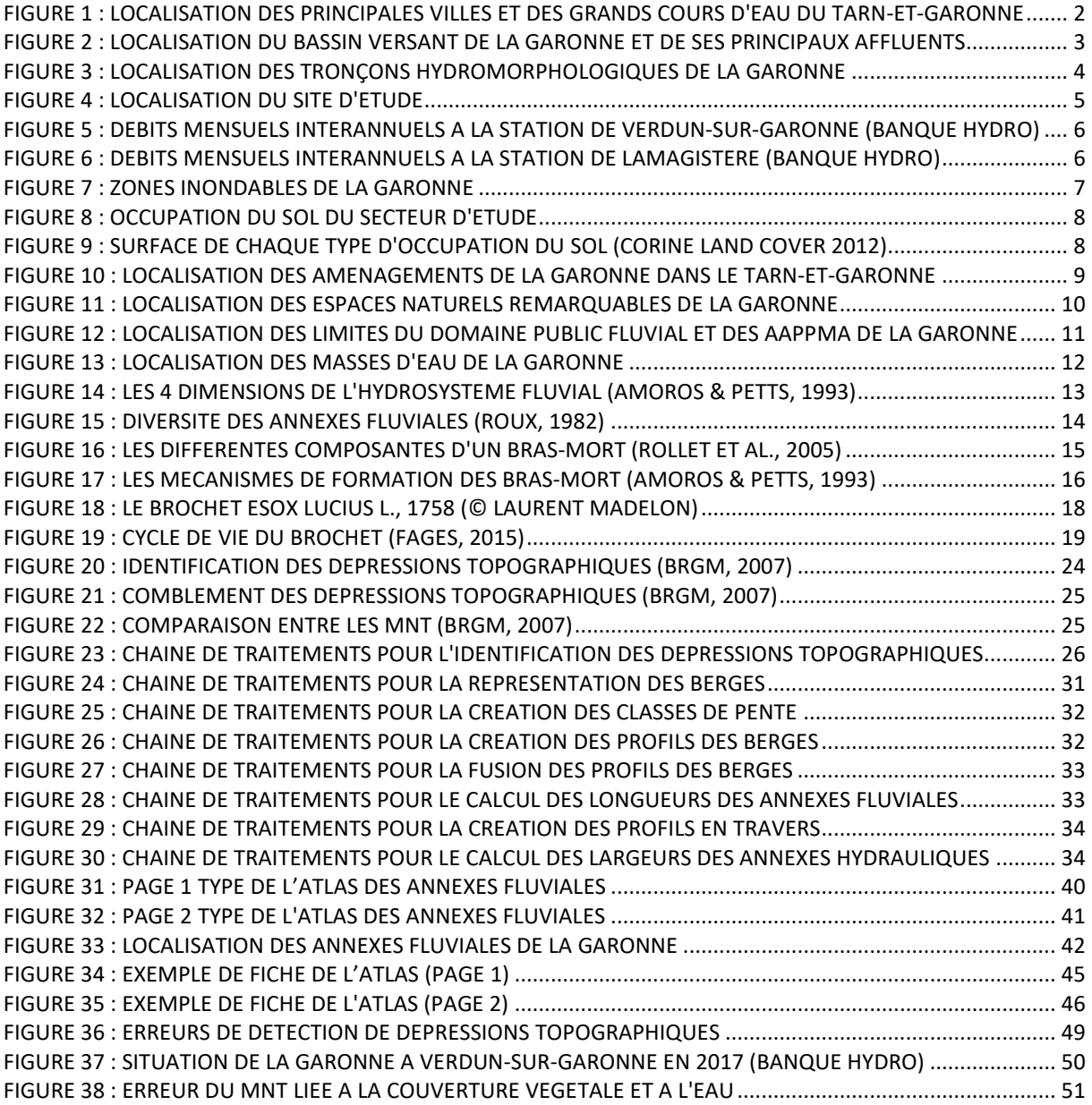

## **TABLE DES TABLEAUX**

<span id="page-8-0"></span>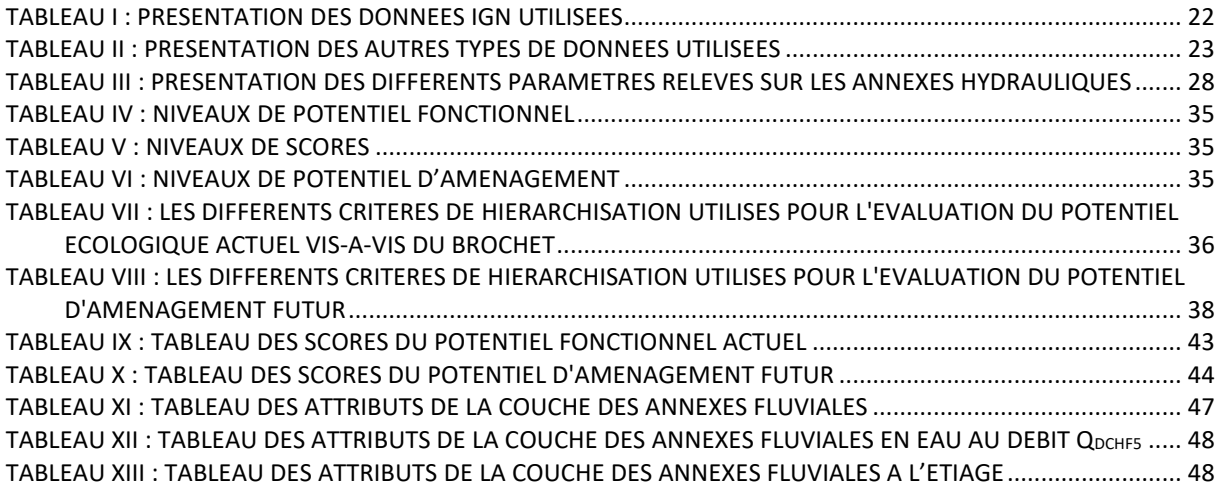

## **TABLE DES ANNEXES**

<span id="page-8-1"></span>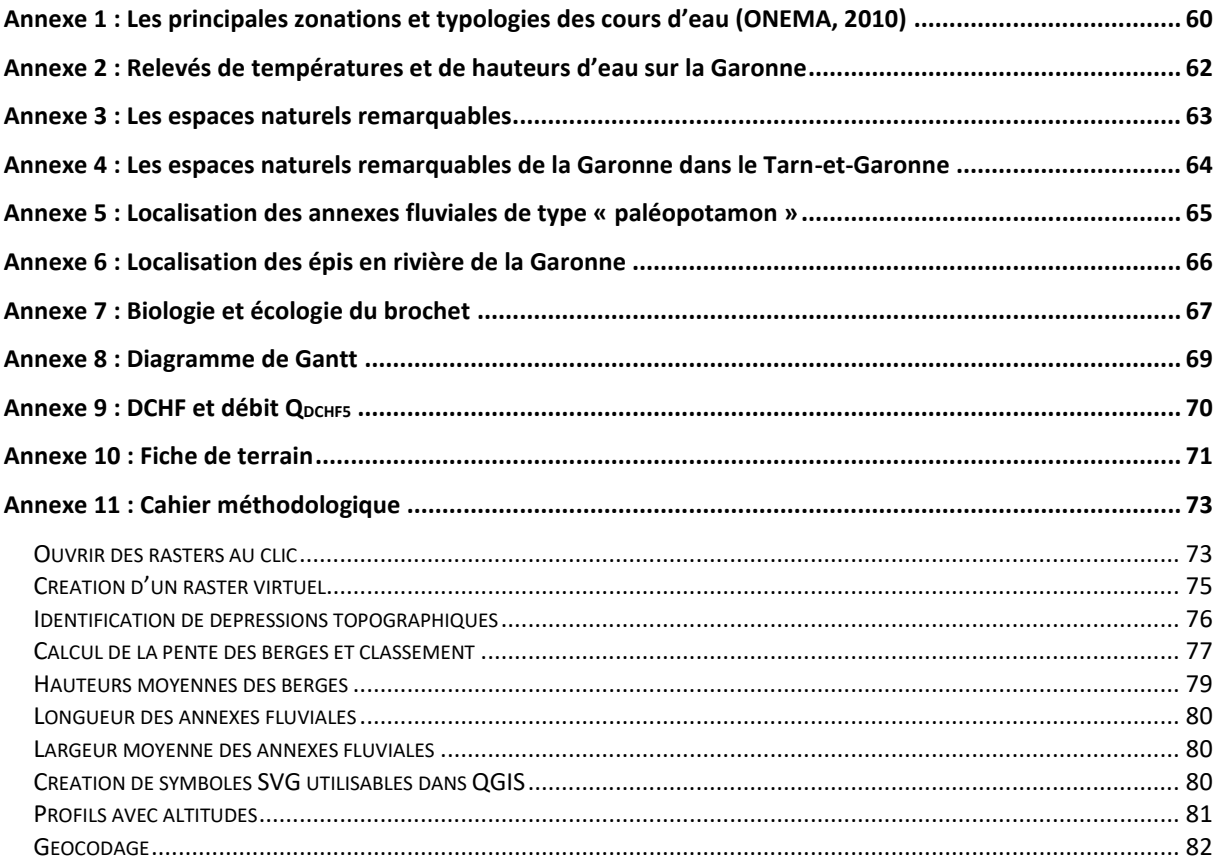

## <span id="page-9-0"></span>**I. INTRODUCTION**

Les rivières forment des corridors écologiques essentiels faisant intervenir des interactions variées et complexes entre les composantes biotiques et abiotiques (ALLAN &CASTILLO, 2007). Elles évoluent tant longitudinalement que latéralement et verticalement (AMOROS & PETTS, 1993). La plaine alluviale des cours d'eau, zone formée par le dépôt d'alluvions et pouvant subir des inondations, est une des composantes de la dimension latérale. Elle comporte souvent des zones humides connectées en permanence ou de façon périodique au lit mineur (partie d'un cours d'eau compris entre les berges où l'eau s'écoule en temps normal). Ces zones humides particulières sont appelées des annexes fluviales ou hydrauliques. Elles jouent un rôle majeur dans la fonctionnalité des milieux aquatiques en participant au développement et au maintien d'une diversité floristique et faunistique importante.

Ce terme de fonctionnalité peut être défini comme « l'ensemble des fonctions écologiques nécessaires à la permanence des composantes d'un écosystème ou d'un habitat » (ATEN, 1998). Ainsi les communautés biologiques dépendent d'un certain nombre de fonctions écologiques nécessaires à leur reproduction, leur développement et leur survie mais aussi au maintien de leurs habitats. Depuis le début du siècle dernier, les différents aménagements de l'Homme sur les cours d'eau ont entrainé une perte de la fonctionnalité de leurs annexes fluviales. La Garonne ne fait pas exception à ce phénomène, notamment en aval de l'agglomération toulousaine où l'un des impacts est la déconnexion progressive entre le lit mineur et certaines de ses annexes fluviales (PAULY, 2007). La faune piscicole ou ichtyofaune apparaît comme l'une des plus touchée, notamment en raison de la disparition ou de l'inaccessibilité de ses sites de fraie. La protection de cette faune inféodée au milieu aquatique passe donc par l'étude, la conservation et la restauration de la fonctionnalité de ces milieux.

Au niveau national, les Fédérations Départementales des Associations Agréées pour la Pêche et la Protection des Milieux Aquatiques (FDAAPPMA) sont chargées de la mise en valeur, de la surveillance et de la protection de la faune piscicole et de ses habitats. Dans le Tarn-et-Garonne, la FDAAPPMA de Tarn-et-Garonne intervient pour remplir ces missions au moyen du Plan Départemental de Protection des milieux aquatiques et de Gestion des ressources piscicoles (PDPG). Ce PDPG définit, entre autres, les orientations prioritaires de gestion pour les 5 prochaines années. La protection des zones de reproduction des « espèces repères » est l'un des axes privilégiés du PDPG car il cadre parfaitement aux orientations définies par la Loi sur l'Eau et les Milieux Aquatiques (LEMA) et le Schéma Directeur d'Aménagement et de Gestion des Eaux (SDAGE) du bassin Adour-Garonne.

Ces espèces repères jouent le rôle d'espèces bioindicatrices. Elles permettent de diagnostiquer la fonctionnalité d'un milieu sans étudier l'ensemble des espèces de faune et flore présentes. Par conséquent, satisfaire les exigences vitales des espèces repères en restaurant la fonctionnalité permet aussi de favoriser la plupart des autres espèces de leurs milieux de vie.

En 2017, la FDAAPPMA de Tarn-et-Garonne a débuté la première phase d'une étude pluriannuelle s'attachant à évaluer la fonctionnalité de la Garonne vis-à-vis de son espèce repère : le brochet (*Esox lucius* L., 1758). La présente étude doit donc répondre à 3 grands objectifs : l'identification la plus exhaustive possible des annexes fluviales de la Garonne, leur caractérisation ainsi que leur hiérarchisation en fonction d'une part de leur potentiel fonctionnel pour la reproduction du brochet et, d'autre part, de leur potentiel d'aménagement futur. Concrètement, ces investigations devraient aboutir dans les années à venir à l'émergence de projets d'aménagement en faveur d'un retour de la fonctionnalité des annexes hydrauliques de la Garonne.

## <span id="page-10-0"></span>**II. PRESENTATION DU CONTEXTE DE L'ETUDE**

## <span id="page-10-1"></span>**II.1. Le Tarn-et-Garonne**

Le Tarn-et-Garonne (82) est un département français du Sud-Ouest de la France. Il appartient à la région Occitanie et faisait partie de la région Midi-Pyrénées. Il est limitrophe aux départements de l'Aveyron (12), de la Haute-Garonne (31), du Gers (32), du Lot (46), du Lot-et-Garonne (47) et du Tarn (81), et sa préfecture est Montauban. Au 1er janvier 2016, l'Institut National de la Statistique et des Etudes Economiques ou INSEE évaluait la population du département à 257 460 habitants (INSEE, a [en ligne]) pour une superficie de 3 718 km<sup>2</sup> (INSEE, b [en ligne]).

D'un point de vue plus hydrologique, le département du Tarn-et-Garonne se situe au sein du bassin Adour-Garonne. Il se caractérise par une zone de confluence entre 3 grands cours d'eau français : l'Aveyron, le Tarn et la Garonne (Figure 1).

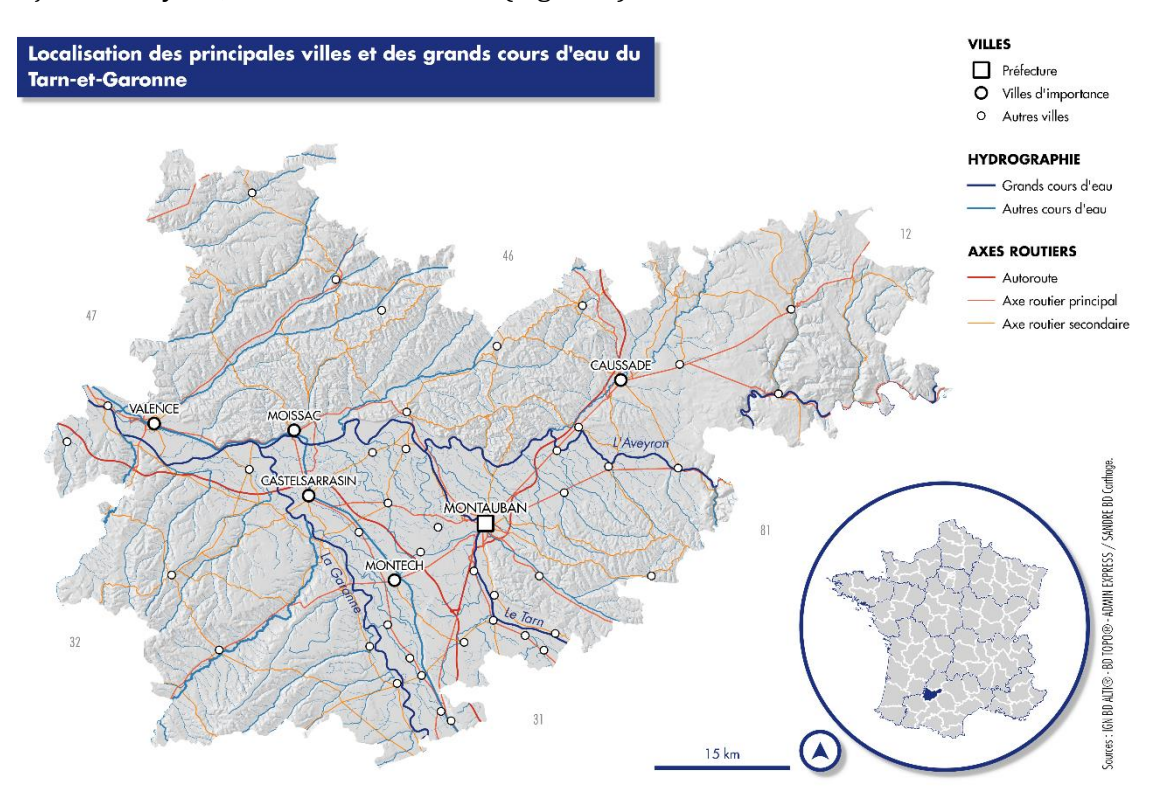

*Figure 1 : Localisation des principales villes et des grands cours d'eau du Tarn-et-Garonne* 

## <span id="page-10-5"></span><span id="page-10-3"></span><span id="page-10-2"></span>**II.2. La Garonne**

## II.2.1. A l'échelle du bassin versant

#### II.2.1.1. Présentation du fleuve

<span id="page-10-4"></span>La Garonne est un fleuve du Sud-Ouest de la France qui mesure 575 km de long (BENGEN, 1992) dont 522,5 km en France (FDAAPPMA 82 [en ligne]). La désignation de la source du fleuve n'est pas unanime (STEIGER & CORENBLIT, 2000), trois sources distinctes sont reconnues. Pour les espagnols, la source véritable du fleuve se situe dans le haut Val d'Aran à 1 872 mètres d'altitude. Cependant en 1931, le spéléologue Norbert Casteret a mis en évidence la source dans le Massif de la Maladetta au sommet du Pic d'Aneto. Pourtant en considérant « qu'une source se trouve au bout du cheminement le plus long du réseau hydrographique », STEIGER & CORENBLIT (2000) situe la source de la Garonne dans le cirque de Saboredo à une altitude de 2 858 mètres. Depuis sa source et après un cours d'environ 525 km, la Garonne rejoint la Dordogne pour former l'Estuaire de la Gironde puis se jette dans l'Océan Atlantique. Elle traverse ainsi 4 départements français (Haute-Garonne, Tarn-et-Garonne, Lot-et-Garonne et Gironde), 2 régions (Nouvelle-Aquitaine et Occitanie), est rejointe par plusieurs grandes rivières telles que l'Ariège, le Tarn ou le Lot (Figure 2) et draine un bassin versant d'une superficie de 56 000 km2 (LAMBERT, 1982 ; SMEAG, a [en ligne]).

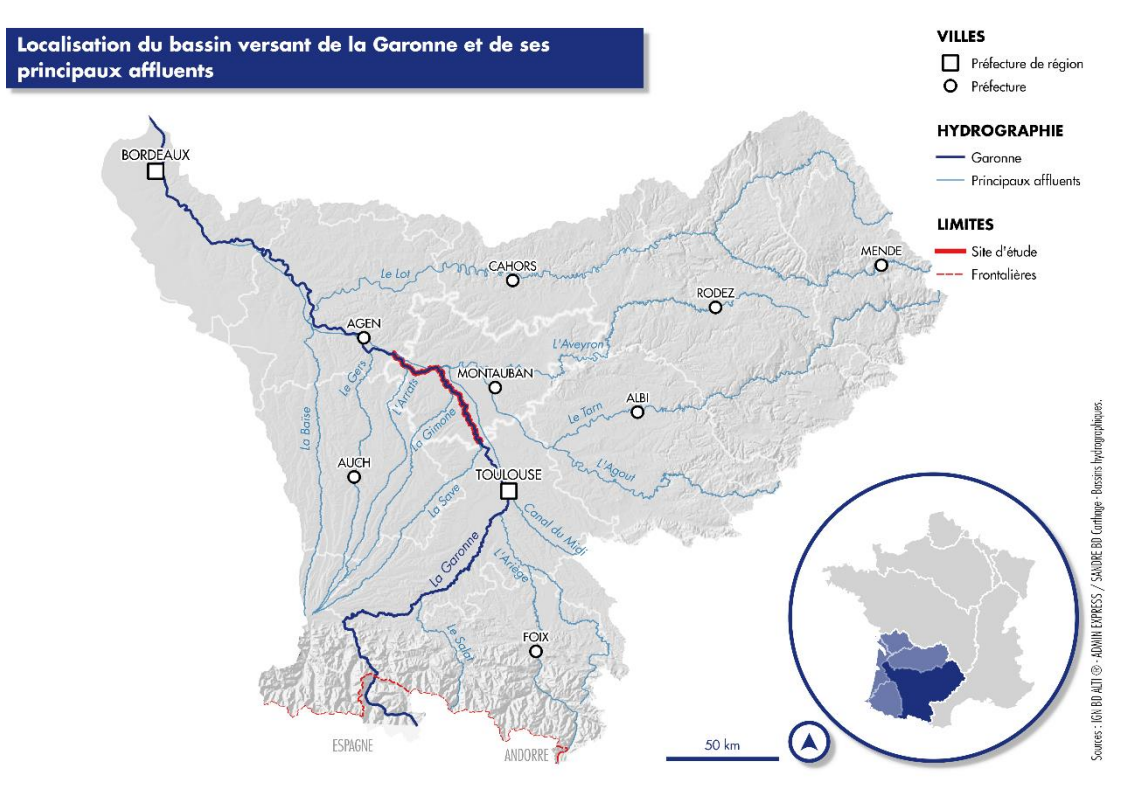

*Figure 2 : Localisation du bassin versant de la Garonne et de ses principaux affluents* 

#### II.2.1.2. Zonations écologiques et typologiques

<span id="page-11-1"></span><span id="page-11-0"></span>Il existe plusieurs typologies et classifications qui visent à décrire, d'amont en aval, l'organisation des espèces aquatiques dans les cours d'eau (Annexe 1). Dans le cadre des Plans Départementaux de Protection des milieux aquatiques et de Gestion des ressources piscicoles (PDPG), les cours d'eau sont classés en contextes : des « espaces géographiques et hydrographiques dans lesquels une population de poissons fonctionne de façon autonome, en y réalisant les différentes phases de son cycle de vie » (FDAAPPMA 82, 2014). Pour chaque contexte est établit une espèce ou un peuplement repère. On observe ainsi 3 contextes :

- **Salmonicole** : zone biotypologique (VERNEAUX, 1973) B0 à B6 dont l'espèce repère est la truite fario (Salmo trutta fario) ;
- **Intermédiaire** : zone biotypologique B6 à B8 dont le peuplement repère est constitué par le vairon, le goujon, le chevesne, le barbeau fluviatile, le toxostome, la vandoise et le barbeau mériodional ;
- **Cyprinicole** : zone biotypologique B8 à B9 dont l'espèce repère est le brochet (*Esox lucius*). Le contexte peut également être qualifié d'éso-cyprinicole en référence au brochet. Le tronçon étudié de la Garonne se situe au sein de ce contexte cyprinicole.

Il existe également une typologie directement appliquée à la Garonne (Figure 3). De l'amont vers l'aval, cette dernière a été découpée en 6 tronçons homogènes du point de vue des conditions hydrodynamiques et géomorphologiques (LAMBERT, 1988). Le découpage a été revisité en 1999 pour ne donner que 5 tronçons (SMEPAG, 1999) :

- **Garonne montagnarde** : ce tronçon se caractérise par un lit peu sinueux avec un fond de bloc ou de galet et une pente forte (supérieure à 3‰). La limite amont de la Garonne montagnarde correspond à son entrée en France au niveau du pont du Roy (mais peut être étendue jusqu'à sa source). La limite avale se situe à la confluence avec la Neste ;
- **Garonne de piémont** : comme son nom l'indique, cette zone se situe au pied des Pyrénées. La Garonne est rejointe par plusieurs affluents dont l'Ariège et sa limite avale correspond à sa confluence avec le Touch au nord de l'agglomération toulousaine ;
- **Garonne débordante** : sur ce secteur la pente de la Garonne s'atténue et décrit de larges méandres pour former une vaste plaine inondable avant de rejoindre le Tarn au niveau du plan d'eau de Saint-Nicolas-de-la-Grave ;
- **Moyenne Garonne** : à l'inverse de la Garonne débordante, la moyenne Garonne est caractérisée par une artificialisation importante du lit et des berges. En effet sur ce secteur, la Garonne est constituée par un chenal calibré limité latéralement par des digues ;
- **Garonne maritime** : ce tronçon de Garonne est soumis à l'influence de la marée et du mascaret (surélévation de l'eau d'un fleuve ou d'un estuaire suite à l'onde provoquée par la marée montante).

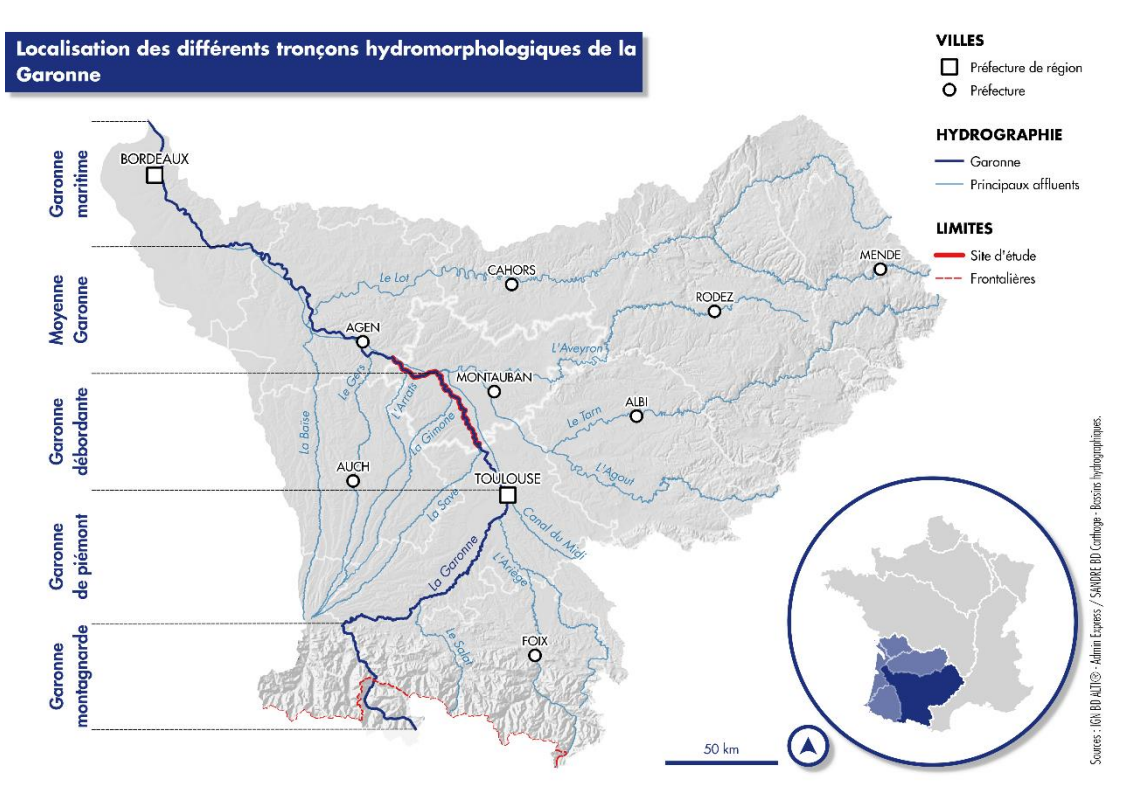

*Figure 3 : Localisation des tronçons hydromorphologiques de la Garonne* 

## <span id="page-12-2"></span>II.2.2. A l'échelle du secteur d'étude

#### II.2.2.1. Présentation générale

<span id="page-12-1"></span><span id="page-12-0"></span>Le site d'étude concerne l'ensemble du lit majeur de la Garonne de son entrée dans le département du Tarn-et-Garonne à Grisolles, à sa sortie à Lamagistère (Figure 4). Dans le département, la Garonne traverse 25 communes et s'étend sur 75,8 kilomètres de long (FDAAPPMA 82, 2014).

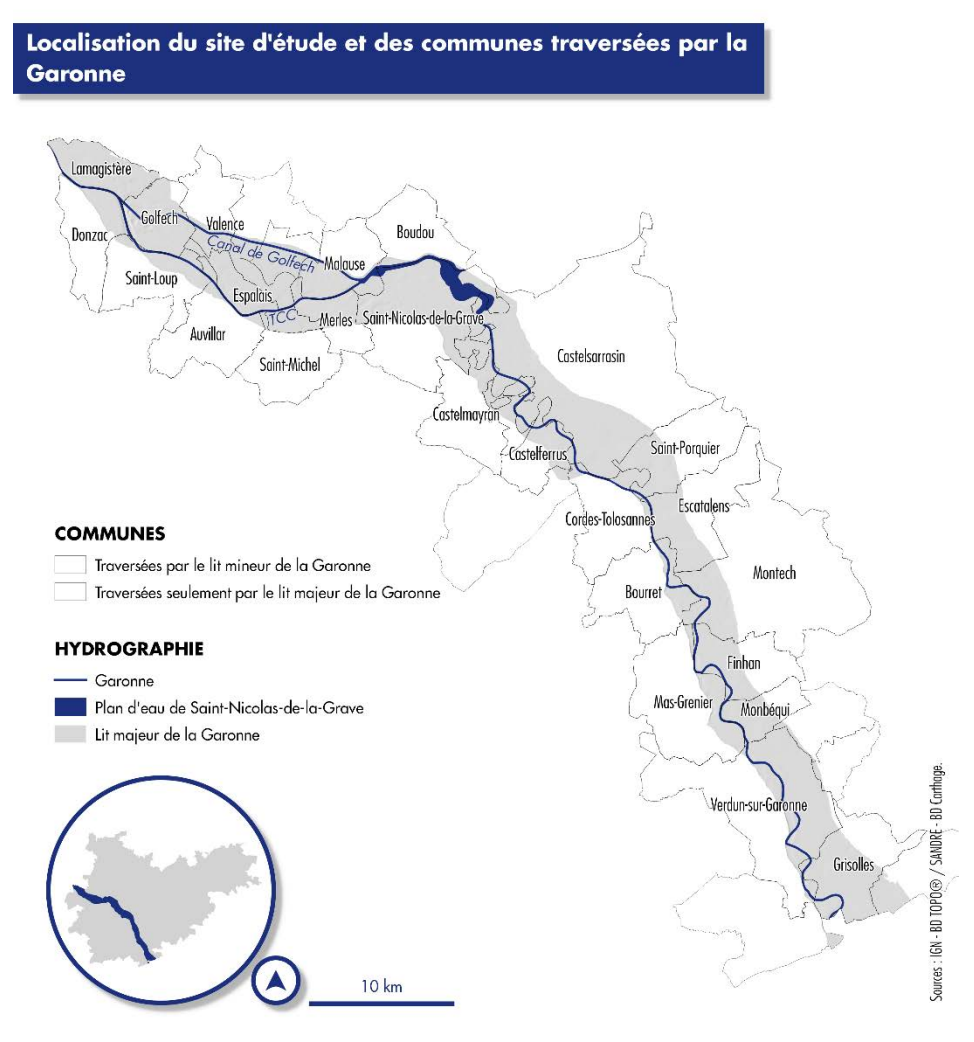

*Figure 4 : Localisation du site d'étude* 

<span id="page-13-2"></span>A son entrée dans le département, la Garonne draine un bassin versant de 13 000 km2 (DDE 82, 1997) Après environ 50 km, elle est rejointe en rive droite par son principal affluent, le Tarn, au niveau du plan d'eau de Saint-Nicolas-de-la-Grave. Ce plan d'eau artificiel de 450 hectares a été créé en 1973 lors de la construction du barrage EDF de Malause et permet l'alimentation en eau de la centrale nucléaire de Golfech. Il marque le changement hydromorphologique de la Garonne entre la Garonne débordante méandrant dans sa plaine d'inondation et la moyenne Garonne chenalisée. La Garonne est ensuite scindée en 2 bras : le canal d'alimentation de la centrale ou canal de Golfech et le tronçon de Garonne court-circuité (TCC). Le TCC se caractérise par une succession de cinq seuils avant d'être rejoint par le canal d'alimentation de la centrale en amont d'un sixième seuil. Elle parcourt ensuite 5 km avant de sortir du département et d'entrer dans celui du Lot-et-Garonne.

#### II.2.2.2. Caractéristiques environnementales

#### *II.2.2.2.1. Climatologie et hydrologie*

<span id="page-13-1"></span><span id="page-13-0"></span>Le climat du secteur d'étude correspond au climat océanique altéré (METEO FRANCE [en ligne]) ou au climat du Bassin du Sud-Ouest selon des classifications plus récentes (JOLY *et al.*, 2010). Ce type de climat est caractérisé par des températures élevées l'été pouvant entrainer parfois des étiages prononcés. Les précipitations, quant-à-elles, sont faibles en hiver mais plus fortes en été (précipitations orageuses) et peuvent augmenter rapidement les niveaux des cours d'eau et en particulier celui de la Garonne.

Globalement, l'hydrologie du site d'étude est influencé, à la fois, par la fonte des neiges des Pyrénées issues de sa partie amont et par les précipitations liquides provenant du Massif Central et apportées par le Tarn et l'Aveyron (GIRET, 2013 ; MAIRE *et al.*, 2013). Ainsi, sur le secteur étudié, la Garonne se caractérise par deux régimes :

 Un régime **pluvio-nival** marqué par des hautes-eaux au printemps de février à juin et une période d'étiage en été aux mois d'août et septembre (DDE 82, 1997) pour sa partie en amont de sa confluence avec le Tarn (Figure 5). Le module (débit moyen inter-annuel) de la Garonne sur ce troncon est évalué à  $191 \text{ m}^3/\text{s}$ :

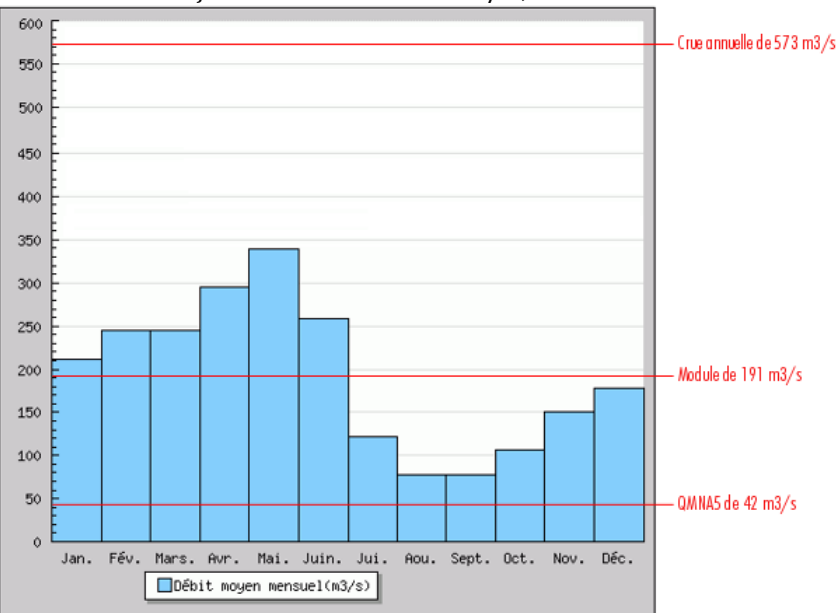

*Figure 5 : Débits mensuels interannuels à la station de Verdun-sur-Garonne (Banque HYDRO)* 

<span id="page-14-0"></span> Un régime qualifié de **pluvio-thermal-océanique** dans sa partie en aval de sa confluence avec le Tarn où la Garonne double alors son module (STEIGER & CORENBLIT, 2000). La période de hautes-eaux, dues à des pluies, a lieu en hiver et les étiages en août et septembre (Figure 6). Le module de la Garonne sur ce tronçon est de 391 m<sup>3</sup>/s.

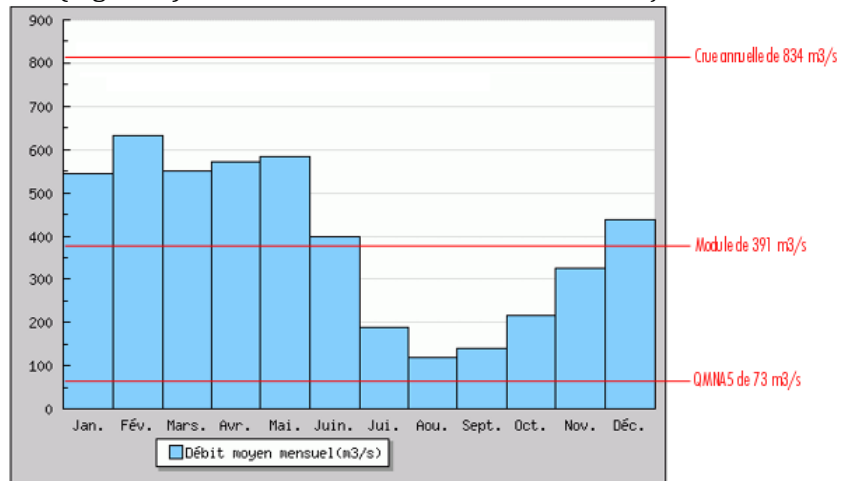

*Figure 6 : Débits mensuels interannuels à la station de Lamagistère (Banque HYDRO)* 

<span id="page-14-1"></span>Sur le tronçon étudié, le plan d'eau de Saint-Nicolas-de-la-Grave, zone de confluence entre la Garonne et le Tarn, présente une hydrologie particulière. En effet cette zone se caractérise par une absence de marnage tout au long de l'année. En aval du plan d'eau, sur le TCC, l'hydrologie est <span id="page-15-0"></span>soumise à de brusques changements dus au barrage de Malause (Annexe 2). Le débit réservé de ce tronçon, c'est-à-dire le débit minimal à maintenir en permanence dans un cours d'eau au droit d'un ouvrage, est de 23 m3/s.

#### *II.2.2.2.2. Hydromorphologie*

Du point du vue hydromorphologique, le tronçon de Garonne situé à l'amont du plan d'eau de Saint-Nicolas-de-la-Grave présente une pente toujours inférieure à 1 ‰ (LAMBERT, 1988). Le fleuve s'écoule dans une plaine d'inondation comprise entre 2 et 4 km de largeur (STEIGER & CORENBLIT, 2000). Le lit mineur est alors large de 150 mètres en moyenne et l'indice de sinuosité moyen est de 1,3 (STEIGER *et al.*, 1998), ce qui fait de la Garonne sur ce tronçon un cours d'eau à méandre. La vallée alluviale a la particularité de présenter une forme dissymétrique (Figure 7) : la plaine d'inondation se développe principalement en rive droite, tandis qu'en rive gauche la Garonne « vient buter sur des falaises d'argile caillouteuses de plus de 15 mètres de hauteur » (DDE 82, 1997).

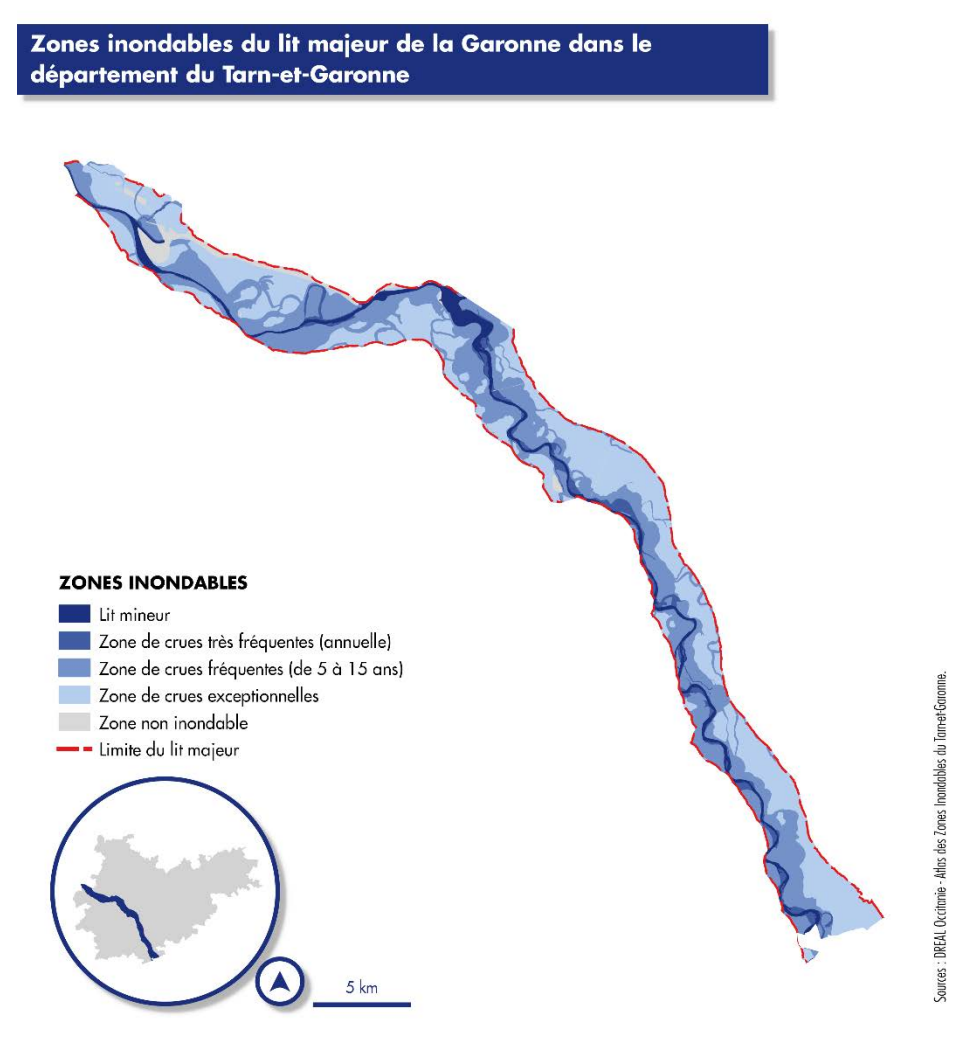

*Figure 7 : Zones inondables de la Garonne* 

<span id="page-15-1"></span>En aval de la confluence avec le Tarn, la pente de la Garonne est inférieure à 0,5 ‰. La forme du lit est artificielle depuis 150 ans en raison de la construction de la centrale nucléaire de Golfech et de l'utilisation du chenal pour la navigation fluviale au XIXème siècle (STEIGER & CORENBLIT, 2000).

#### II.2.2.3. Activités humaines et impacts associés

#### *II.2.2.3.1. Occupation et usages du sol*

<span id="page-16-1"></span><span id="page-16-0"></span>Le Tarn-et-Garonne étant un département essentiellement agricole, la vallée de la Garonne fait l'objet d'une activité agricole importante (Figure 8). Elle concerne plus de 70% de la surface totale du lit majeur de la Garonne (Corine Land Cover 2012, Figure 9). Les cultures dominantes sont la céréaliculture (principalement maïs et blé), puis l'arboriculture (pommiers essentiellement). Sur la bande rivulaire de la Garonne, les saulaies et frênaies ont été remplacées par des plantations de peupliers privilégiés pour leur rapidité de croissance (DDE 82, 1997).

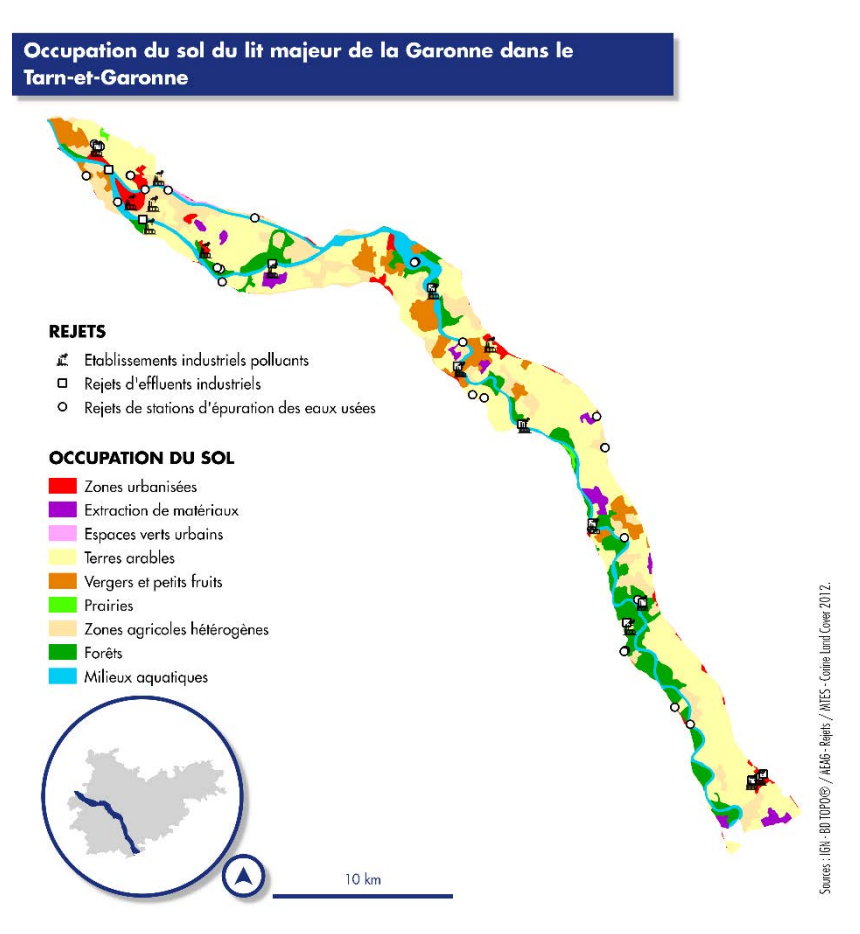

*Figure 8 : Occupation du sol du secteur d'étude* 

<span id="page-16-2"></span>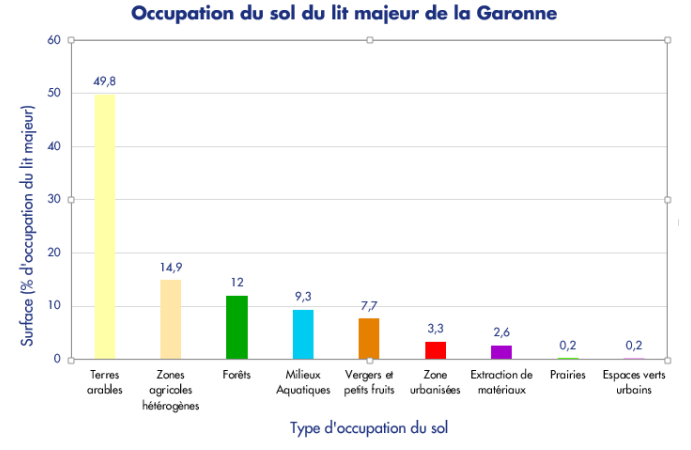

<span id="page-16-3"></span>*Figure 9 : Surface de chaque type d'occupation du sol (Corine Land Cover 2012)* 

Le SDAGE (AEAG, 2016a) et le PDM (AEAG, 2016b) identifient un certains nombres de pressions sur la ressource en eau telles que des pollutions domestiques ou diffuses agricoles.

A partir des années 1960, les extractions industrielles de granulats (matériaux alluvionnaires utilisés pour la construction) dans le lit mineur de la Garonne se développent et deviennent démesurées (STEIGER & CORENBLIT, 2000). Elles atteignent un pic dans les années 1980 (BEAUDELIN, 1989) puis se déplacent vers le lit majeur suite à leur interdiction dans le lit mineur dans les années 1990 (VALETTE *et al*., 2014). Ainsi, aujourd'hui encore, on trouve différents sites d'extraction en activité le long de la Garonne mais également des traces d'anciens sites.

L'eau de la Garonne est déviée au niveau du barrage de Malause et utilisée pour refroidir les réacteurs de la centrale nucléaire de Golfech. Cette centrale a été mise en service entre 1991 et 1994, et s'étend sur 200 hectares à l'aval du plan d'eau de Saint-Nicolas-de-la-Grave. Elle produit de 15 à 20 milliard de kWh par an et représente 4,75% de la production d'électricité nucléaire en France (EDF [en ligne]).

#### *II.2.2.3.2. Aménagement et impacts sur l'évolution du fleuve*

<span id="page-17-0"></span>A la suite de la crue de février 1952 (plus forte crue du siècle), un programme de fixation du lit de la Garonne a été lancé. Ces travaux de chenalisation ont eu lieu principalement dans le Tarn-et-Garonne où la Garonne a été fixée à l'aide d'épis et d'enrochements le long des berges (Figure 10). Aujourd'hui, le taux d'enrochement est estimé à 50,7% du linéaire sur le secteur en amont de la confluence avec le Tarn (GEODES-GEOLOGUES CONSEILS, 2006).

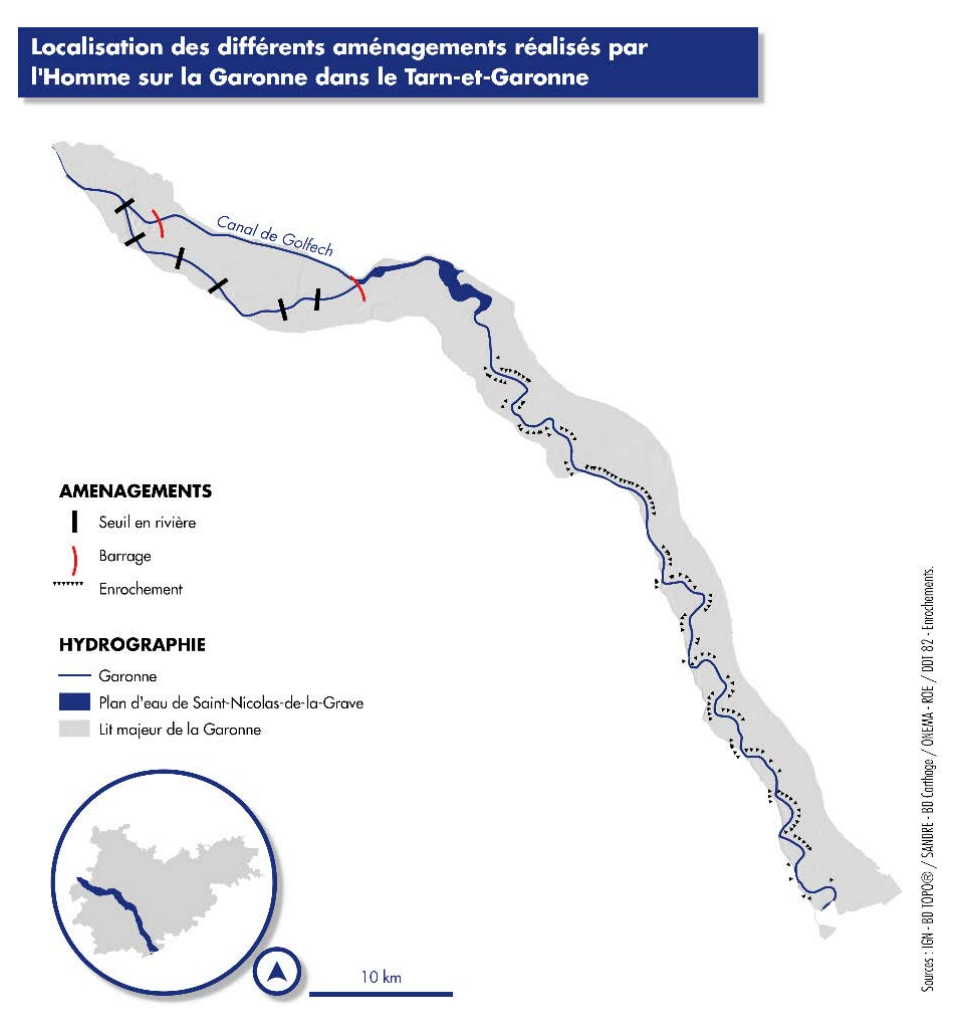

<span id="page-17-1"></span>*Figure 10 : Localisation des aménagements de la Garonne dans le Tarn-et-Garonne* 

L'enrochement de la Garonne a été accompagné d'autres actions anthropiques telles que le rescindement artificiel de méandres, la construction de barrages en amont du secteur d'étude et l'extraction industrielle de granulats (STEIGER *et al.*, 2000). Tous ces impacts ont conduit à une modification de la dynamique de la Garonne et notamment à l'enfoncement important de son lit. Cet enfoncement est estimé à -1,5 mètres entre 1960 et 1985 (BEAUDELIN, 1989 ; STEIGER *et al.*, 2000). Une telle incision est à l'origine d'une déconnexion progressive de la Garonne avec ses annexes fluviales.

#### II.2.2.4. Gestion et mesures de protection

#### *II.2.2.4.1. Espaces naturels remarquables*

<span id="page-18-1"></span><span id="page-18-0"></span>La Garonne et ses zones humides sont reconnues pour leur intérêt faunistique (axe de nidification et d'accueil des oiseaux migrateurs) et floristique. Le secteur d'étude est ainsi caractérisé par de nombreux espaces naturels remarquables (Figure 11) détaillés en Annexe 3. Certains de ces sites ont des statuts de protection plus restrictifs que d'autres. C'est le cas notamment des Arrêtés Préfectoraux de Protection de Biotope (APPB) où les possibilités d'actions et d'aménagements peuvent être restreintes suivant la sensibilité du site et des espèces qui s'y trouvent.

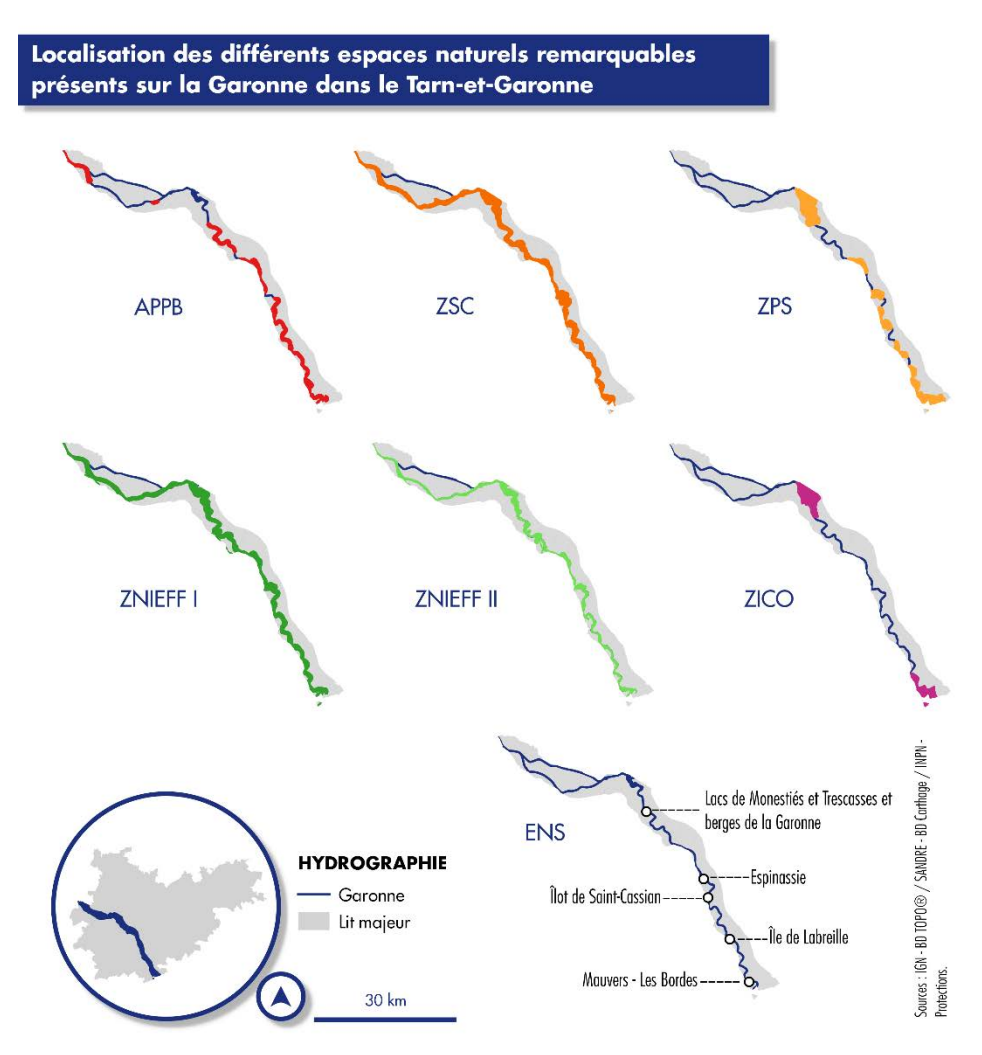

<span id="page-18-2"></span>*Figure 11 : Localisation des espaces naturels remarquables de la Garonne* 

#### *II.2.2.4.2. Organismes gestionnaires*

<span id="page-19-0"></span>La Garonne est un cours d'eau domanial, c'est-à-dire que son lit et ses berges sont propriétés de l'Etat. Elle fait donc partie du Domaine Public Fluvial (DPF) qui est géré par la Direction Départementale des Territoires (DDT).

L'Etat a cédé les droits de pêche sur la Garonne à onze Associations Agréées pour la Pêche et la Protection des Milieux Aquatiques (ou AAPPMA, voir Figure 12). Par extension, ces droits de pêche et la gestion du cours d'eau sont également cédés à la Fédération Départementale des Associations Agrées pour la Pêche et la Protection des Milieux Aquatiques (FDAAPPMA).

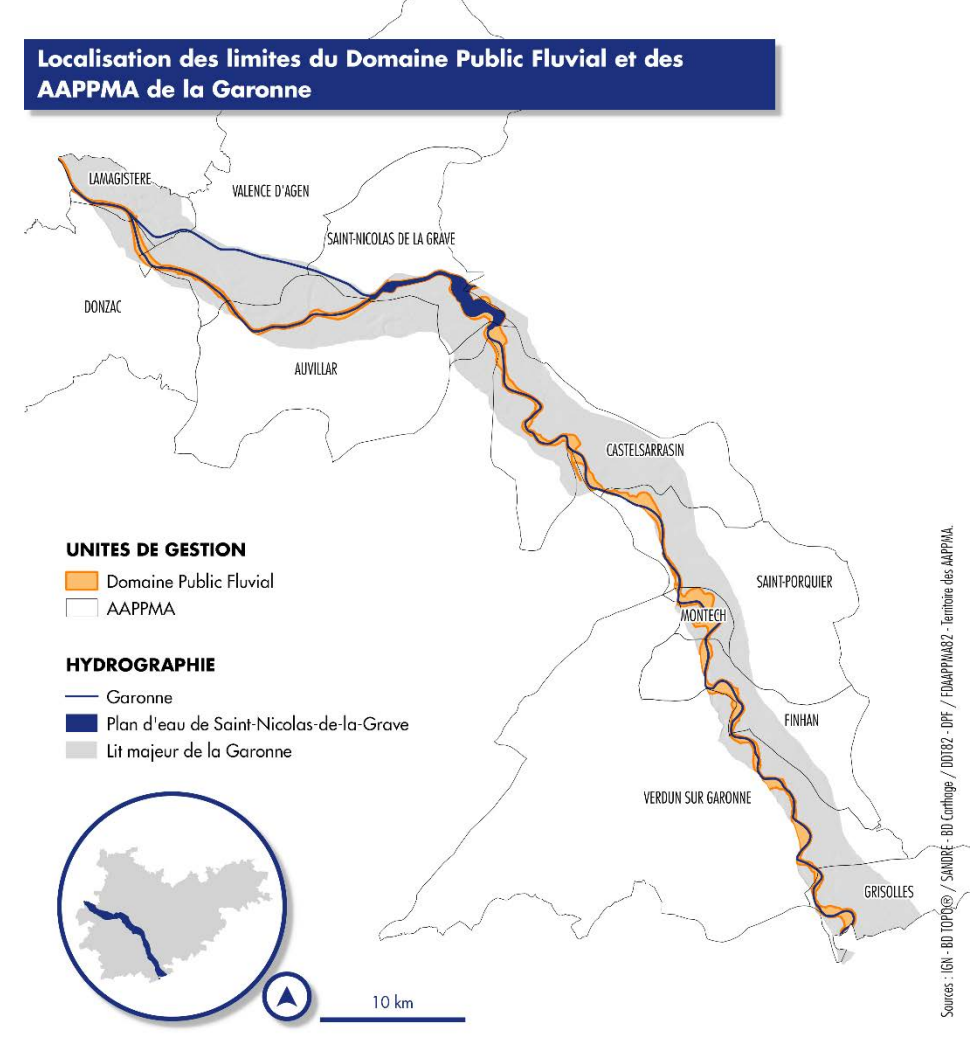

*Figure 12 : Localisation des limites du Domaine Public Fluvial et des AAPPMA de la Garonne* 

<span id="page-19-1"></span>De plus, l'Etat a confié la gestion de certains espaces naturels au Conseil Départemental ainsi qu'à l'association Nature Midi-Pyrénées via des autorisations d'occupation temporaire (AOT) du DPF. Le secteur étudié se situe au sein du périmètre d'action du Syndicat Mixte d'Etudes et d'Aménagement de la Garonne (SMEAG). Cette structure est un Etablissement Public Territorial de Bassin (EPTB). Elle contribue « à une gestion intégrée du bassin de la Garonne en préservant les ressources naturelles et en garantissant la cohérence et la solidarité des actions » (arrêté préfectoral du 5 février 2016 ratifiant les nouveaux statuts du SMEAG). Pour cela, le SMEAG participe à l'élaboration et à la mise en œuvre du SDAGE, à la sensibilisation des acteurs et du public ainsi qu'à la réalisation d'études et d'aménagements visant la gestion équilibrée de la ressource en eau ainsi que la préservation et la valorisation des milieux aquatiques et des paysages.

#### II.2.2.5. Qualité du milieu

<span id="page-20-0"></span>La qualité de la Garonne est évaluée dans le cadre du SDAGE Adour-Garonne. Les SDAGE sont des documents de planification de la gestion des ressources en eau et des milieux aquatiques (AEAG, 2016) institués par la loi sur l'eau de 1992. Ils ont ensuite évolué pour s'adapter à la Directive européenne Cadre sur l'Eau (DCE) qui fixe des objectifs d'atteinte du bon état des masses d'eau. Ce bon état est atteint quand l'état écologique et l'état chimique sont au moins qualifiés de bons. Ainsi sur notre tronçon d'étude l'état écologique et l'état chimique sont évalués au niveau de trois unités appelées masses d'eau (Figure 13) :

- La Garonne du confluent de l'Aussonnelle au confluent du Tarn (code FRFR296A) ;
- La Garonne du confluent du Tarn au confluent de la Barguelonne (code FRFR300C) ;
- La Garonne du confluent de la Barguelonne au confluent du Gers (code FRFR300B), dont seule une partie est située dans le département du Tarn-et-Garonne.

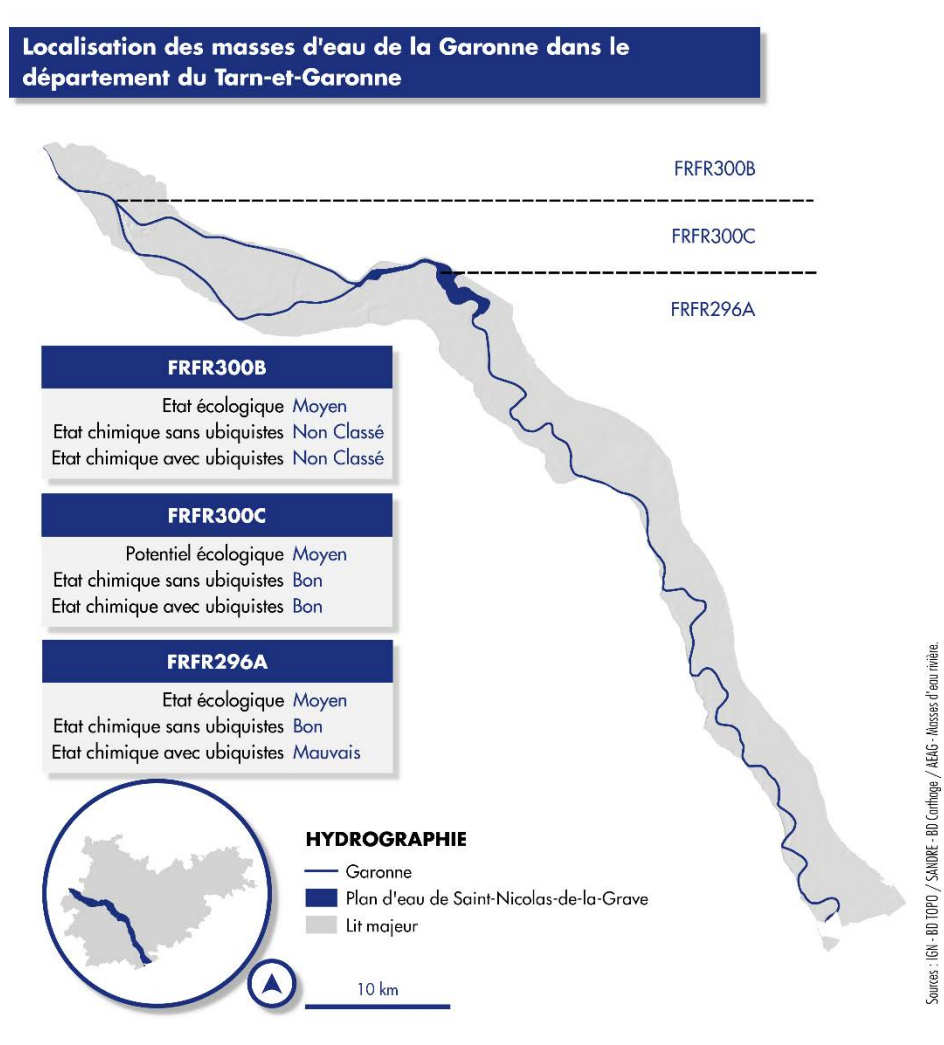

*Figure 13 : Localisation des masses d'eau de la Garonne* 

<span id="page-20-1"></span>On peut noter que l'état écologique n'est pas Bon et que certaines substances ubiquistes, c'est-àdire persistantes, bioaccumulatrices et toxiques, font chuter l'état chimique qui peut passer de Bon à Mauvais. C'est le cas, par exemple, pour la Garonne du confluent de l'Aussonnelle au confluent du Tarn. De plus, pour chacune des masses d'eau, la pression par les pesticides est citée comme la plus significative. A ces pressions par les pesticides s'ajoutent des altérations de l'hydromorphologie c'est-à-dire des modifications du fonctionnement naturel de la Garonne (voir partie II.2.2.3.2.).

Le contexte « Garonne » est inscrit au Plan Départemental de Protection des milieux aquatiques et de Gestion des ressources piscicoles (PDPG) comme un contexte éso-cyprinicole très perturbé (SABRIE, 2014) dû à une qualité d'eau et d'habitat dégradée. Cet état traduit les difficultés de reproduction du brochet, pourtant espèce repère du contexte « Garonne ». Ici encore les principaux facteurs impactant sont les activités humaines à l'origine de la déconnexion de la Garonne et de ses annexes fluviales (sites de fraie du brochet).

## <span id="page-21-0"></span>**II.3. Les annexes fluviales**

## II.3.1. Définition

<span id="page-21-1"></span>Les cours d'eau forment un système complexe, appelé hydrosystème fluvial, constitués de 4 dimensions (WARD, 1989 ; AMOROS & PETTS, 1993) :

- Dimension longitudinale : relation entre l'amont et l'aval d'un cours d'eau ;
- **Dimension latérale** : relation entre le cours d'eau et sa plaine alluviale ;
- Dimension verticale : relation avec la nappe d'accompagnement (nappe d'eau souterraine dont les propriétés hydrauliques sont liées à celles du cours d'eau) ;
- Dimension temporelle : évolution du cours d'eau et de ces milieux au cours du temps (cycle hydrologique).

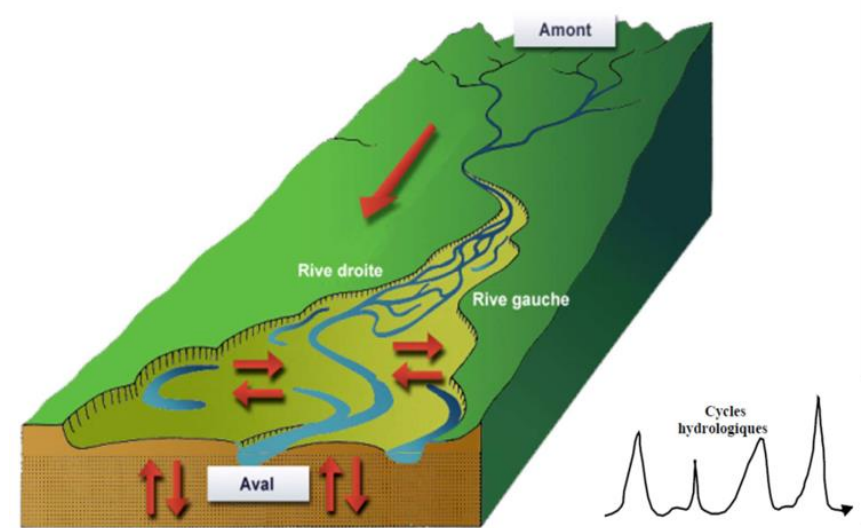

*Figure 14 : Les 4 dimensions de l'hydrosystème fluvial (Amoros & Petts, 1993)* 

<span id="page-21-2"></span>Les annexes fluviales ou hydrauliques sont une des composantes majeures de la dimension latérale de cet hydrosystème fluvial. Elles peuvent être définies comme « l'ensemble des zones humides du lit majeur en relation permanente ou temporaire avec le milieu courant (lit mineur) par des connexions soit superficielles soit souterraines » (AEAG, 2016). Pour rappel, sont considérés comme des zones humides « les terrains, exploités ou non, habituellement inondés ou gorgés d'eau douce, salée ou saumâtre de façon permanente ou temporaire ; la végétation, quand elle existe, y est dominée par des plantes hygrophiles pendant au moins une partie de l'année » (article L. 211-1 du Code de l'Environnement). Ces milieux présentent la particularité d'avoir des surfaces et des hauteurs d'eau dépendantes de l'hydrologie du cours d'eau. C'est pourquoi on les qualifie régulièrement de Milieux Temporairement Immergés (MTI) du fait des variations saisonnières du débit du cours d'eau avoisinant. Ainsi une annexe fluviale peut être définie comme un sous-ensemble de l'hydrosystème fluvial, adjacent au lit principal et connecté avec celui-ci de façon permanente ou temporaire suivant les conditions hydrauliques.

## II.3.2. Typologie des annexes fluviales

<span id="page-22-0"></span>Dans le but de décrire au mieux les annexes fluviales de la Garonne, l'utilisation d'une typologie s'avère nécessaire. A ce jour, les typologies qui ont été proposées dans la bibliographie scientifique sont similaires et adaptées de celle décrite par le Programme Interdisciplinaire pour l'Environnement Rhône ou PIREN Rhône (ROUX, 1982). Elle a également été utilisée par le passé afin de caractériser les annexes fluviales de la Garonne dans le cadre de la *Contribution à la typologie fonctionnelle des bras morts de la Garonne* (BENGEN, 1992). Cette typologie classe les annexes fluviales en 4 ensembles fonctionnels selon leur fonctionnement hydrique et leur liaison avec le cours d'eau (Figure 15) :

- **Eupotamon (bras-vif)** : le chenal récemment recoupé communique avec le cours d'eau principal par l'aval et par l'amont, quel que soit le débit. Le fonctionnement hydraulique s'apparente un certain temps à celui d'un chenal secondaire.
- **Parapotamon (bras-mort)** : le bras est connecté par l'une de ses extrémités, généralement par l'aval du fait du dépôt massif d'alluvions et de bois morts à l'entrée de l'ancien chenal.
- **Plésiopotamon (bras déconnecté)** : pas de connexion nette par l'aval ni par l'amont. Mise en eau lors de la crue annuelle.
- **Paléopotamon (chenal de crue)** : le bras est complètement séparé du chenal. La mise en eau se produit lors des crues dépassant le débit de « pleins bords » (crue biennale et supérieure). Ces annexes sont souvent bien trop éloignées du cours d'eau et n'ont donc pas d'intérêts pour la faune piscicole. Elles n'ont pas été considérées dans cette étude mais ont été cependant identifiées (Annexe 5).

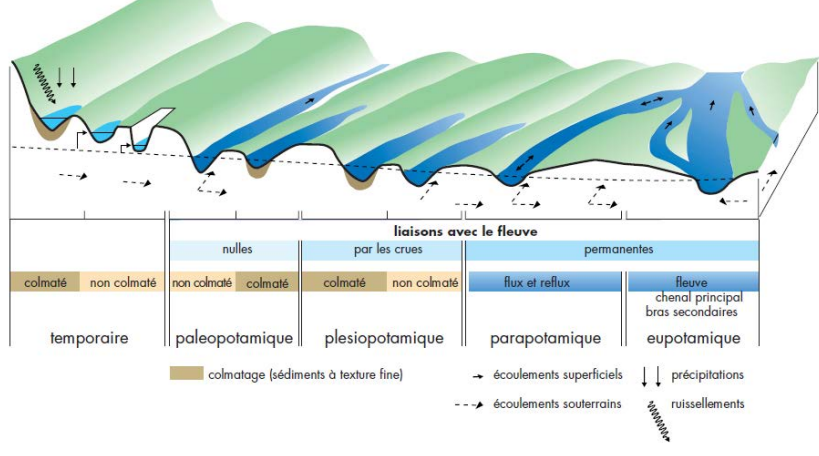

*Figure 15 : Diversité des annexes fluviales (Roux, 1982)* 

<span id="page-22-1"></span>Il existe néanmoins d'autres types d'annexes fluviales telles que les prairies inondables. Elles n'ont pas été considérés pour cet étude puisqu'elles sont absentes du lit majeur de la Garonne (PAULY, 2007 ; SABRIE, 2014).

En 2007, l'étude sur la *Fonctionnalité des frayères de l'ichtyofaune phytophile de la Garonne* (PAULY, 2007) s'était également intéressée aux berges végétalisées en tant qu'annexe hydraulique et site potentiel de fraie. Cependant, dans le cadre de cette étude, ces habitats n'ont pas été considérés et ce pour plusieurs raisons :

 La production de brochetons sur les berges végétalisées est très dépendante des facteurs de milieu les plus aléatoires que sont l'hydraulicité et la température (CHANCEREL, 2003). En effet, des périodes froides prolongées aux alentours de 5°C peuvent affecter le développement des œufs (HASSLER, 1970). Les eaux de la Garonne étant, au printemps, principalement issues de la fonte des neiges, de telles températures ont déjà pu être observées notamment en 2010 et 2011. De plus, l'hydrologie irrégulière de la Garonne peut également être dommageable au développement de l'œuf et de l'embryon pour des

raisons de vitesse d'écoulement (arrachages des œufs de leur support végétal) et de marnage (exondation des supports de pontes et des œufs).

 Surtout, après 2 études en 2007 et 2014 (PAULY, 2007 ; SABRIE, 2014) sur les sites de fraie potentiel du brochet, aucune reproduction n'a pu être observée sur les berges végétalisées de la Garonne.

Afin d'évaluer la fonctionnalité piscicole de la Garonne vis-à-vis de son espèce repère le brochet, d'autres zones potentielle de fraie ont cependant été intégrée à l'Atlas :

- **Confluence** : zone où deux cours d'eau se rejoignent. Ici, zone de connexion entre la Garonne et un de ses affluents.
- **Gravière connectée** : plan d'eau d'origine artificielle créé par extraction de granulats (SANDRE, 2005). Dans cette étude, seules les anciennes gravières connectées en permanence avec la Garonne sont considérées.
- **Epis en rivière** : Ouvrage placé perpendiculairement au cours d'eau sur une partie du lit mineur ou du lit majeur permettant de diriger le courant et de limiter l'érosion d'une berge (KREUTZENBERGER *et al*, 2014). Ce type d'aménagement peut être à l'origine de la création de zones lentiques. Cependant la production en brochetons sur ce type de zone est inconnue et semble très aléatoire puisqu'elle dépend de facteurs tels que l'hydrologie ou la température du cours d'eau. Les épis en rivières n'ont donc pas été considérés dans cette étude mais ont néanmoins été identifiés (Annexe 6).

<span id="page-23-0"></span>Dans le contexte de la Garonne, les annexes fluviales les plus représentées sont les bras-morts.

## II.3.3. Genèse et évolution des bras-morts

De façon schématique, les annexes fluviales appelées bras-mort sont composées de deux types de milieux (ROLLET *et al.*, 2005 ; LE COZ, 2007) :

- Zone humide péri-fluviale qui se caractérise par une zone aquatique, prenant l'aspect d'un plan d'eau, et souvent une zone de transition, dite écotonale, entre le milieu aquatique et le milieu terrestre ;
- Tronçon terrestre de l'ancien chenal qui peut correspondre soit à un bouchon alluvial créé par des dépôts obstruant le chenal, soit à un tronçon asséché par déconnexion hydraulique.

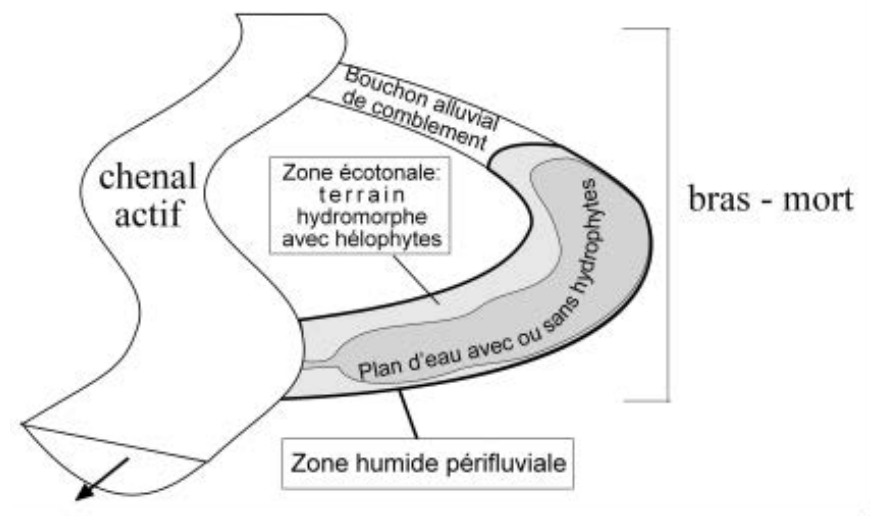

*Figure 16 : Les différentes composantes d'un bras-mort (Rollet et al., 2005)* 

<span id="page-23-1"></span>C'est souvent suite à l'abandon du chenal principal ou secondaire par un cours d'eau que les brasmorts se forment. A partir de ce moment, ces bras-morts sont « soumis à un vieillissement caractérisé par la diminution progressive de leurs communications avec le fleuve allant jusqu'à l'isolement total » (BELAUD *et al.*, 1990).

Plusieurs mécanismes peuvent conduire à la formation d'un bras-mort (AMOROS & PETTS, 1993) :

- Recoupement par déversement : lors d'une crue, un chenal de déversement se crée et court-circuite la boucle du méandre. Il devient alors le chenal principal et la rivière abandonne son ancien chenal ;
- Recoupement par tangence : ce type de recoupement est observé pour les cours d'eau de plaine. La dynamique de la rivière peut entraîner un resserrement de la base de la boucle d'un méandre et son recoupement par érosion. Une partie de la boucle du méandre est alors abandonné et forme un bras-mort parfois qualifié de lac d'oxbow ou oxbow-lake ;
- Avulsion : elle consiste en « un changement radical du tracé en plan et au creusement d'un nouveau chenal à l'occasion des crues » (LE COZ, 2007).

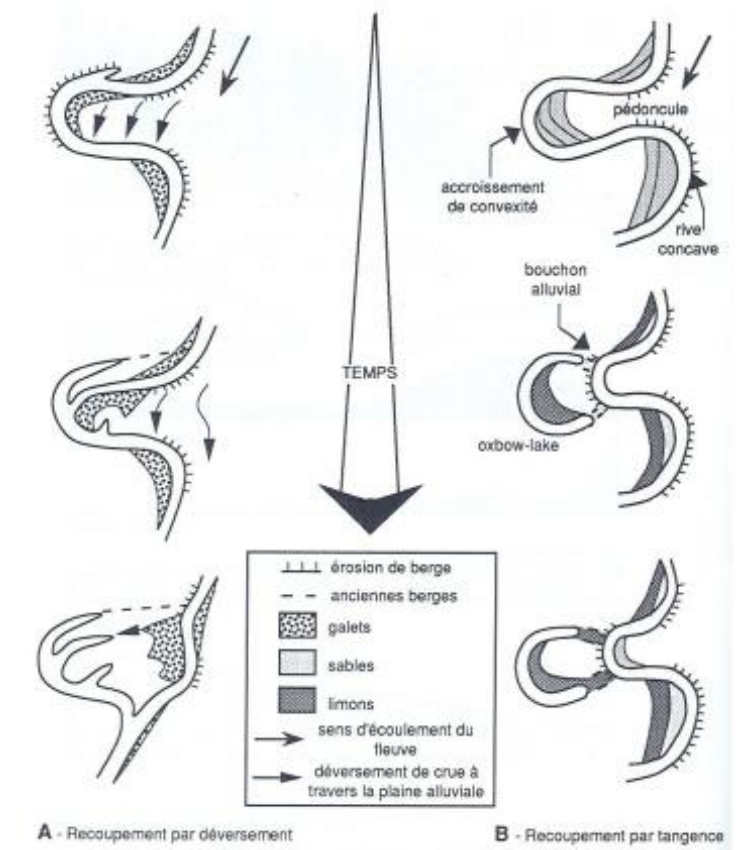

*Figure 17 : Les mécanismes de formation des bras-mort (Amoros & Petts, 1993)* 

<span id="page-24-1"></span>Mais les mécanismes naturels ne sont pas les seuls à l'origine de la formation de bras-mort. L'aménagement des cours d'eau par l'Homme peut également conduire à leur création (LE COZ, 2007). En effet les interventions humaines, telles que la construction d'épis ou d'ouvrages de franchissement, associées à la dynamique des rivières peuvent entraîner l'apparition d'atterrissement menant à la formation d'annexes hydrauliques comparables aux bras morts.

## II.3.4. Fonctionnalité des annexes fluviales

<span id="page-24-0"></span>La notion de fonctionnalité peut être définie comme « l'ensemble des fonctions écologiques nécessaires à la permanence des composantes d'un écosystème ou d'un habitat, qu'elles soient abiotiques, ou biotiques » (ATEN, 1998). Les annexes fluviales jouent un rôle important dans la fonctionnalité des milieux aquatiques puisqu'elles sont reconnues comme les composantes majeures de la biodiversité des hydrosystèmes fluviaux (GODREAU *et al.*, 1999).

En effet, les annexes fluviales participent au développement et au maintien de la flore et de la faune inféodées aux milieux aquatiques. Elles fournissent des habitats important pour la nutrition, la reproduction, l'hivernage et la migration d'une multitude d'espèces d'invertébrés (ex : odonates, mollusques), d'amphibiens et reptiles (ex : Crapaud commun, Couleuvre vipérine),

d'oiseaux (ex : Grande Aigrette, Héron pourpré) et de mammifères (ex : Vison d'Europe, Campagnol amphibie) (FRITZELL, 1988 ; MITSCH & GOSSELINK, 1993 ; WELLER, 1999 ; RITTENHOUSE & SEMLITSCH, 2007 ; WELLS, 2007 ; BATZER & BOIX, 2016). C'est parmi ces différents groupes faunistiques que sont choisies des espèces dites « repères » c'est-à-dire des espèces particulièrement exigeantes, indicatrice de la fonctionnalité des milieux.

Les annexes hydrauliques jouent un rôle fondamental pour l'ichtyofaune car elles assurent différentes fonctions :

- Fonction de **nutrition** pour la plupart des cyprinidés de par leur richesse en macrobenthos et en plancton qui s'y développe (REIMER, 1991) ;
- Fonction de **refuge** lors des épisodes de crues (HOLCIK, 1988 ; MÜLLER & MENG, 1990) ou des pollutions accidentelles (MÜLLER & MENG, 1990) ;
- Fonction de **reproduction** pour les espèces phytophiles grâce à l'immersion d'herbiers adaptés à leur ponte et à l'adhésion de leurs œufs (ANTIPA, 1911 ; COPP & PENAZ, 1988 ; SCOTT & NIELSEN, 1989) ;
- Fonction de **nurserie** pour les alevins (CARREL, 1986 ; SHEAFFER & NICKUM, 1988).

Les annexes hydrauliques, en tant que zones humides, rendent également de nombreux services aux sociétés humaines et contribuent à leur développement et à leur bien-être. Ces services sont appelés services écosystémiques. Ils sont définis comme « les avantages que l'Homme obtient des écosystèmes » (MEA, 2005). Par exemple, les annexes hydrauliques permettent d'améliorer la qualité de l'eau grâce à leur pouvoir épuratoire (DURAND *et al.*, 2000) et participent à la régulation des inondations en stockant l'eau puis en la redistribuant à l'étiage (ADAMUS & STOCKWELL, 1983 ; LARSON, 1990 ; WARD, 1992 ; BRINSON *et al.*, 1995)

## II.3.5. Menaces anthropiques

<span id="page-25-0"></span>Les rivières et les zones humides sont des écosystèmes souvent menacés (FINLAYSON & MOSER, 1991 ; MEA, 2005 ; RAMSAR CONVENTION SECRETARIAT, 2016). L'homme, par ses actions sur l'environnement, tient une part de responsabilité importante quant à leur altération, dégradation voire leur disparition. Ainsi, ces milieux peuvent être touchés par une multitude d'impacts :

- La chenalisation des rivières :
- Les obstacles à l'écoulement (barrages, seuils…) ;
- L'extraction de granulat ;
- Les pollutions ;
- L'assèchement et le drainage par l'agriculture et les infrastructures ;
- Les modifications de l'hydrologie et des flux sédimentaires ;
- L'altération du marnage naturel.

Toutes ces menaces participent à la dégradation de la fonctionnalité des annexes fluviales et celles de la Garonne n'y échappent pas. Il est donc nécessaire de les préserver, de les restaurer ou d'en créer de nouvelles afin de retrouver un certain nombre de fonctions favorables à la biodiversité des milieux aquatiques.

Afin d'évaluer la fonctionnalité d'un milieu, des indicateurs sont souvent utilisés. Ils sont basés sur la présence de certaines espèces dites « bioindicatrices » (BOUVRON *et al.*, 2010), telles que les espèces repères, ou sur le bon déroulement de certaines phases de leur cycle biologique.

## <span id="page-25-1"></span>**II.4. L'espèce repère**

## II.4.1. Définition

<span id="page-25-2"></span>Une espèce repère, ou espèce parapluie, est une espèce représentative de la qualité générale d'un milieu en terme de fonctionnalité. Elle est la plus exigeante vis-à-vis de son milieu et ses besoins recouvrent ceux de nombreuses autres espèces (GROOM *et al.*, 2006). Sa protection permet donc la protection de la plupart les espèces qui partagent son habitat ou qui interagissent avec sa niche écologique.

Les espèces repères, tout comme d'autres espèces bioindicatrices, sont ainsi utilisées dans de nombreuses études pour diagnostiquer un milieu comme fonctionnel ou non. Ces espèces peuvent appartenir à différents groupes faunistiques : mammifères (ex : Vison d'Europe LODE, 2002), odonates (ex : Anax empereur, Petite Nymphe au corps de feu BULANKOVA, 1997), amphibiens (ex : Crapaud calamite BUZAM & GOLAY, 1992), oiseaux (ex : Héron pourpré COTIN MARTINEZ, 2012) ou encore poissons (ex : brochet COPP, 1989 ; COMPAGNAT & BARAN, 2002)…

La particularité de cette étude est de s'intéresser aux annexes fluviales de la Garonne et, notamment, aux populations de poissons qui les peuplent. Afin de réaliser une évaluation de la fonctionnalité de ce type de milieux, chaque espèce piscicole n'a pu être considérée indépendamment ; mais le peuplement de la rivière a été considéré par le biais de son espèce repère : le brochet (*Esox lucius* Linnaeus, 1758).

Sur la Garonne dans le Tarn-et-Garonne, le brochet est considéré comme l'espèce la plus sensible à l'état des milieux. Ses fortes exigences vitales recouvrent celles des espèces situées aux niveaux inférieurs dans la chaîne trophique. Ainsi s'il se développe dans de bonnes conditions, les autres espèces se développeront également aisément. A l'inverse, toute perturbation qui l'affectera, est susceptible d'impacter le peuplement en son entier.

## <span id="page-26-0"></span>II.4.2. Le brochet : biologie et écologie

#### II.4.2.1. Description, distribution et menaces

<span id="page-26-1"></span>Le brochet (*Esox lucius* Linnaeus, 1758), de la famille des Esocidés, est l'un des plus grands carnassiers des eaux douces françaises. Il se caractérise par un corps allongé et fusiforme, une nageoire dorsale unique très reculée et opposée à la nageoire anale, un museau plat en forme de bec de canard et une gueule imposante pouvant contenir près de 700 dents. La taille moyenne est estimée à 50-60 cm et peut atteindre 90-100 cm voire plus (KEITH *et al.*, 2011).

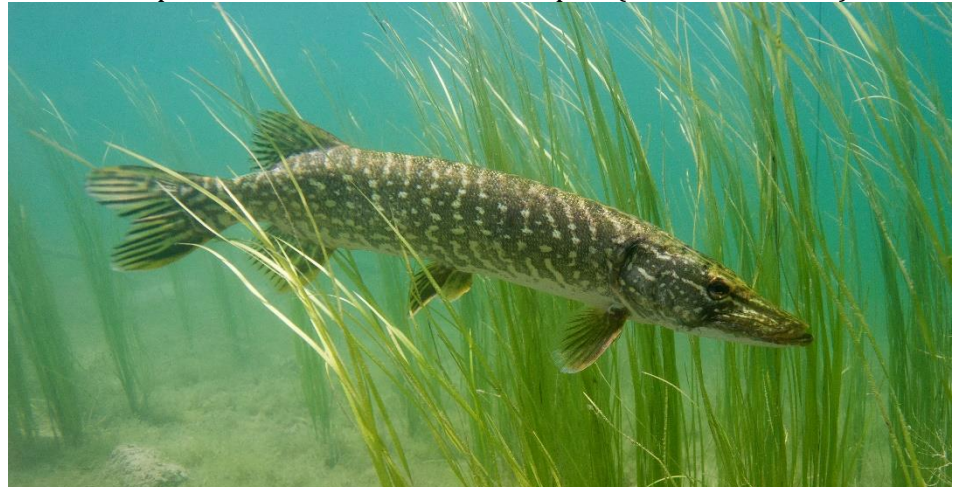

*Figure 18 : Le brochet Esox lucius L., 1758 (© Laurent Madelon)* 

<span id="page-26-2"></span>A l'échelle mondiale et à l'échelle européenne, le brochet (*Exos lucius* L., 1758) n'est pas menacé et est classé préoccupation mineure (LC). Néanmoins en France, il est classé comme espèce vulnérable (VU) sur la liste rouge de l'UICN (UICN FRANCE *et al.*, 2010). Les menaces qui touchent cette espèce sont celles qui impactent ses habitats de reproduction et notamment les annexes fluviales. Ainsi les populations de brochets régressent en raison de la pollution de l'eau, du drainage agricole et des aménagements empêchant à la fois les migrations longitudinales et transversales et modifiant les régimes hydrologiques des cours d'eau (KEITH *et al.*, 2011).

#### II.4.2.2. Cycle de vie et caractéristiques des sites de reproduction

<span id="page-27-0"></span>Le brochet est un migrateur holobiotique transversal c'est-à-dire qu'il va effectuer, pour se reproduire, une migration du cours d'eau vers sa plaine alluviale. Il reste ainsi dans le même milieu mais va transiter de ces zones de croissance et de tenue à ces habitats de reproduction. Le brochet est également une espèce phytophile, c'est-à-dire qu'il utilise préférentiellement un substrat végétal comme support de ponte. Le support végétal optimal correspond à de la végétation herbacée graminoïde (FABRICIUS & GUSTAFSON, 1958 ; DUBE & GRAVEL, 1978). Cependant, en absence de cette végétation particulière, le brochet peut s'accommoder d'autres supports si tant est qu'il soit végétal : hydrophytes, hélophytes, racinaires fins et débris ligneux (INSKIP, 1982 ; SOUCHON, 1983 ; CHANCEREL, 2003) ;

Les frayères à brochets se caractérisent par des milieux peu profonds, calmes, riches en végétation et se réchauffant vite. Elles correspondent généralement aux zones d'inondations, pour le réseau hydrographique, et en particulier aux annexes hydrauliques. Pour répondre au cycle de vie du brochet (Figure 19), elles doivent cependant assurer trois rôles majeurs (SOUCHON, 1983 ; CHANCEREL, 2003) :

- La fixation des œufs et des larves sur les végétaux ainsi que leur immersion durant toute la phase de développement de l'œuf à l'alevin nageant ;
- La protection contre les prédateurs ;
- La production de ressources alimentaires en quantité et qualité suffisantes.

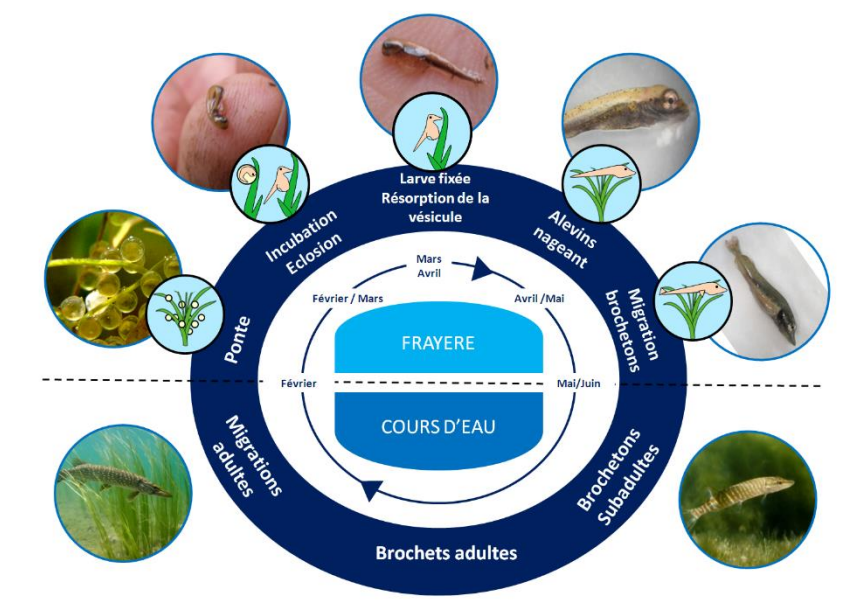

*Figure 19 : Cycle de vie du brochet (Fages, 2015)* 

<span id="page-27-1"></span>Afin de remplir ces fonctions, une frayère doit donc posséder un certain nombre de caractéristiques :

- Une zone inondable sous 0,2 à 1 mètre d'eau pendant 40 à 60 jours consécutifs (INSKIP, 1982) entre fin février et début mai ;
- $\bullet$  Une surface de fraie comprise entre 1000 et 2000 m<sup>2</sup> par femelle pour éviter le stress et l'oppression (CHANCEREL, 2003) ;
- Un couvert végétal adapté à sa ponte ;
- Une physico-chimie particulière de l'eau avec notamment une turbidité faible évitant ainsi toutes conditions néfastes telles que l'anoxie (HASSLER, 1970) et le colmatage des supports de ponte, une oxygénation supérieure à au moins 3mg/l (FAGO, 1977) et un pH compris entre 5 et 9,5 (CHANCEREL, 2003) ;
- Un ensoleillement important permettant le développement du plancton et de la végétation aquatique ou herbacée lors de l'exondation ainsi que des températures d'incubation entre 4° et 22°C avec un optimum pour la croissance des juvéniles à 23°C (LINDROTH, 1946) ;
- Une connexion permanente ou temporaire avec le cours d'eau permettant le passage des géniteurs pour la ponte et la dévalaison des juvéniles.

D'autres paramètres peuvent concourir à l'amélioration de la qualité de la frayère, sans qu'ils soient obligatoires :

- Un assec en période estivale qui permet la colonisation et le bon renouvellement de la végétation, et en particulier pour la végétation herbacée graminoïde ;
- Une mise en eau seulement 1 à 2 années sur 5 (INSKIP, 1982) qui limite le cannibalisme des poissons de l'année *n-1* sur ceux de l'année *n*.

## <span id="page-28-0"></span>**II.5. Objectifs et planification de l'étude**

Dans le Tarn-et-Garonne, des études sur les annexes fluviales et les zones humides de la Garonne ont déjà été réalisées par le SMEAG, la Direction Départementale de l'Equipement, l'Office National de l'Eau et des Milieux Aquatiques ou encore le Conseil Départemental. D'autres investigations menées en 2007 et 2014 par la FDAAPPMA 82 (PAULY, 2007 ; SABRIE, 2014) ont identifié des zones favorables à la reproduction du brochet et ont confirmé la perte de fonctionnalité de certaines des annexes hydrauliques de la Garonne. Il est alors apparu nécessaire de réaliser une étude afin de localiser, de façon exhaustive, les sites potentiels pour la reproduction du brochet et d'évaluer leur fonctionnalité en vue de la restauration de certains d'entre eux. Cette étude se décompose en deux phases réparties sur deux années :

- La présente étude de 2017 : elle a pour objectifs l'identification, la caractérisation et la hiérarchisation en fonction de leurs potentiels écologique et d'aménagement de l'ensemble des annexes fluviales de la Garonne dans le Tarn-et-Garonne. Elle s'accompagne de la réalisation d'un atlas présentant les sites identifiés ainsi que les données recueillies. La surface couverte par le secteur étudié étant importante (75,8 km de linéaire), l'utilisation d'une approche SIG s'est avérée nécessaire et constitue la particularité de cette étude.
- Etude de 2018 : à la suite du travail effectué en 2017, l'étude de 2018 aura pour objectifs l'évaluation de la fonctionnalité réelle et des possibilités d'aménagement des sites qualifiés en 2017 comme ayant le plus fort potentiel écologique et aménageable.

Plusieurs grandes étapes ont marqué l'étude de 2017 (Diagramme de Gantt en Annexe 8) :

- Etablissement d'une typologie des annexes fluviales ;
- Identification des annexes fluviales à l'aide de différentes méthodes ;
- Description et caractérisation des annexes fluviales par des mesures de paramètres sur le terrain et des calculs d'indicateurs sous SIG ;
- Hiérarchisation des différents sites identifiés en fonction, d'une part, de leur potentiel écologique actuel et, d'autre part, de leur potentiel d'aménagement ;
- Mise au point d'un atlas des annexes hydrauliques de la Garonne.

## <span id="page-29-0"></span>**III. MATERIEL ET METHODE**

#### <span id="page-29-2"></span><span id="page-29-1"></span>**III.1. Point sur les données disponibles**

#### III.1.1. Données d'inventaire des zones humides et des annexes fluviales

Dans le cadre de l'atlas des annexes fluviales de la Garonne, plusieurs couches SIG liées aux zones humides et aux annexes hydrauliques ont pu être exploitées :

- **Zones humides du Tarn-et-Garonne (2017)** : cette couche SIG est issue de l'inventaire des zones humides du Tarn-et-Garonne. Cet inventaire, réalisé par le Conseil Départemental (CD 82), a été lancé en juin 2010 et vise à recenser le plus exhaustivement possible les zones humides du département. La couche transmise par le CD 82 est une couche vectorielle de polygones en Lambert 93 au format Shapefile ;
- **Frayères de l'ichtyofaune de la Garonne (2007)** : cette couche SIG est une couche vectorielle de polylignes en Lambert 93 au format MapInfo TAB. Elle est issue de l'étude *Fonctionnalité des frayères de l'ichtyofaune phytophile de la Garonne* (PAULY, 2007) réalisée par la FDAAPPMA 82. Elle ne concerne cependant la Garonne que de l'entrée du département à Grisolles au plan d'eau de Saint-Nicolas-de-la-Grave.
- **Frayères de l'Aveyron, du Tarn et de la Garonne (2014)** : couche vectorielle de point en Lambert 93 au format MapInfo TAB. Elle est issue de l'étude *Evaluation de la fonctionnalité de sites caractéristiques pour les espèces patrimoniales des grands milieux* (SABRIE, 2014). Elle concerne les trois grands cours d'eau du Tarn-et-Garonne (Aveyron, Tarn et Garonne) mais ne recense que certains sites de fraie.

#### III.1.2. Données IGN

<span id="page-29-3"></span>L'IGN ou Institut national de l'information géographique et forestière est un établissement public à caractère administratif. Il a pour mission d'assurer la production, l'entretien et la diffusion de l'information géographique de référence en France. L'IGN est à l'origine de différentes données utilisées lors de cette étude et synthétisées dans le tableau I ci-dessous.

*Tableau I : Présentation des données IGN utilisées* 

<span id="page-30-0"></span>

| <b>Données</b>                 | <b>Description</b>                                                                                                    | <b>Date</b>     | <b>Echelle</b><br><b>et</b><br><b>Format</b>                      | Système<br>de<br>projection       |
|--------------------------------|----------------------------------------------------------------------------------------------------|-----------------|-------------------------------------------------------------------|-----------------------------------|
| <b>RGE ALTI®</b>               | Modèle Numérique de Terrain maillé au pas de 1 mètre qui a pour vocation de décrire<br>le relief français à grande échelle et qui couvre l'ensemble de la France métropolitaine<br>et des DOM-TOM.<br>Il est disponible pour le secteur étudié avec une précision altimétrique évaluée par l'IGN<br>à 0,2 mètre. Il a été utilisé notamment pour identifier les annexes fluviales (partie III.2),<br>les numériser et calculer des indicateurs (partie III.3.3). | 2015 et<br>2017 | 1:3000a<br>1:20000<br>Raster au format<br>ASCII Grid (ArcInfo     | RGF 93 Lambert<br>93 (EPSG: 2154) |
| <b>BD ORTHO®</b>               | Mosaïque numérique d'orthophotographies géoréférencées en couleurs couvrant<br>l'ensemble du territoire français.<br>La BD ORTHO <sup>®</sup> utilisée concerne le département du Tarn-et-Garonne, date de 2013, a<br>un pas de 5 kilomètres et une précision de 50 centimètres. Elle a été utilisée pour<br>identifier les annexes hydrauliques.                                                                                                    | 2013            | 1:2000a<br>1:5000<br>Raster au format<br><b>ECW</b>               | RGF 93 Lambert<br>93 (EPSG: 2154) |
| <b>ORTHO HR®</b>               | Mosaïque numérique d'orthophotographies géoréférencées en couleurs couvrant<br>l'ensemble du territoire français.<br>Les données ORTHO HR® utilisées concernent le département du Tarn-et-Garonne,<br>datent de 2016, ont un pas de 1 mètre et une précision de 20 centimètres. Elle a été<br>utilisée pour identifier les annexes fluviales ainsi que pour la création de l'atlas.                                                                              | 2017            | 1:1000a<br>1:2000<br>Raster au format<br><b>JPEG2000</b>          | RGF 93 Lambert<br>93 (EPSG: 2154) |
| <b>SCAN 25®</b>                | Mosaïque numérique d'images cartographiques géoréférencées en couleur et couvrant<br>l'ensemble du territoire français.<br>Les données SCAN 25® utilisées concernent le Tarn-et-Garonne, ont un pas de 10<br>kilomètres et une précision de 2,5 mètres. Ces données ont été utilisées pour localiser<br>le nom du lieu-dit le plus proche de chaque annexe fluviale.                                                                                             | 2007            | $1:10000$ à<br>1:50000<br>Raster au format<br>TIF                 | RGF 93 Lambert<br>93 (EPSG: 2154) |
| <b>BD TOPO®</b>                | Description vectorielle 3D des éléments du territoire national et de ses infrastructures.<br>L'emprise géographique des données BD TOPO® utilisées s'étend à l'ensemble du Tarn-<br>et-Garonne. Les couches qui ont été utilisées sont celles du découpage administratif<br>par commune et des tronçons de cours d'eau.                                                                                                    | 2011            | $1:5000$ à<br>1:50000<br>Vecteur au format<br>Shapefile (ArcGIS)  | RGF 93 Lambert<br>93 (EPSG: 2154) |
| <b>ADMIN</b><br><b>EXPRESS</b> | Découpage administratif du territoire métropolitain et ultra-marin. L'emprise<br>géographique de ces données correspond donc à l'ensemble du territoire national. Les<br>découpages administratifs par départements et par régions ont été utilisés ainsi que<br>la localisation des préfectures.                                                                                                    | 2017            | 1:50 000 à<br>1:200000<br>Vecteur au format<br>Shapefile (ArcGIS) | RGF 93 Lambert<br>93 (EPSG: 2154) |

## III.1.3. Autres données

*Tableau II : Présentation des autres types de données utilisées* 

<span id="page-31-1"></span><span id="page-31-0"></span>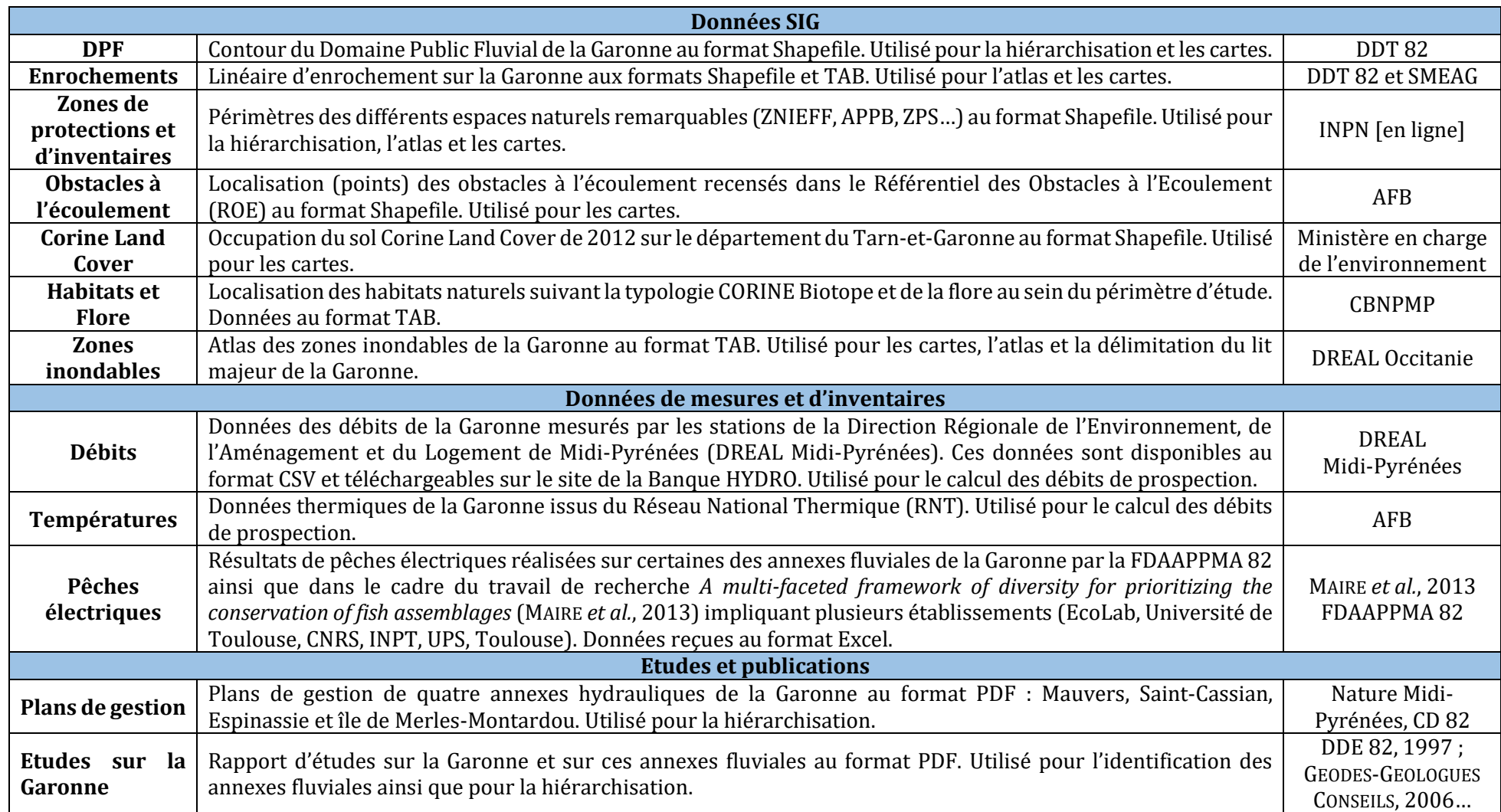

## <span id="page-32-0"></span>**III.2. Identification des annexes fluviales**

L'identification des annexes fluviales de la Garonne a été réalisée à l'aide de l'outil SIG ce qui fait la particularité de cette étude. Diverses approches de détection des zones humides ont été étudiées afin d'utiliser la plus adaptée aux données disponibles, au contexte de l'étude et aux zones humides particulières que sont les annexes fluviales :

- Approches fondées sur la détection de la végétation hygrophile ou de l'humidité des sols : elles font appel à des indices permettant de détecter deux caractéristiques principales des zones humides à savoir la végétation particulière et l'hydromorphie. Ces indices sont calculés, notamment, grâce aux bandes infrarouges des images satellites. C'est le cas par exemple du Normalized Difference Vegetation Index ou NDVI (ROUSE *et al*, 1974), ou encore du Normalized Difference Water Index ou NDWI (GAO, 1996 ; MCFLEETERS, 1996) ;
- Approche fondée sur la détection de la géomorphologie : cette approche utilise, quant-àelle, le Modèle Numérique de Terrain ou MNT. Elle permet d'identifier et de délimiter des zones humides à l'aide de la géologie, de l'hydrologie ou de la topographie.

Disposant d'un MNT précis (RGE ALTI®), la détection des annexes fluviales s'est orientée vers l'approche basée sur l'utilisation de MNT. La méthode utilisée s'inspire de celle développée par le BRGM pour identifier des zones humides dans le cadre de l'Atlas régional des zones humides de Guadeloupe (BRGM, 2007). Cette méthode consiste à rechercher des dépressions topographiques à partir d'un MNT.

Pour réaliser cela, la fonction « Fill sinks (wang & liu) » (WANG & LIU, 2006) présente dans le module SAGA de QGIS a été utilisée. Cette fonction permet :

 D'identifier comme dépression topographique un ou plusieurs pixels entourés par des pixels d'altitudes supérieures (Figure 20) ;

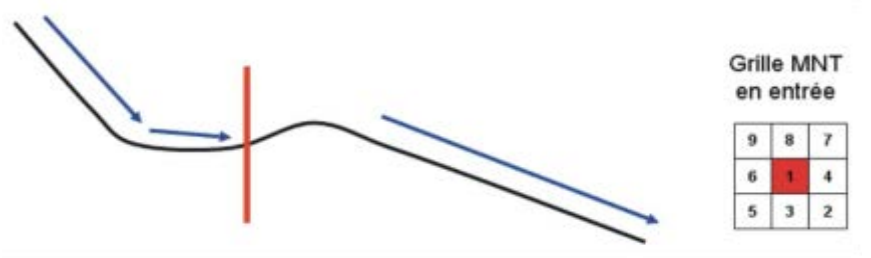

*Figure 20 : Identification des dépressions topographiques (BRGM, 2007)*

 De combler les dépressions identifiées après avoir trouvé leurs exutoires (Figure 21). Cette technique est appelée, par le BRGM, la technique du « bouche-trous ». Elle consiste à déterminer le pixel exutoire, c'est-à-dire le pixel le plus proche de la dépression et possédant une altitude inférieure au bord de la dépression, puis à affecter aux pixels de la dépression une altitude permettant l'écoulement vers cet exutoire.

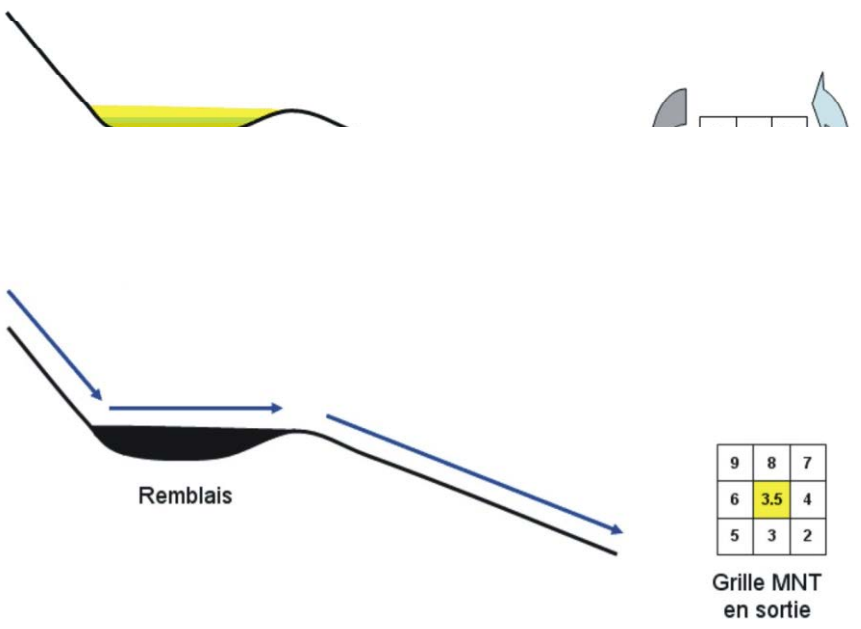

*Figure 21 : Comblement des dépressions topographiques (BRGM, 2007)*

Le résultat obtenu à la suite de l'utilisation de cet algorithme est un MNT dit « corrigé » dont les dépressions ont été comblées.

La deuxième étape consiste en une comparaison entre le MNT initial et le MNT corrigé (Figure 22). Pour cela, une simple soustraction est effectué entre le MNT corrigé et le MNT initial à l'aide de la fonction « r.mapcalculator » présente dans le module GRASS de QGIS.

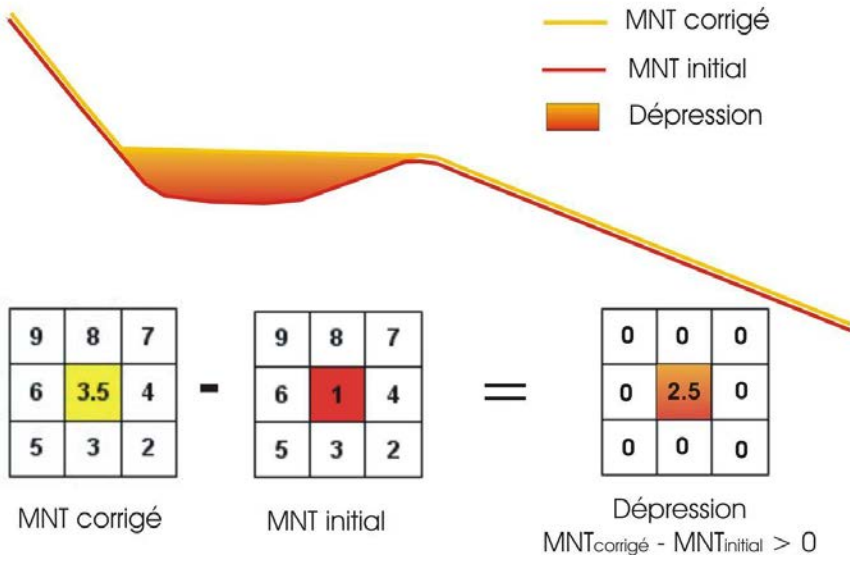

*Figure 22 : Comparaison entre les MNT (BRGM, 2007)*

La figure 11 montre la chaîne de traitement réalisée pour identifier les dépressions topographiques à l'aide du RGE ALTI®.

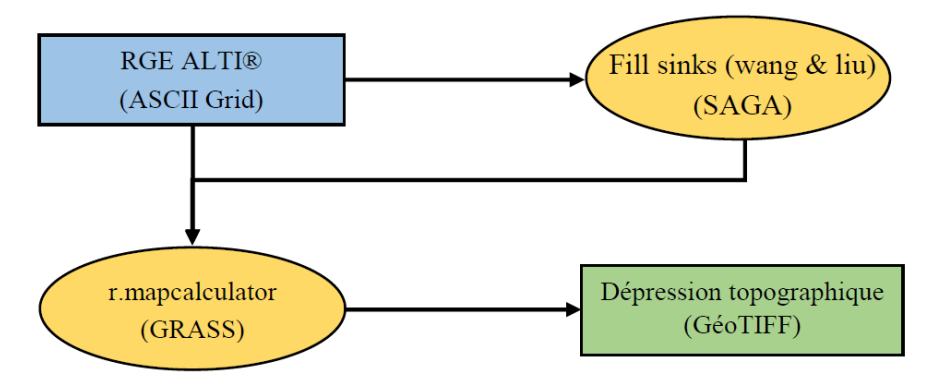

*Figure 23 : Chaîne de traitements pour l'identification des dépressions topographiques* 

<span id="page-34-3"></span>Une fois les dépressions topographiques identifiées, ces dernières ont été comparées aux données d'inventaires des zones humides (CD 82) et des annexes fluviales de la Garonne (DDE 82, 1997 ; PAULY, 2007 ; SMEAG, 2013 ; SABRIE, 2014) ainsi qu'aux orthophotos de l'IGN. En croisant les informations issues de toutes ces sources de données, l'identification des annexes fluviales a pu être effectuée de la manière la plus exhaustive possible.

## <span id="page-34-0"></span>**III.3. Caractérisation et description des annexes fluviales**

#### III.3.1. Période de prospection

<span id="page-34-1"></span>Dans le cadre de cette étude et afin d'évaluer la fonctionnalité des annexes fluviales, deux périodes de prospection ont été choisies :

- La première période coïncide avec la reproduction du brochet. Elle permet d'évaluer différents paramètres dont les surfaces en eau ;
- <span id="page-34-2"></span> La seconde période correspondant à la période d'étiage. Elle permet d'évaluer le niveau d'exondation des sites.

#### III.3.1.1.Période de reproduction du brochet

La migration de reproduction du brochet a lieu, en début d'année (février/mars), lorsque les débits et les températures augmentent (DES CLERS & ALLARDI, 1983 ; MASTERS *et al.*, 2002). Le déclenchement du processus de migration serait principalement dû à l'augmentation des débits (SOUCHON, 1983 ; LUCAS, 1992 ; MASTERS *et al.*, 2002 ;DUBOST & VAUCLIN, 2004) et celui de la ponte aurait lieu lorsque la température de l'eau atteint 8°C à 10°C (Chancerel, 2003).

Les annexes fluviales doivent donc être fonctionnelles dès le déclenchement de la migration puis pendant plusieurs semaines afin de permettre successivement :

- L'accès des géniteurs aux sites de fraie ;
- Le dépôt des gamètes sur les substrats végétaux immergés ;
- L'incubation des œufs durant 120°C/jours :
- La phase où l'alevin est fixé à la végétation (100°C/jours) ;

300°C/jours

La phase alevin nageant avant le retour dans le lit mineur (80°C/jours).

Le bon déroulement de l'ensemble de ces phases nécessite que les annexes fluviales soient maintenues en eau. Le niveau d'eau de ces milieux étant dépendant du niveau d'eau dans le cours d'eau adjacent, il est important qu'un certain débit soit donc maintenu. La période durant laquelle ce débit doit être maintenu pour permettre la ponte et la survie des alevins de brochet jusqu'à leur retour dans le cours d'eau est appelée Durée Continue d'Habitat Favorable ou DCHF (PAULY, 2007). Elle est définie par simple analogie avec la Durée Continue d'Habitat Limitant ou DCHL (CAPRA *et al.*, 1995) afin d'étudier l'impact de l'hydrologie sur les populations de brochet.

Cette DCHF dépend du régime thermique du cours d'eau. INSKIP (1982) a estimé cette durée entre 40 et 60 jours consécutifs. A partir des chroniques de températures fournies par l'AFB, la DCHF de la Garonne a été évaluée (Annexe 9). Cette DCHF est équivalente à 40 jours consécutifs.

Une fois la DCHF calculé, le débit devant être maintenu pendant 40 jours consécutifs a été évalué. Ce débit doit, de préférence, avoir une fréquence de retour de 1 à 2 années sur 5 (INSKIP, 1982) afin de minimiser le cannibalisme et de permettre l'installation durable d'une végétation graminoïde. Ce débit maintenu pendant 40 jours consécutifs et ayant une fréquence de retour comprise entre 1 et 2 années sur 5 est appelé  $Q_{\text{DCHFS}}$  (FAGES, 2015).

Après calcul (Annexe 9), il est apparu que plusieurs débits  $Q_{DCHFS}$  sont maintenus pendant 40 jours consécutifs sur la Garonne. La gamme de ces débits s'étend de 155 m<sup>3</sup>/s à 200 m<sup>3</sup>/s. C'est dans cette gamme que les prospections ont eu lieu. Elles se sont déroulées pendant environ un mois du 19 avril 2017 au 10 mai 2017. Pour certains jours, le débit de prospection n'a pas pu être respecté. En effet, il n'était pas possible de visiter dans cet intervalle l'ensemble des sites pré-identifiés notamment en raison des niveaux d'eau exceptionnellement bas de la Garonne à cette période. La gamme réelle des débits de prospection s'est étendue de 135 m<sup>3</sup>/s à 180 m<sup>3</sup>/s.

#### III.3.1.2.Période d'exondation des sites

<span id="page-35-0"></span>Le support de ponte préférentiel du brochet correspond à de la végétation herbacée graminoïde. Cette végétation nécessite que l'annexe fluviale soit en assec en période d'étiage pour se développer (FABRICIUS & GUSTAFSON, 1958 ; DUBE & GRAVEL, 1978). Pour cela, des prospections ont été réalisées en période d'étiage afin d'évaluer le niveau d'exondation des sites. Les débits d'étiage considérés ici sont inférieurs aux débits mensuels interannuels des mois d'août et septembre (respectivement 77,10  $\rm m^3/s$  et 78,20  $\rm m^3/s$ ). Les prospections ont eu lieu pour des débits compris entre 40 m3/s et 65 m3/s du 17 juillet 2017 au 23 juillet 2017.

#### III.3.2. Paramètres relevés

<span id="page-35-1"></span>Au cours de la phase de terrain, différents paramètres ont été relevés afin de caractériser les annexes fluviales. Ils sont présentés dans le tableau III ci-dessous et ont fait l'objet d'une fiche de terrain (modèle disponible en Annexe 10).
*Tableau III : Présentation des différents paramètres relevés sur les annexes hydrauliques* 

| <b>Paramètres</b>                | <b>Valeurs</b>                                                                               | Intérêts                                                                                                    |
|----------------------------------|----------------------------------------------------------------------------------------------|----------------------------------------------------------------------------------------------------|
| Surface en eau                   | En mètres carrés (m <sup>2</sup> )                                                           | Surface de frayère nécessaire : entre 1000 m <sup>2</sup> à 2000 m <sup>2</sup> par femelle ;<br>$\blacksquare$<br>Exondées à l'étiage pour permettre le développement de la végétation herbacée<br>graminoïde, support préférentiel pour la ponte du brochet ?<br>Les surfaces en eau des annexes ont été mesurées après avoir été tracées sur SIG à l'aide de<br>points contours au GPS effectués lors des prospections en avril-mai, des orthophotographies<br>et du MNT. Les surfaces en eau à l'étiage (débits de 40m <sup>3</sup> /s à 65 m <sup>3</sup> /s) des sites considérés<br>comme « intéressant » ont été mesurées de la même façon suite aux prospections du mois de<br>juillet. |
| Type et Surface de<br>végétation | Graminoïdes<br>Hélophytes<br>Hydrophytes<br>Chevelus racinaires<br>Débris végétaux<br>Algues | Traduisent le plus directement le potentiel de fraie pour les espèces phytophiles;<br>Ne présentent pas le même intérêt biologique et en particulier pendant la phase de<br>reproduction;<br>Peut renseigner sur les fluctuations d'immersion des sites.<br>La végétation recensée n'est pas complètement représentative de celle qui pourrait être<br>présente lors de la reproduction du brochet puisque la période de prospection ne correspond<br>pas exactement à la période de reproduction du brochet. Cependant elle est un bon indicateur<br>du type et des surfaces de végétation qu'il peut y avoir dans l'annexe à la bonne période.                                                 |
| Type de la<br>connexion          | Amont/Aval<br>Aval<br>Amont<br>Centrale<br>Nulle                                             | Conditionne l'accès des géniteurs lors de la reproduction, le développement et le<br>retour dans le cours d'eau des juvéniles ainsi que le développement de la végétation ;<br>Agit directement sur l'immersion du site et les vitesses d'écoulement.                                                                                                    |
| Morphologie de la<br>connexion   | En mètres (m)                                                                                | Conditionne le niveau de connectivité et de fonctionnalité de l'annexe fluviale tout<br>$\blacksquare$<br>comme le type de connexion;<br>Ainsi deux mesures ont été prises au niveau des connexions des annexes hydrauliques, une<br>mesure de profondeur moyenne et une mesure de largeur.                                                                                                    |
| Morphologie des<br>berges        | Verticale/Sapé<br>Effondré<br>Pentue $($ >45 $^{\circ}$ )<br>Pente douce<br>Composite        | Renseigne sur les possibilités d'immersion temporaire au gré des débits (hauteurs<br>$d'$ eau $)$ ;<br>Influe sur le développement de la végétation amphibie ou rivulaire ;<br>Apporte des informations sur le potentiel aménageable des sites.<br>Différents types ont été utilisés pour caractériser les berges des annexes fluviales. Ils sont<br>issus de Fonctionnalité des frayères de l'ichtyofaune phytophile de la Garonne (PAULY, 2007). Ce<br>paramètre a été remplacé, par la suite, par des classes de pente et des hauteurs de berge<br>calculées à l'aide du RGE ALTI®.                                                                                                    |

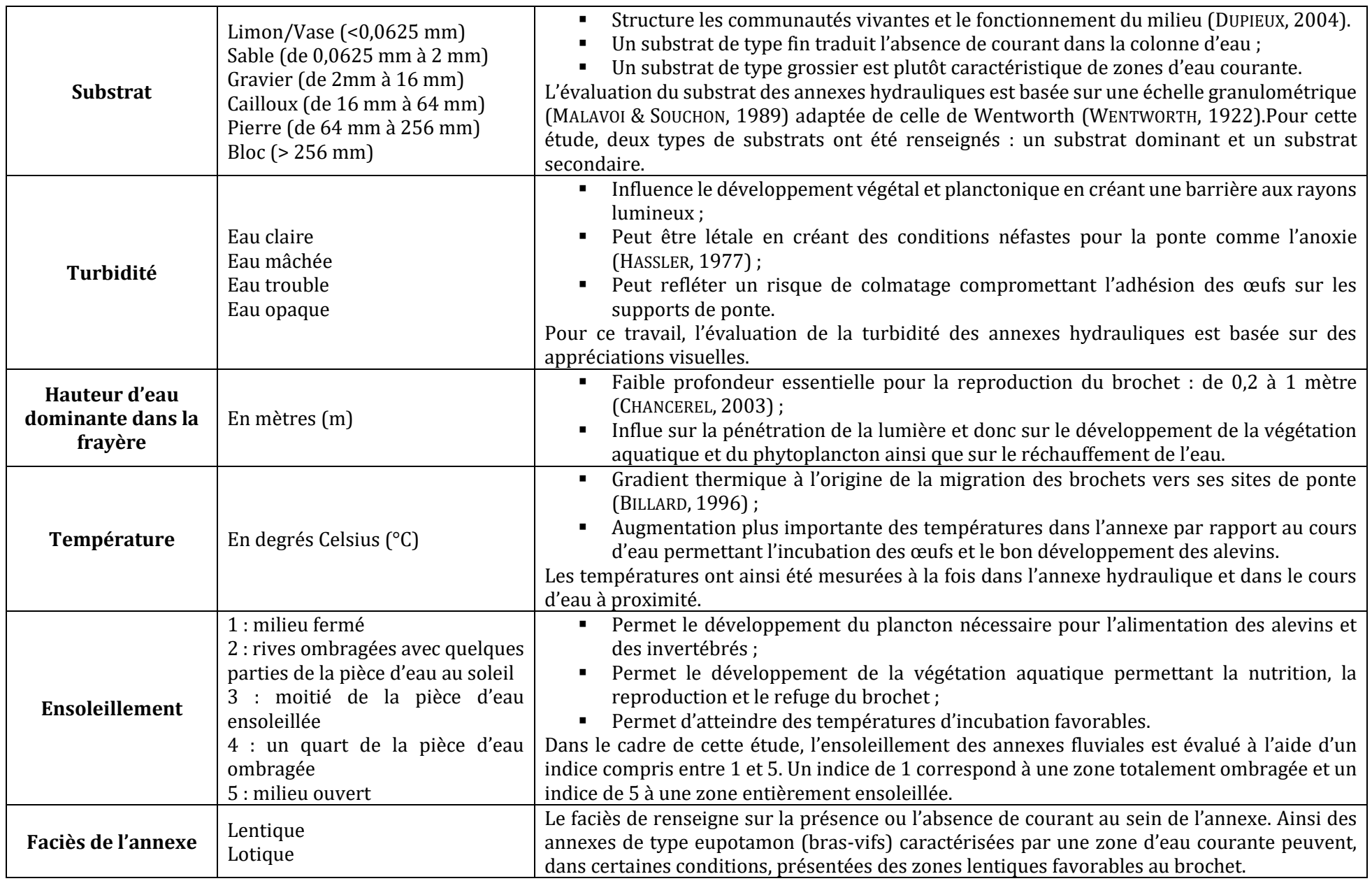

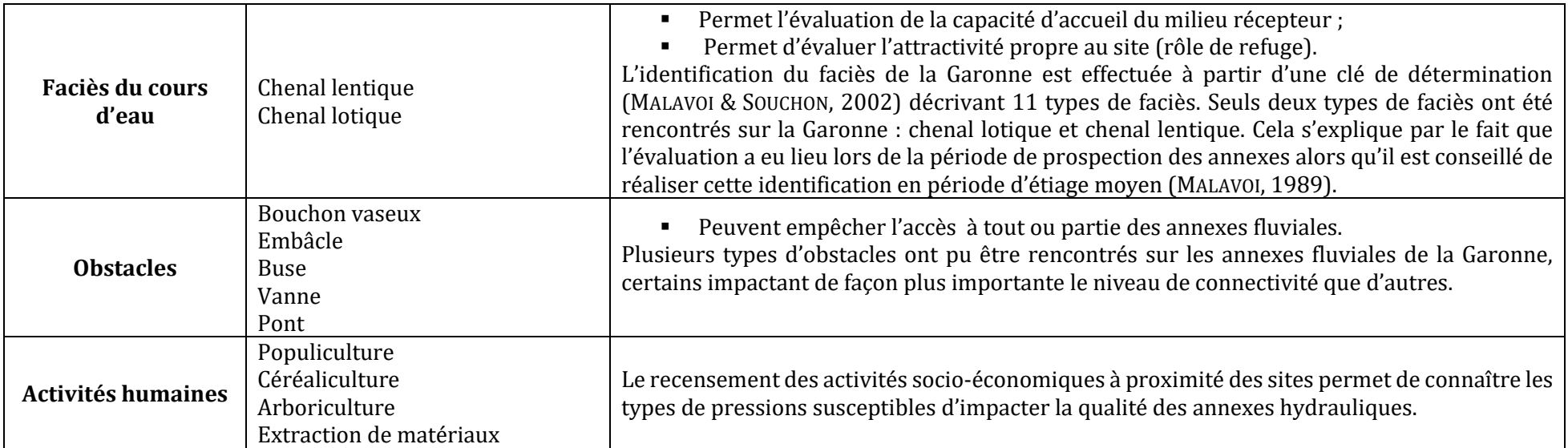

### III.3.3. Indicateurs calculés

### III.3.3.1.Pente des berges

Comme expliqué en partie III.3.2., la morphologie des berges renseigne sur les possibilités d'immersion temporaire et de développement de la végétation amphibie ou rivulaire. La pente et la hauteur des berges des annexes hydrauliques sont donc des facteurs important influençant le potentiel écologique des sites, mais également les possibles aménagements futurs.

Les berges correspondent aux talus bordant le lit d'un cours d'eau. Pour cette étude, les berges étudiées correspondent à une zone de 5 mètres débutant à l'interface entre la surface en eau de l'annexe à moyenne et haute eaux et le pied de berge.

Afin de calculer les pentes des berges de chaque annexe fluviale, plusieurs étapes ont été nécessaires (Figure 24). La première étape a consisté à créer le polygone des berges à partir des contours d'immersion au débit  $Q_{DCHFS}$ . Pour cela, un tampon de 5 mètres a été appliqué à cette couche. Ensuite une simple différenciation a été effectuée entre la couche obtenue et la couche de départ afin d'obtenir une zone de 5 mètres entourant chaque annexe hydraulique. Afin d'obtenir la zone de berge réelle, une suppression manuelle des zones de connexion entre l'annexe et la Garonne a été réalisée. Pour la suite des traitements, une deuxième couche a été créée. Elle correspond au contour d'immersion en eau des annexes associé à un tampon de 6 mètres.

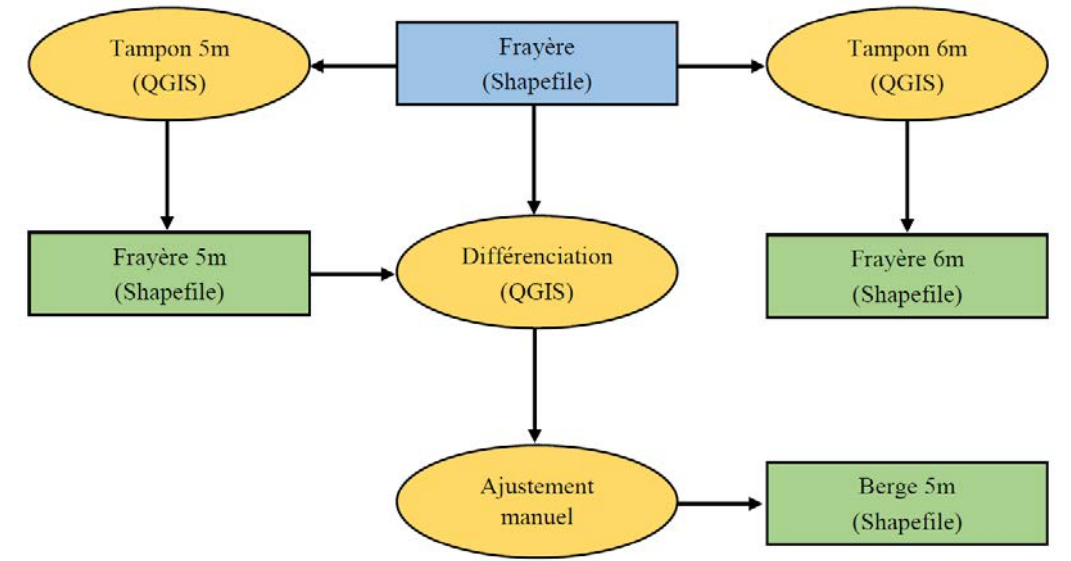

*Figure 24 : Chaîne de traitements pour la représentation des berges* 

La deuxième étape concerne directement le calcul des pentes et s'appuie sur le RGE ALTI®. Dans un premier temps les pentes des dalles du RGE ALTI® ont été calculées à l'aide du module « Pente » de GDAL, présent dans la boite à outils de QGIS. Les dalles ont ensuite été découpées suivant la couche tampon 6 mètres des frayères grâce à l'outil « Découper un raster selon une couche de masque » de GDAL. Les rasters obtenus sont fusionnés à l'aide de l'outil « Fusionner » de GDAL pour ne former qu'un seul raster.

Une fois un unique raster de pente obtenu, les valeurs des pixels ont été regroupées en trois classes (Annexe 11) à l'aide de l'outil r.mapcalculator de GRASS (Figure 25). Les 3 classes créées sont pente douce (valeur de 1), pente moyenne (valeur de 2) et pente forte (valeur de 3). Le raster des classes de pente a été ensuite converti en vecteur (fonction « r.to.vect » de GRASS) et une intersection a été effectuée avec la couche de berge de 5 mètres précédemment créée. Cette intersection permet de récupérer les identifiants des annexes hydrauliques nécessaires pour le

calcul des surfaces des classes de pente de chaque site. Ce calcul est effectué à l'aide de l'extension « Group Stats » et les résultats sont exportés au format CSV. Le pourcentage de surface occupée par chaque classe de pente pour chaque annexe hydraulique

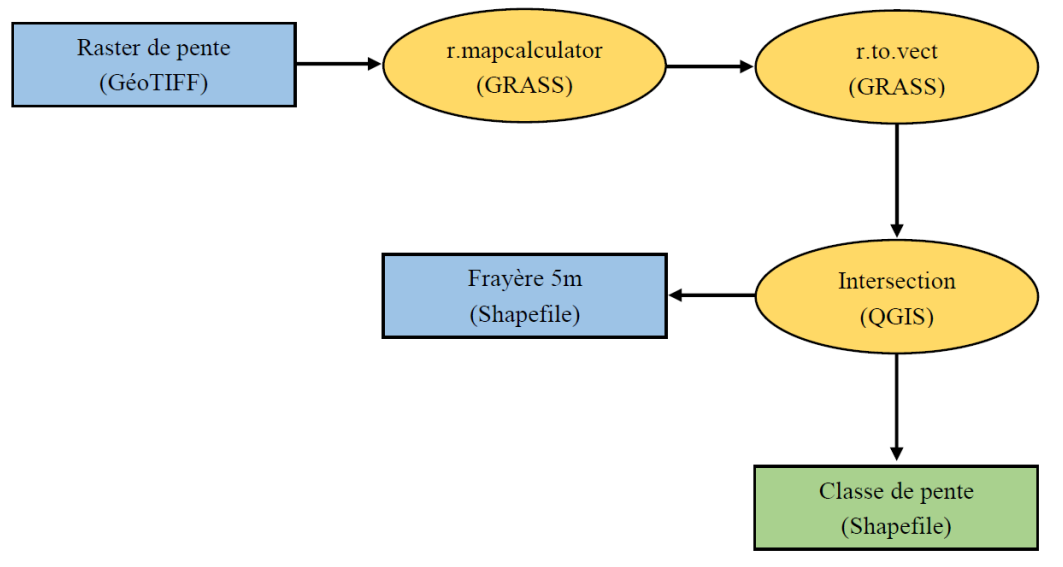

*Figure 25 : Chaîne de traitements pour la création des classes de pente* 

### III.3.3.2.Hauteurs des berges

Dans le but de calculer la hauteur des berges de chaque annexe, une couche de berges de 10 mètres a été créée de la même façon que la couche de berges de 5 mètres. Chaque polygone de cette couche a été découpé à l'aide des outils de numérisation avancée en deux partie : l'une représentant la rive gauche et l'autre la rive droite de la surface en eau au débit  $Q_{DCHFS}$  (Figure 26). La couche a ensuite été intégrée à la base de données PostGIS à l'aide de l'outil « Gestionnaire de base de données » puis la fonction « ST\_ApproximateMedialAxis » a été appliquée. Cette fonction permet de créer l'axe central des polygones de berges. Une fois cette étape effectuée, quelques corrections manuelles sont nécessaires pour éliminer des erreurs. Ensuite, des profils perpendiculaires de 5 mètres chacun sont créés tous les mètres à l'aide de l'outil « Cross profiles » du module SAGA-GIS. La particularité de cet outil est qu'il récupère de manière automatique les valeurs des altitudes des dalles du MNT. Ainsi on peut obtenir les altitudes des extrémités des profils perpendiculaires.

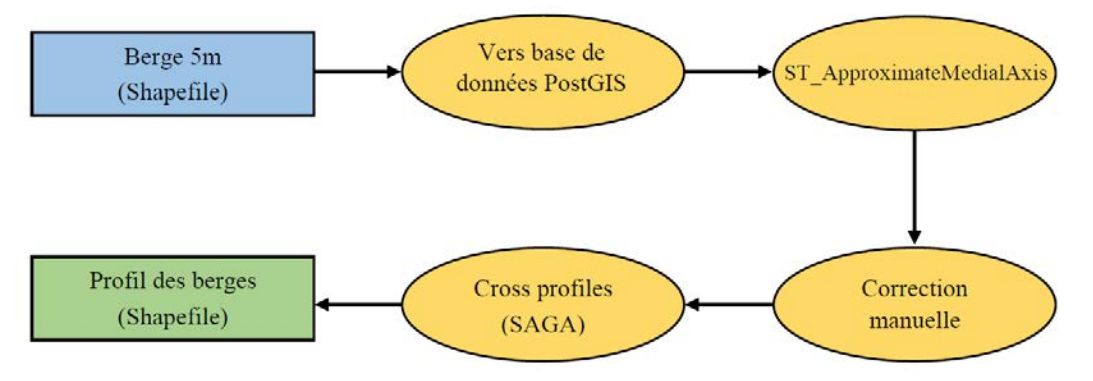

*Figure 26 : Chaîne de traitements pour la création des profils des berges* 

Pour chaque dalle du MNT utilisée, des profils en travers sont créés. Il est donc nécessaire de les rassembler dans une seule et même couche Shapefile. Pour cela, la fonction « Fusionner les Shapefiles en un seul » a permis d'intégrer l'ensemble des profils dans une même couche (Figure 27). A l'aide de la calculatrice de champ, une soustraction entre les altitudes des extrémités amont et aval a été effectuée afin de connaître la différence d'altitude entre ces deux points. Une

intersection a ensuite été appliquée entre la couche de profils et la couche de berges pour récupérer les identifiants des annexes hydrauliques ainsi que les identifiants de berges (rive gauche ou rive droite). La moyenne des hauteurs de berges déterminées a ensuite été calculée pour chaque rive de chaque site à l'aide de l'outil « Group Stats ».

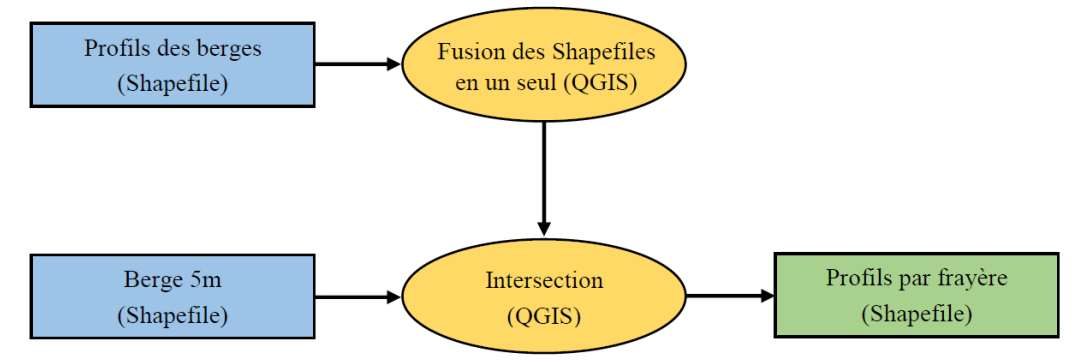

*Figure 27 : Chaîne de traitements pour la fusion des profils des berges* 

#### III.3.3.3.Longueur des annexes fluviales

La longueur de l'annexe est un indicateur permettant de caractériser morphologiquement l'annexe hydraulique. Cette longueur se base sur la couche représentant la surface maximale des annexes hydrauliques. Tout comme pour le calcul des hauteurs de berges, la couche est intégrée dans une base de données PostGIS puis la fonction « ST\_ApproximateMedialAxis » est appliquée afin de tracer l'axe central des annexes fluviales. Des corrections manuelles sont ensuite effectuées afin de corriger des erreurs éventuelles. Une fois cette étape réalisée, la longueur des axes est calculée dans la table attributaire à l'aide de la calculatrice de champ et de la fonction « \$length ».

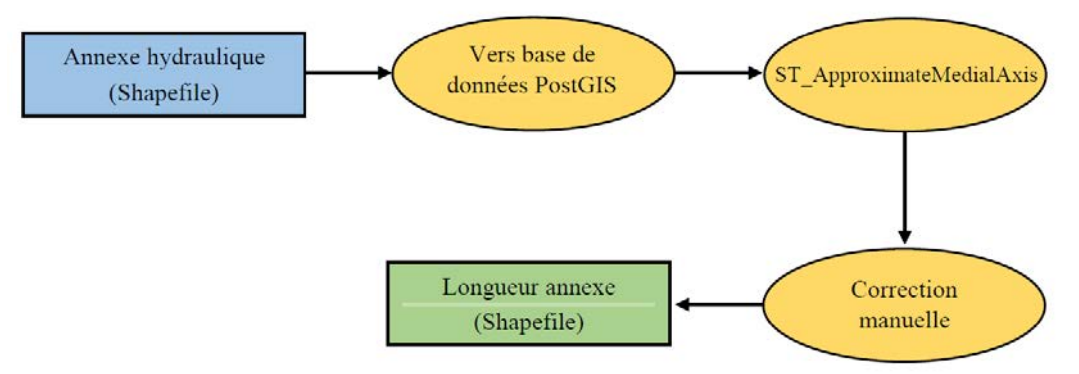

*Figure 28 : Chaîne de traitements pour le calcul des longueurs des annexes fluviales* 

#### III.3.3.4.Largeur des annexes fluviales

Tout comme la longueur, la largeur moyenne de l'annexe permet d'apporter des informations supplémentaires sur la morphologie de l'annexe. Afin de calculer cette largeur moyenne, la couche des longueurs des annexes précédemment créée est reprise. L'outil « Cross profiles » est utilisé afin de tracer des profils perpendiculaire de 50 mètres tous les mètres (Figure 29).

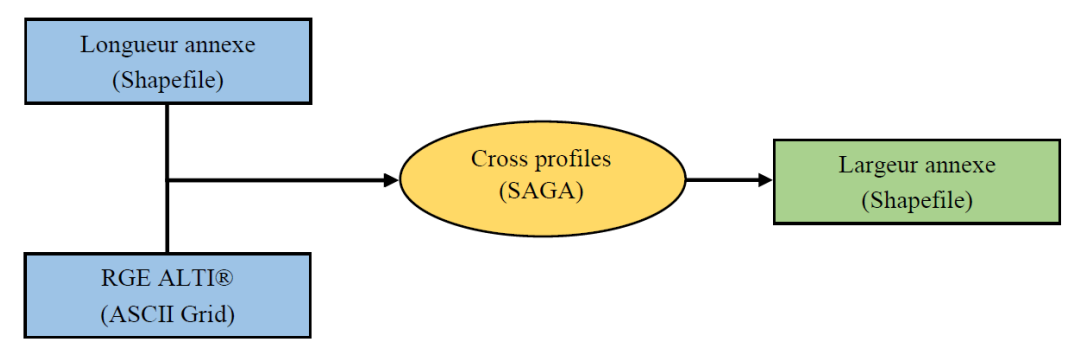

*Figure 29 : Chaîne de traitements pour la création des profils en travers* 

Une fois les profils créés, ils sont fusionnés à l'aide de la fonction « Fusionner les Shapefiles en un seul ». Une intersection est ensuite réalisée avec la couche d'immersion des annexes hydrauliques à moyenne et haute eaux puis les éventuelles erreurs sont corrigées. Les longueurs de des profils sont ensuite calculées dans la calculatrice de champ grâce à la fonction « \$length ». La largeur moyenne de chaque annexe est, quant-à-elle, calculée à l'aide de l'extension « Group Stats ».

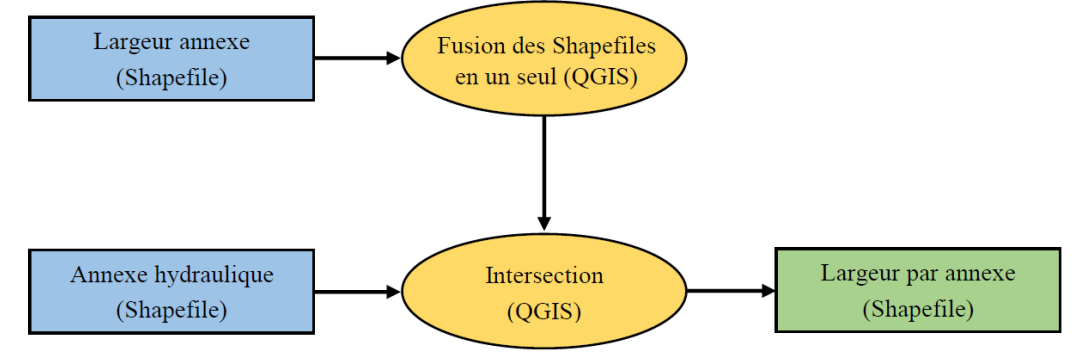

*Figure 30 : Chaîne de traitements pour le calcul des largeurs des annexes hydrauliques* 

### **III.4. Hiérarchisation des annexes fluviales**

### III.4.1. Principes de hiérarchisation

La hiérarchisation des annexes fluviales est un des objectifs majeurs de cette étude. Elle conditionne notamment l'étude de 2018 en sélectionnant les sites à privilégier pour l'évaluation de leur fonctionnalité réelle et des aménagements possiblement réalisables.

Deux types de hiérarchisation ont été effectués :

- Evaluation du potentiel fonctionnel actuel de chaque site vis-à-vis de l'espèce repère : le brochet ;
- Evaluation du potentiel d'aménagement futur pour l'amélioration de la fonctionnalité de chaque annexe fluviale.

Pour chaque type de hiérarchisation, les annexes hydrauliques sont classées en cinq catégories d'importance (Tableaux V et IV). Ces hiérarchisations sont basées sur des critères évalués à l'aide de scores. Chaque critère peut prendre au maximum 5 scores différents (Tableau VI). Si un site obtient un score de -2 à un des critères, son potentiel est considéré comme Très Faible.

*Tableau IV : Niveaux de potentiel fonctionnel* 

| <b>Score total</b> | Niveau de potentiel |
|--------------------|---------------------|
|                    | Très Faible         |
| De 1 à 9           | Faible              |
| De 10 à 13         | Moyen               |
| De 14 à 15         | Bon                 |
| De 16 à 17         | Très Bon            |

*Tableau V : Niveaux de scores* 

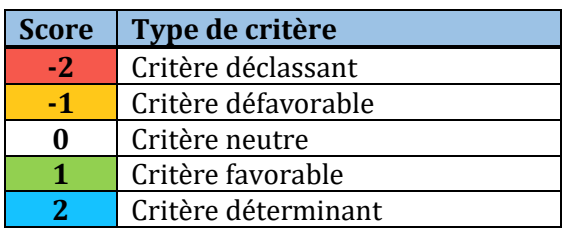

*Tableau VI : Niveaux de potentiel d'aménagement* 

| <b>Score total</b> | Type de critère |
|--------------------|-----------------|
|                    | Très Faible     |
| De $1a9$           | Faible          |
| De 10 à 11         | Moyen           |
| 12                 | Bon             |
| De 13 à 14         | Très Bon        |

## III.4.2. Potentiel fonctionnel actuel

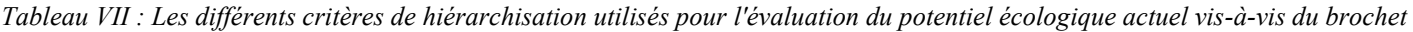

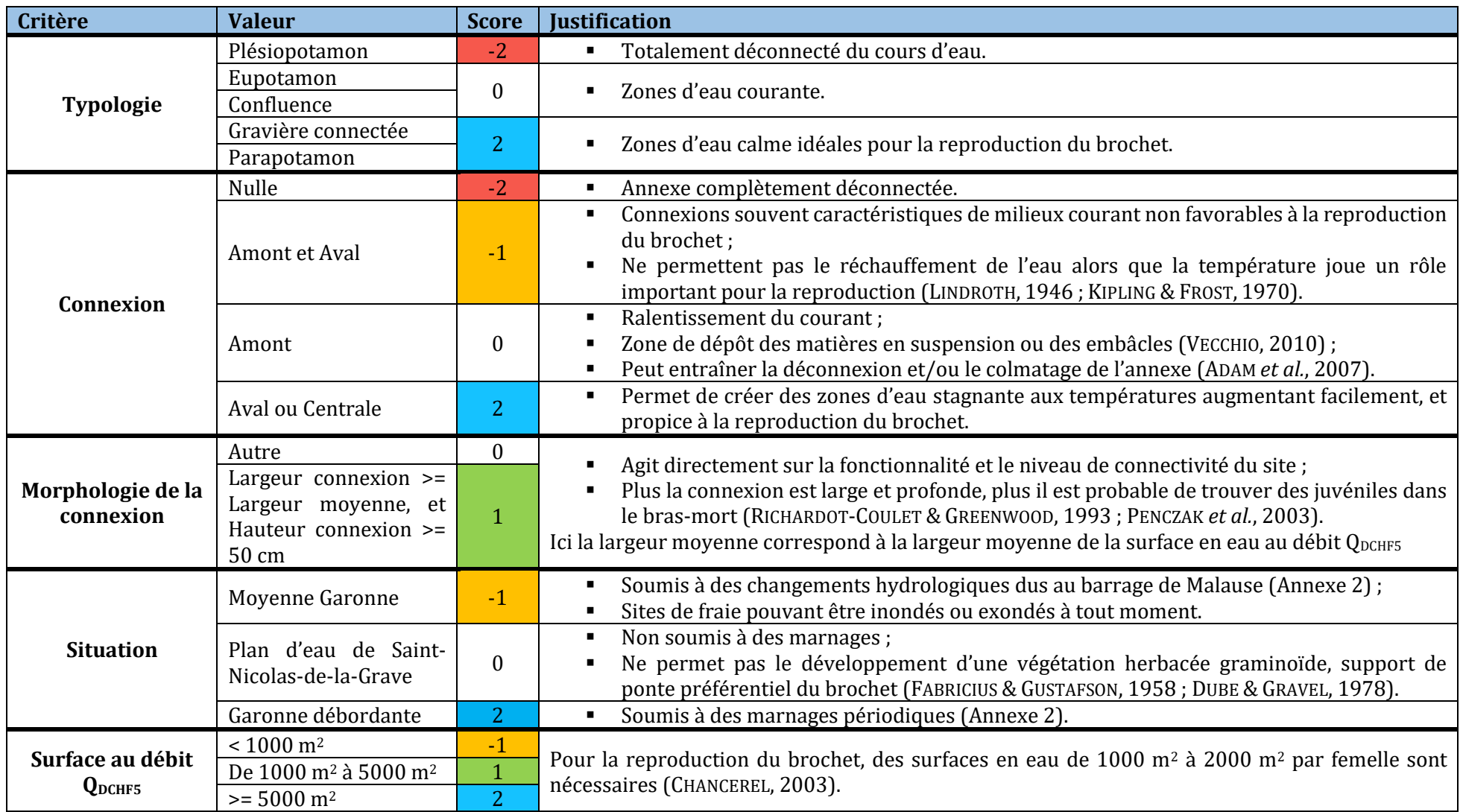

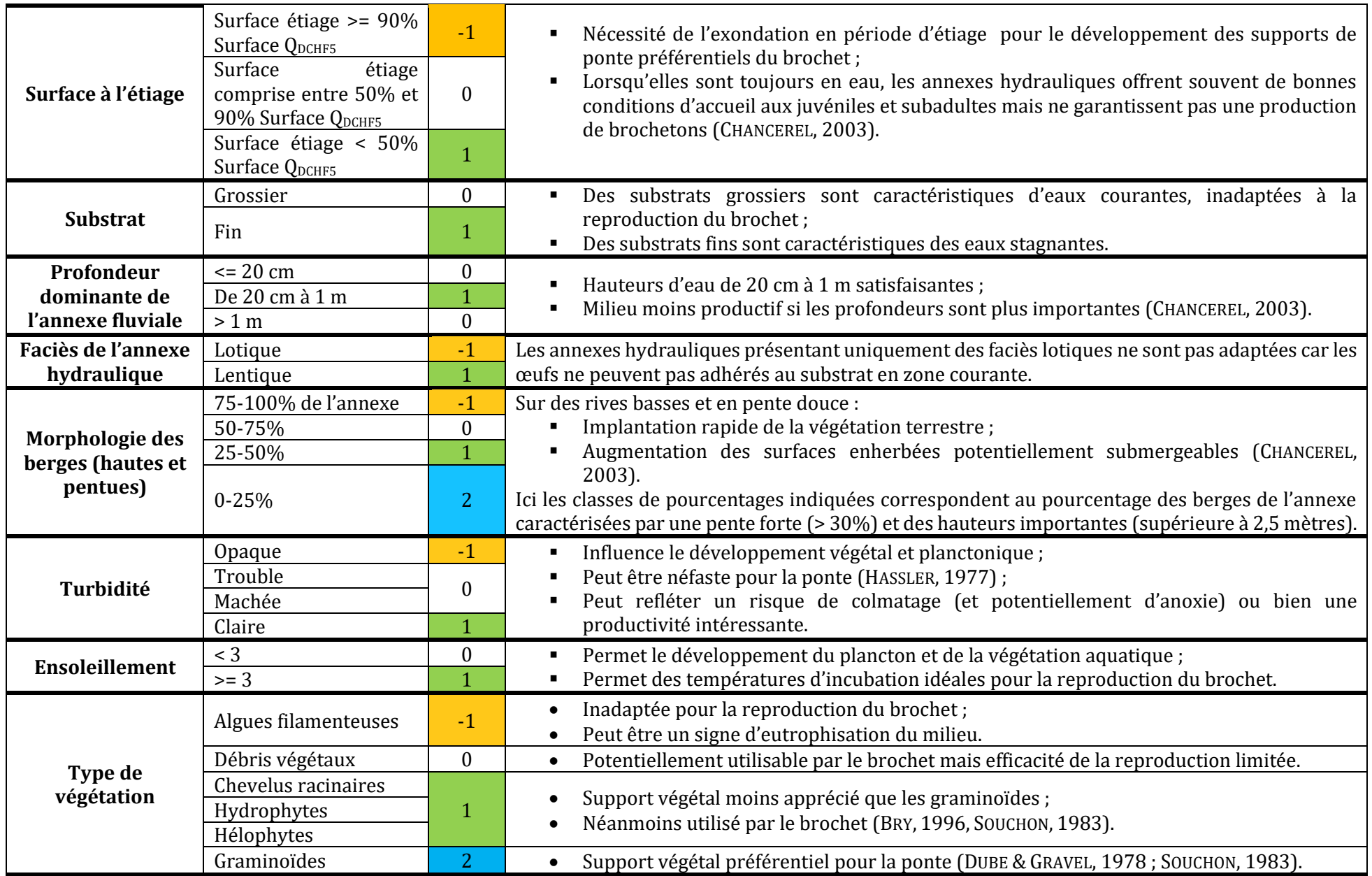

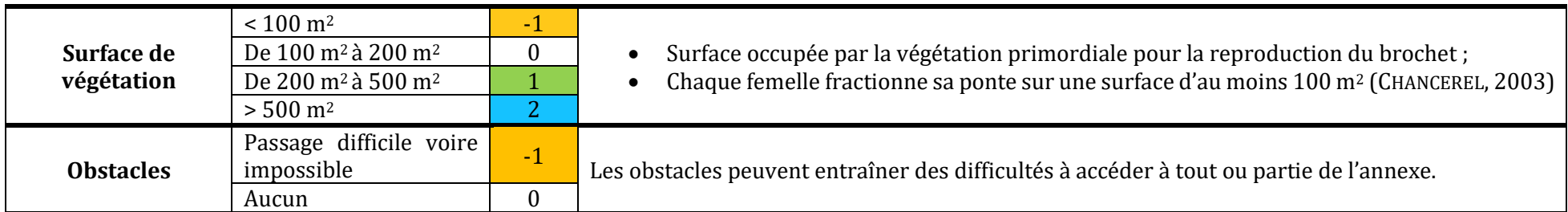

# III.4.3. Potentiel d'aménagement futur

*Tableau VIII : Les différents critères de hiérarchisation utilisés pour l'évaluation du potentiel d'aménagement futur* 

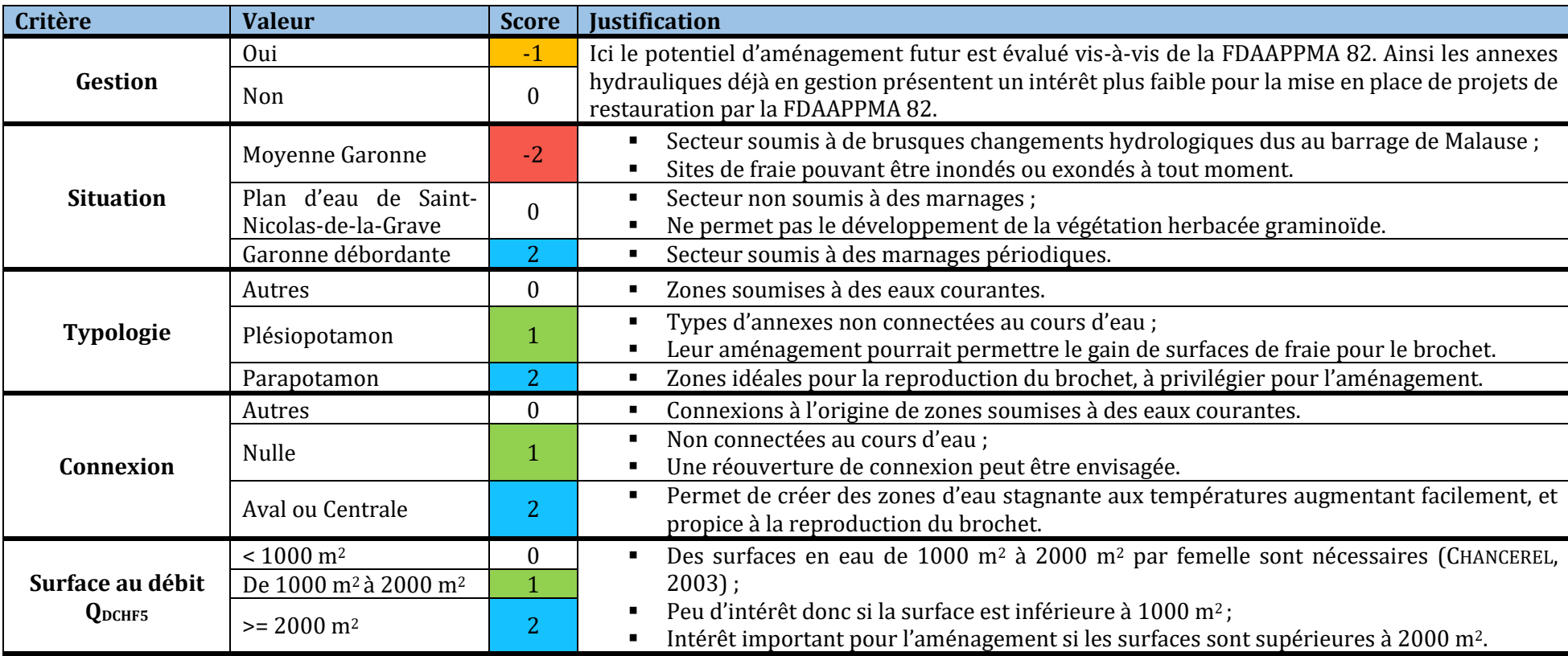

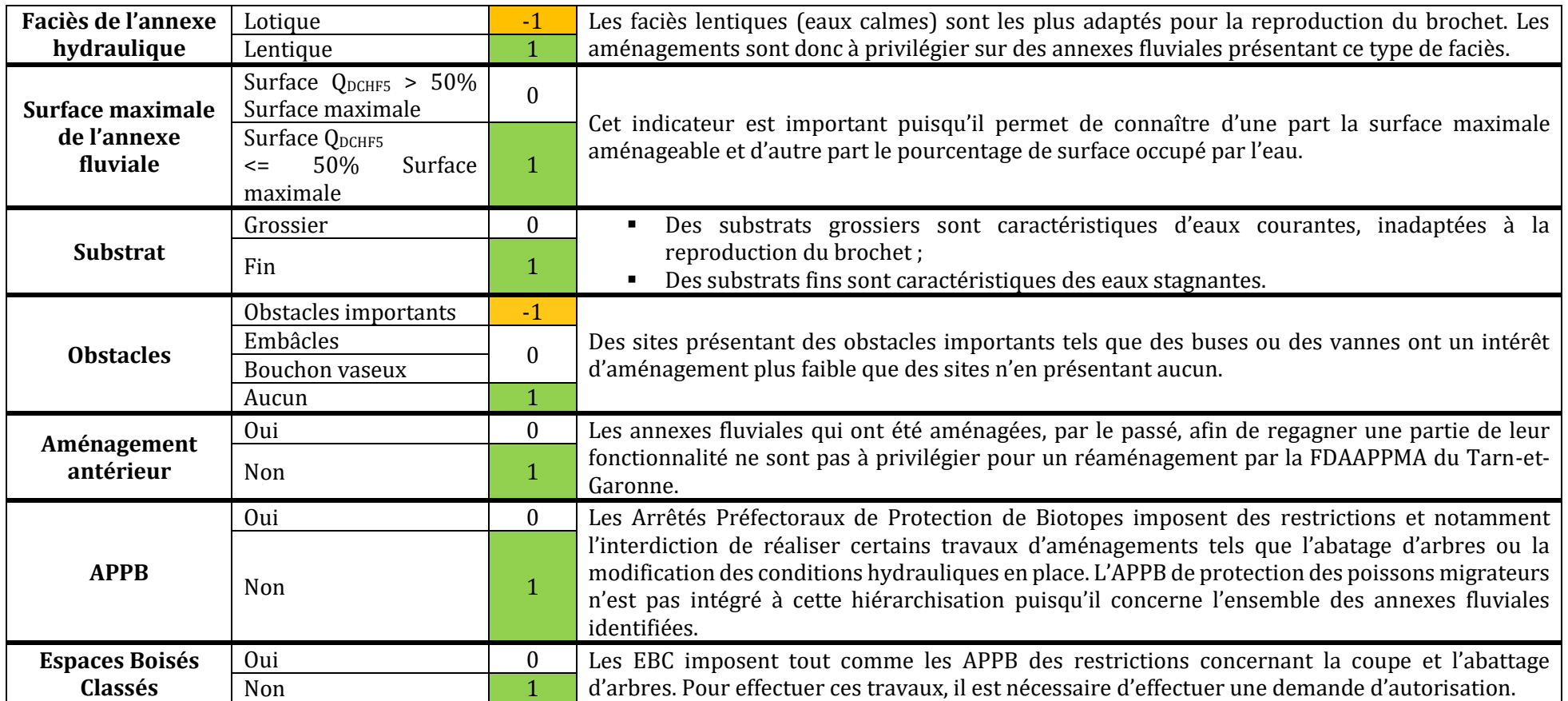

## **III.5. Fiche type de l'atlas**

Niveaux du potentiel fonctionnel et du potentiel d'aménagement

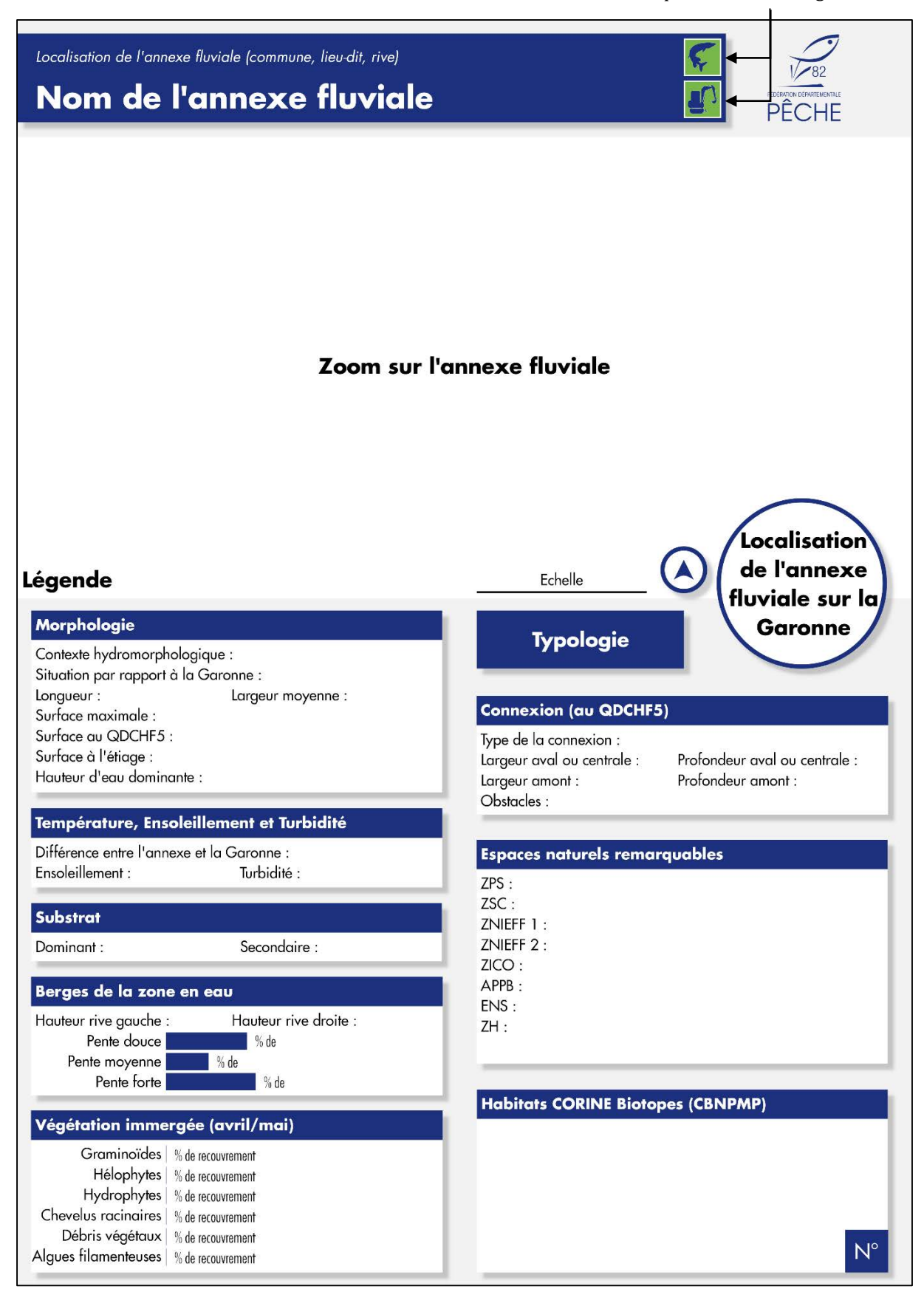

*Figure 31 : Page 1 type de l'atlas des annexes fluviales* 

| <b>Critère</b>               | <b>Score</b> | <b>Critère</b>               | <b>Score</b> |
|------------------------------|--------------|------------------------------|--------------|
| Type d'annexe                | Valeur       | Gestion                      | Valeur       |
| Type de connexion            | Valeur       | Situation hydromorphologique | Valeur       |
| Morphologie de la connexion  | Valeur       | Type d'annexe                | Valeur       |
| Situation hydromorphologique | Valeur       | Type de connexion            | Valeur       |
| Surface au débit QDCHF5      | Valeur       | Surface au débit QDCHF5      | Valeur       |
| Surface à l'étiage           | Valeur       | Faciès de l'annexe           | Valeur       |
| Substrat                     | Valeur       | Surface maximale             | Valeur       |
| Profondeur dominante         | Valeur       | Substrat                     | Valeur       |
| Faciès de l'annexe           | Valeur       | Obstacles                    | Valeur       |
| Morphologie des berges       | Valeur       | Aménagement antérieur        | Valeur       |
| Turbidité                    | Valeur       | APPB                         | Valeur       |
| Ensoleillement               | Valeur       | Espaces Boisés Classés       | Valeur       |
| Type de végétation           | Valeur       |                              |              |
| Surface de végétation        | Valeur       | Niveau de potentiel          |              |
| Obstacles                    | Valeur       |                              |              |
| Niveau de potentiel          |              | <b>Activités humaines</b>    |              |
| <b>Gestion</b>               |              |                              |              |
| Photo 1                      |              | Photo <sub>2</sub>           |              |

*Figure 32 : Page 2 type de l'atlas des annexes fluviales*

## **IV. RESULTATS**

### **IV.1. Les annexes fluviales identifiées**

Dans le cadre de ce travail, 60 annexes fluviales ont été identifiées sur la Garonne (Figure 33). Parmi ces annexes, on retrouve :

- 29 bras-morts ou parapotamon ;
- 19 bras-vifs ou eupotamon ;
- 13 bras déconnectés ou plésiopotamon ;
- 1 gravière connectée et 1 zone de confluence.

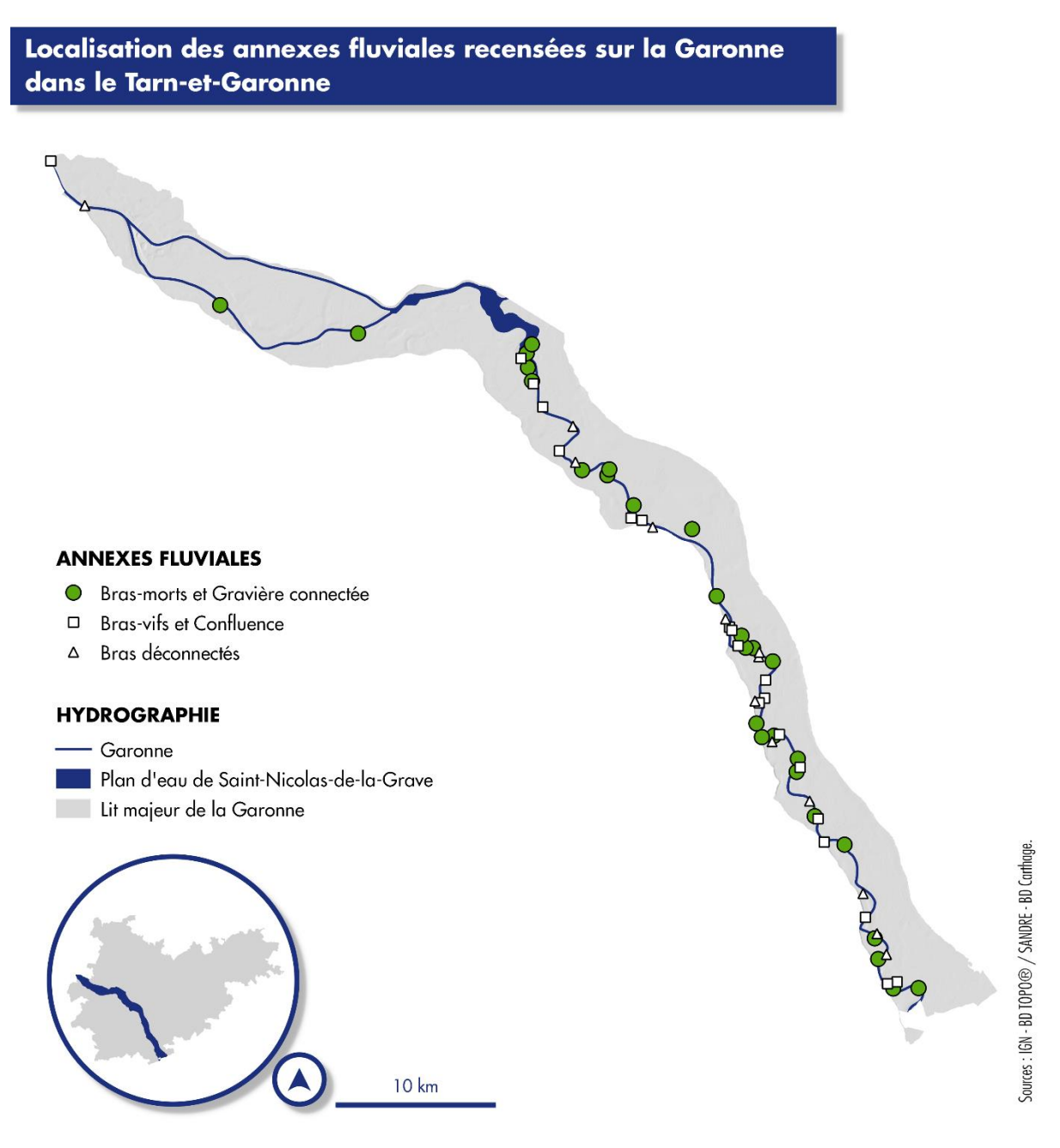

*Figure 33 : Localisation des annexes fluviales de la Garonne* 

## **IV.2. Les hiérarchisations**

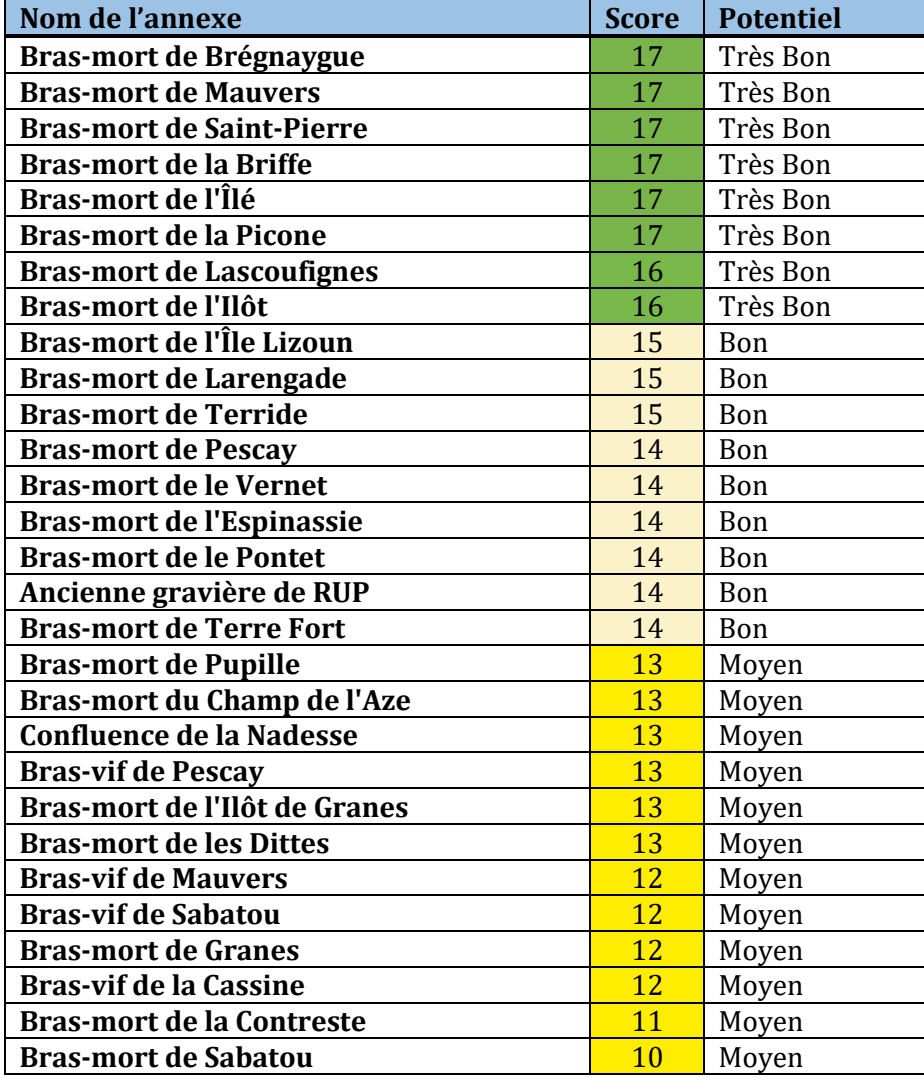

### *Tableau IX : Tableau des scores du potentiel fonctionnel actuel*

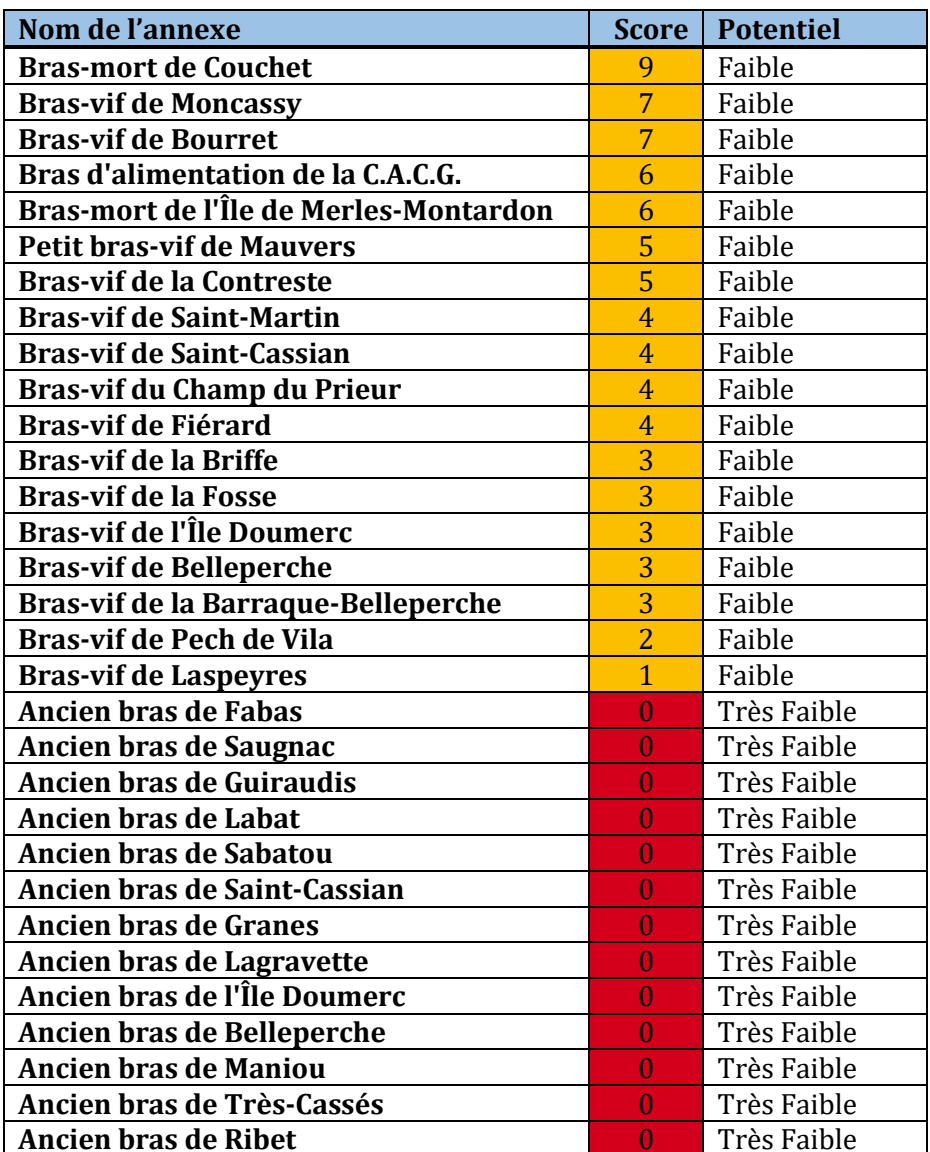

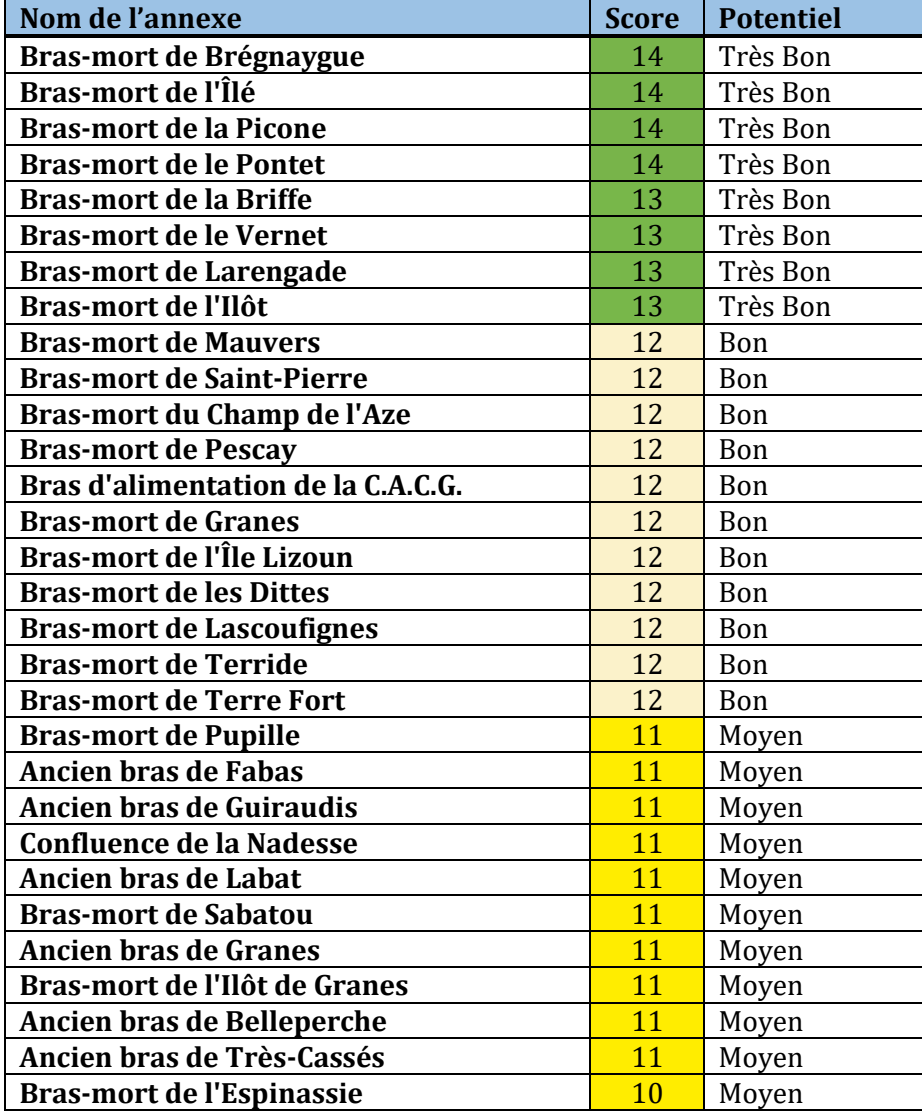

### **Nom de l'annexe Score Potentiel Ancien bras de l'Île Doumerc** 10 Moyen **Ancien bras de Maniou** 10 Moyen **Bras-mort de la Contreste** 10 Moyen **Ancienne gravière de RUP** 10 Moyen **Bras-vif de Mauvers 19 Faible Bras-vif de Pescay** 8 **Parage 1 Paible** 9 **Faible Ancien bras de Lagravette** 9 Faible **Bras-vif de Sabatou** 8 **8** Faible **Bras-vif de la Cassine 8 Faible Ancien bras de Saugnac** 7 Faible **Bras-vif de Saint-Martin Figure 1 Faible Bras-vif de la Briffe** 7 Faible **Ancien bras de Sabatou** 1 1 1 Faible **Ancien bras de Saint-Cassian** 1 **Faible Bras-vif de la Fosse** 7 Faible **Bras-vif de l'Île Doumerc** 2008 | 2019 Faible **Bras-vif de Belleperche 1988 1988 1988 1988 1988 1988 1988 1988 1988 1988 1988 1988 1988 1988 1988 1988 1988 1988 1988 1988 1988 1988 1988 1988 1988 1988 1988 1988 Bras-vif de la Barraque-Belleperche** 7 Faible **Bras-vif du Champ du Prieur** 7 Faible **Bras-vif de Fiérard** 7 Faible **Bras-vif de la Contreste 1 1 1 1 Faible Petit bras-vif de Mauvers** 6 Faible **Bras-vif de Moncassy** 6 **Faible Bras-vif de Saint-Cassian** Faible **Bras-vif de Pech de Vila 1988 1988 1988 1988 1988 1988 1988 1988 1989 1989 1989 1989 1989 1989 1989 1989 1989 1989 1989 1989 1989 1989 1989 1989 1989 1989 1989 1989 Bras-vif de Bourret** 4 Faible **Bras-mort de l'Île de Merles-Montardon** 0 Très Faible **Bras-mort de Couchet 1 Couchet 1 Couchet 1 Couchet 1 Couchet 1 Couchet 1 Couchet 1 Couchet 1 Couchet 1 Couchet 1 Couchet 1 Couchet 1 Couchet 1 Couchet 1 Couchet 1 Couchet 1 Couchet 1 Couc Ancien bras de Ribet 1 Ancien bras de Ribet 1 Ancien et al. 1** Ancien **1 Ancien et al. 1** Ancien **1 Ancien et al. 1** Ancien **1 Ancien et al. 1** Ancien **1 Ancien et al. 1** Ancien **1 Ancien et al. 1** Ancien **1 Ancien et Bras-vif de Laspeyres 1 Comparent Contract Prior** Très Faible

#### *Tableau X : Tableau des scores du potentiel d'aménagement futur*

## **IV.3. Exemples de fiches de l'atlas**

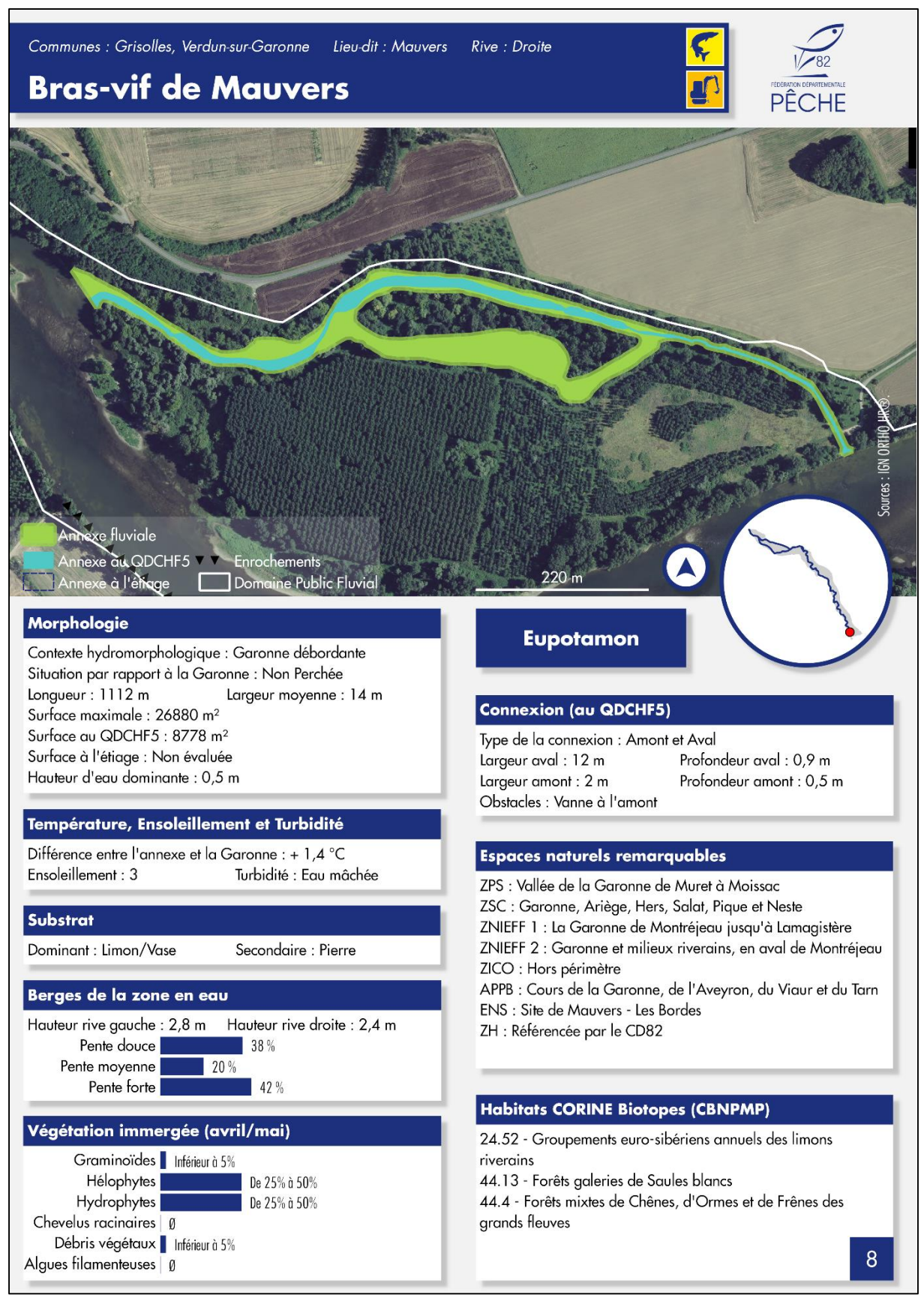

*Figure 34 : Exemple de fiche de l'atlas (page 1)* 

| <b>Critère</b>                        | <b>Score</b>   | <b>Critère</b>               | <b>Score</b>   |
|---------------------------------------|----------------|------------------------------|----------------|
| Type d'annexe                         | $\mathbf{0}$   | Gestion                      | -1             |
| Type de connexion                     | $-1$           | Situation hydromorphologique | $\overline{2}$ |
| Morphologie de la connexion           | 1              | Type d'annexe                | $\mathbf 0$    |
| Situation hydromorphologique          | $\overline{2}$ | Type de connexion            | $\mathbf{O}$   |
| Surface au débit QDCHF5               | $\overline{2}$ | Surface au débit QDCHF5      | $\overline{2}$ |
| Surface à l'étiage                    | 0              | Faciès de l'annexe           | 1              |
| Substrat                              | 1              | Surface maximale             | 1              |
| Profondeur dominante                  | $\mathbf{1}$   | Substrat                     | 1              |
| Faciès de l'annexe                    | 1              | Obstacles                    | 1              |
| Morphologie des berges                | $\circ$        | Aménagement antérieur        | $\mathbf 0$    |
| Turbidité                             | $\mathbf 0$    | APPB                         | 1              |
| Ensoleillement                        | 1              | Espaces Boisés Classés       | 1              |
| Type de végétation                    | 2              |                              |                |
| Surface de végétation                 | $\overline{2}$ | Niveau de potentiel          | 9<br>Faible    |
| Obstacles                             | 0              |                              |                |
|                                       | 12<br>Moyen    | <b>Activités humaines</b>    |                |
| Niveau de potentiel<br><b>Gestion</b> | CD82           |                              |                |
|                                       |                |                              |                |

*Figure 35 : Exemple de fiche de l'atlas (page 2)*

## **IV.4. Les données créées**

Dans le cadre de ce travail, 3 types de données ont été produites :

- Ensemble des annexes fluviales (Tableau XI) ;
- Annexes fluviales en eau au débit  $Q_{\text{DCHFS}}$  (Tableau XII);
- Annexes fluviales à l'étiage (Tableau XIII).

Le système de coordonnées de l'ensemble des données est le Lambert 93 (EPSG : 2154) et l'encodage l'UTF-8.

*Tableau XI : tableau des attributs de la couche des annexes fluviales* 

| Définition       | Surface de la dépression topographique de chaque annexe fluviale |                                                             |  |
|------------------|------------------------------------------------------------------|-------------------------------------------------------------|--|
| Géométrie        | Multi polygone                                                   |                                                             |  |
| <b>Attributs</b> | ID                                                               | Identifiant de l'annexe fluviale                            |  |
|                  | <b>NOM</b>                                                       | Nom de l'annexe fluviale                                    |  |
|                  | <b>PROSPECT</b>                                                  | Date de la visite de terrain                                |  |
|                  | <b>METEO</b>                                                     | Météo lors de la visite de terrain                          |  |
|                  | <b>SITUATION</b>                                                 | Situation hydromorphologique                                |  |
|                  | <b>COMMUNE</b>                                                   | Commune                                                     |  |
|                  | LIEU-DIT                                                         | Lieu-dit le plus proche                                     |  |
|                  | <b>RIVE</b>                                                      | Rive de la Garonne                                          |  |
|                  | <b>TYPO</b>                                                      | Typologie de l'annexe fluviale                              |  |
|                  | SURF_MAX                                                         | Surface maximale de la dépression topographique             |  |
|                  | SURF_DCHF5                                                       | Surface en eau au débit QDCHF5                              |  |
|                  | SURF_ETE                                                         | Surface en eau à l'étiage                                   |  |
|                  | LONGUEUR                                                         | Longueur de l'annexe fluviale                               |  |
|                  | LARGEUR_AH                                                       | Largeur moyenne de l'annexe fluviale                        |  |
|                  | T_AH                                                             | Température de l'annexe fluviale                            |  |
|                  | T_CE                                                             | Température de la Garonne à proximité                       |  |
|                  | DIFF_T                                                           | Différence de température                                   |  |
|                  | <b>TURBIDITE</b>                                                 | Turbidité de l'eau dans l'annexe fluviale                   |  |
|                  | <b>SOLEIL</b>                                                    | Indice d'ensoleillement                                     |  |
|                  | CONNEXION                                                        | Type de connexion                                           |  |
|                  | <b>OBSTACLE</b>                                                  | Obstacles à la connexion ou dans l'annexe fluviale          |  |
|                  | SUBSTRAT1                                                        | Substrat dominant                                           |  |
|                  | SUSBRAT2                                                         | Substrat secondaire                                         |  |
|                  | $H_AH$                                                           | Profondeur dominante dans l'annexe                          |  |
|                  | <b>H_AVAL</b>                                                    | Profondeur dominante au niveau de la connexion avale        |  |
|                  | H_AMONT                                                          | Profondeur dominante au niveau de la connexion amont        |  |
|                  | LARGEUR_AV                                                       | Largeur de la connexion avale                               |  |
|                  | LARGEUR_AM                                                       | Largeur de la connexion amont                               |  |
|                  | P_DOUCE                                                          | Pourcentage de pente douce à proximité de la surface en eau |  |
|                  | P_MOY                                                            | Pourcentage de pente moyenne proche de la surface en eau    |  |
|                  | P_FORTE                                                          | Pourcentage de pente forte proche de la surface en eau      |  |
|                  | HAUTEUR_RG                                                       | Hauteur moyenne de la rive gauche                           |  |
|                  | HAUTEUR_RD                                                       | Hauteur moyenne de la rive droite                           |  |
|                  | <b>GRAM</b>                                                      | Pourcentage de recouvrement par des graminoïdes             |  |
|                  | <b>HEL</b>                                                       | Pourcentage de recouvrement par des hélophytes              |  |
|                  | <b>HYD</b>                                                       | Pourcentage de recouvrement par des hydrophytes             |  |
|                  | RAC                                                              | Pourcentage de recouvrement par du chevelu racinaire        |  |
|                  | <b>DEB</b>                                                       | Pourcentage de recouvrement par des débris végétaux         |  |
|                  | ALG                                                              | Pourcentage de recouvrement par des algues filamenteuses    |  |
|                  | <b>FACIES_AH</b>                                                 | Faciès dans l'annexe fluviale                               |  |
|                  | <b>FACIES_CE</b>                                                 | Faciès de la Garonne                                        |  |

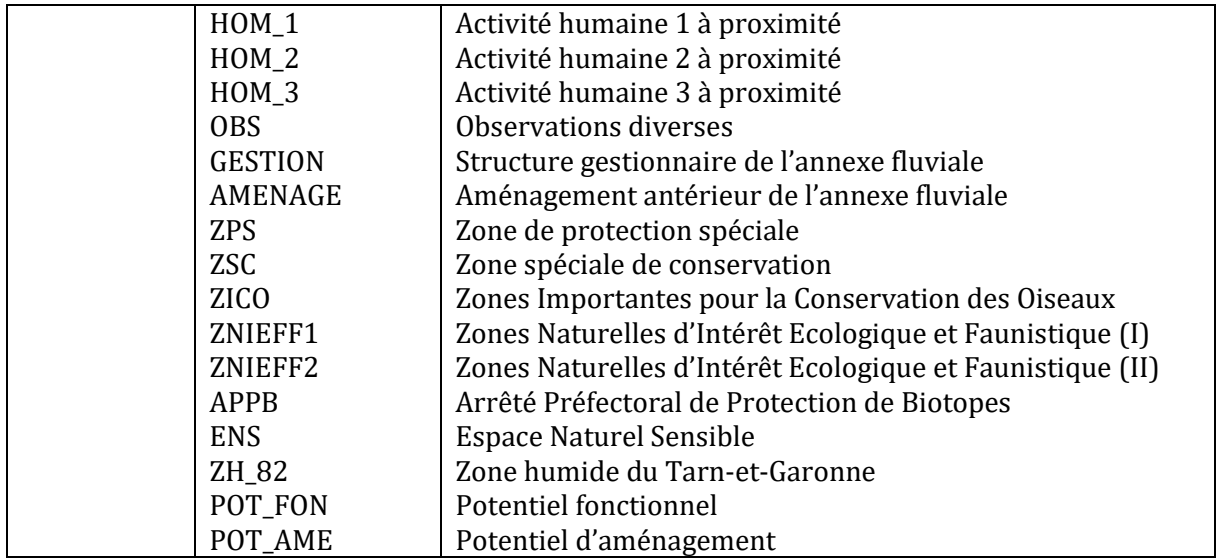

*Tableau XII : tableau des attributs de la couche des annexes fluviales en eau au débit*  $Q_{DCHF5}$ 

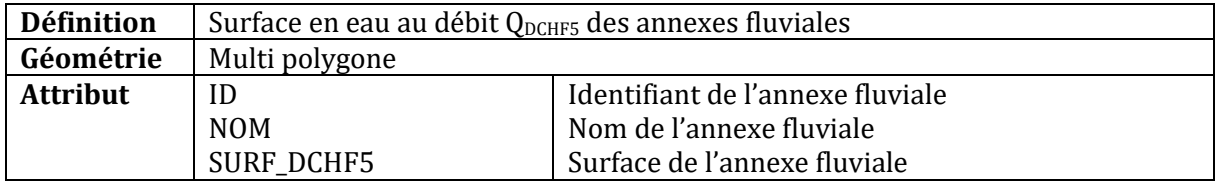

*Tableau XIII : tableau des attributs de la couche des annexes fluviales à l'étiage* 

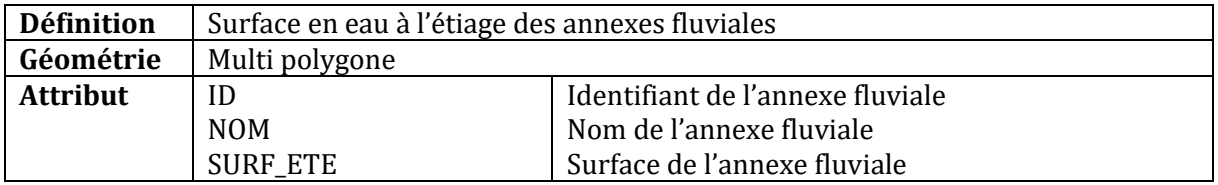

## **V. DISCUSSION**

## **V.1. Méthode d'identification des annexes fluviales**

La méthode d'identification des annexes fluviales basée sur l'utilisation d'un MNT s'est avérée efficace. Elle a permis d'identifier et de recenser l'ensemble des annexes fluviales sur les différents tronçons de la Garonne dans le Tarn-et-Garonne : Garonne débordante, plan d'eau de Saint-Nicolas-de-la-Grace et Moyenne Garonne.

Lors de la phase d'identification, les données issues des travaux de la FDAAPPMA 82 (PAULY, 2007 ; SABRIE, 2014) mais aussi d'autres structures (DDE 82, 1997 ; SMEAG, 2013) ont permis de valider certains des résultats obtenus par SIG. Les autres résultats ont été validés soit à l'aide des orthophotos de l'IGN, soit lors de la phase de prospections.

La qualité de la méthode d'identification des annexes fluviales choisie a reposé en grande partie sur la qualité du MNT utilisé. Pour cette étude, l'identification a été effectuée à l'aide du RGE ALTI® de l'IGN. Ce dernier présente un pas de 1 mètre et une précision altimétrique de 0,2 mètres pour le lit majeur de la Garonne. Cette précision altimétrique peut être moins fine pour d'autres zones du département. Ainsi le niveau de précision a permis de localiser et de délimiter de façon précise les annexes fluviales de la Garonne. En effet, sur le tronçon étudié, la Garonne et ses annexes fluviales présentent la particularité d'être très incisées. Elles sont donc entourées de berges souvent hautes et abruptes, facilement détectables par la méthode d'identification choisie.

Les annexes hydrauliques de la Garonne partagent également une autre caractéristique. Elles sont souvent fermées par une strate arborée et sont donc, pour certaines, difficilement identifiables par simple photointerprétation d'images aériennes. L'intérêt de la méthode de détection des dépressions topographiques est qu'elle est applicable malgré le couvert végétal. Elle est, néanmoins, dépendante de la qualité et de la précision du MNT utilisé. Sur le secteur d'étude, le RGE ALTI® est issu de données LIDAR. Bien que la pénétration du faisceau LIDAR puisse être limitée par le couvert végétal, il est capable de le traverser et de rendre compte de façon acceptable la topographie située sous la végétation. Les dépressions topographiques situées sous le couvert végétal ont donc pu être identifiées malgré tout. Toutefois, il est arrivé que quelques dépressions topographiques détectées par la méthode retenue n'étaient en réalité que des erreurs d'altitudes du MNT entre zone arborée et zone herbacée (Figure 34). Elles ont été exclues après validation à l'aide des photos aériennes de l'IGN.

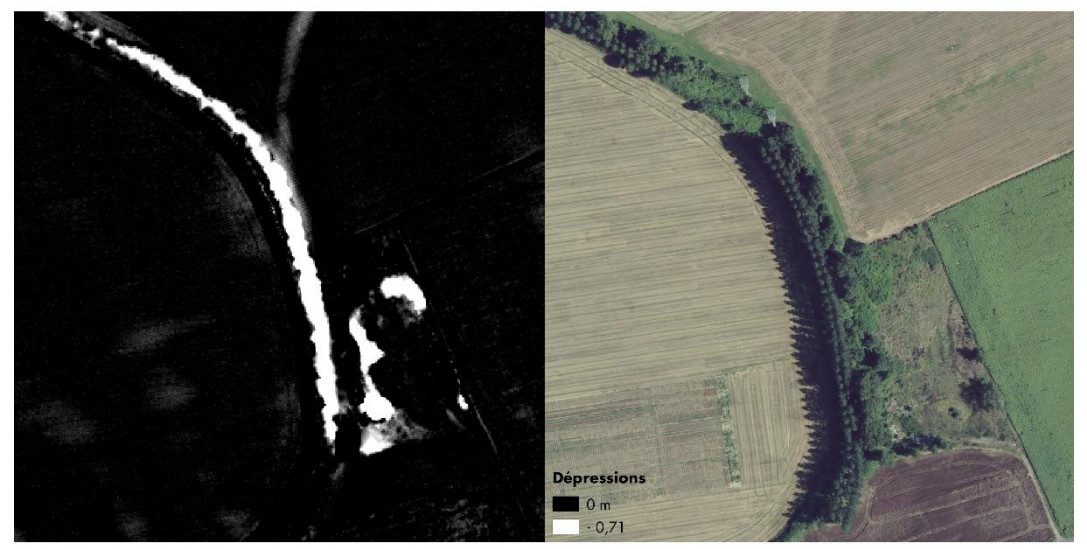

*Figure 36 : Erreurs de détection de dépressions topographiques* 

La méthode de détection des dépressions topographiques associée à la précision du MNT utilisé ont donc été bien adaptées au contexte particulier du site d'étude et ont permis un recensement des plus exhaustifs des annexes fluviales de la Garonne dans le Tarn-et-Garonne.

## **V.2. Méthode de caractérisation des annexes fluviales**

## V.2.1. Période de prospection et paramètres relevés

Le printemps 2017 a été caractérisé par des niveaux d'eau très bas et l'été 2017 a été marqué par des étiages sévères (Figure 35). Ainsi les prospections du printemps (avril/mai) n'ont pas toujours eu lieu dans la gamme de débits fixés  $(Q_{DCHFS})$  mais à des débits inférieurs. Par conséquent, les surfaces en eau de certaines des annexes fluviales ont pu être sous-estimées tout comme d'autres paramètres liés à l'hydrologie de la Garonne (largeur et profondeur de la connexion, profondeur dominante dans l'annexe…).

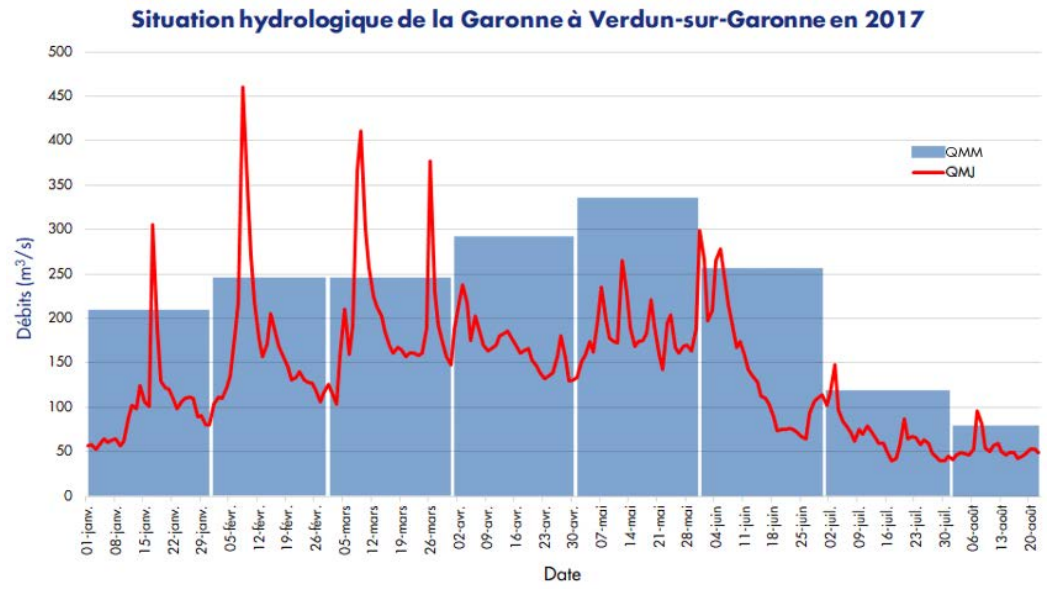

*Figure 37 : Situation de la Garonne à Verdun-sur-Garonne en 2017 (Banque HYDRO)* 

La reproduction du brochet a lieu dès février et mars dans nos régions (SOUCHON, 1983). La période de prospection des annexes fluviales ne correspond donc pas exactement à la période de reproduction du brochet. Ceci peut être à l'origine de l'introduction d'un biais qu'en aux pourcentages de recouvrement de la végétation immergée présente sur chaque site. Néanmoins, elle reste un bon indicateur du type de végétation qui peut se développer dans chaque annexe fluviale. De plus, la phase de prospection n'aurait pas pu commencer plus tôt puisqu'elle nécessitait, premièrement, l'identification de l'ensemble des annexes fluviales du corridor garonnais dans le département du Tarn-et-Garonne et, deuxièmement, la préparation du protocole de relevés de paramètres sur le terrain. Cette phase de prospection des annexes fluviales s'est également étalée sur cinq semaines compte tenu du nombre important de sites (60 annexes fluviales) et des conditions hydrologiques de la Garonne. Sa durée a donc été supérieure à la durée de la période réelle de reproduction du brochet estimée à 40 jours pour la Garonne.

### V.2.2. Indicateurs calculés

L'une des particularités de cette étude est de proposer des indicateurs calculés à l'aide de l'outil SIG : longueur et largeur moyenne des annexes fluviales, et hauteur et pente de leurs berges. Ces différents paramètres, difficilement mesurables avec précision et rapidité sur le terrain, permettent cependant de décrire morphologiquement les annexes hydrauliques.

Dans les études de la FDAAPPMA 82 de 2007 et 2014, l'évaluation de la morphologie des berges reposait sur des critères subjectifs difficilement exploitables (pentue, sapée…). Avec l'utilisation d'un MNT, les pentes et les hauteurs des berges à proximité de la zone en eau ont permis de décrire plus fidèlement les annexes fluviales. Ces paramètres ont également pu être intégrés à l'évaluation du potentiel fonctionnel dans le cadre de la hiérarchisation des sites. Néanmoins, tout comme la méthode de détection des dépressions topographiques, le calcul des pentes et des hauteurs de berges est dépendant de la qualité du MNT utilisé. Ainsi il est arrivé que les valeurs de ces indicateurs soient biaisées notamment dans des zones où le faisceau LIDAR ne traversait ni la couverture végétale ni l'eau (le RGE ALTI® n'ayant pas vocation à décrire le sol immergé, Figure 36).

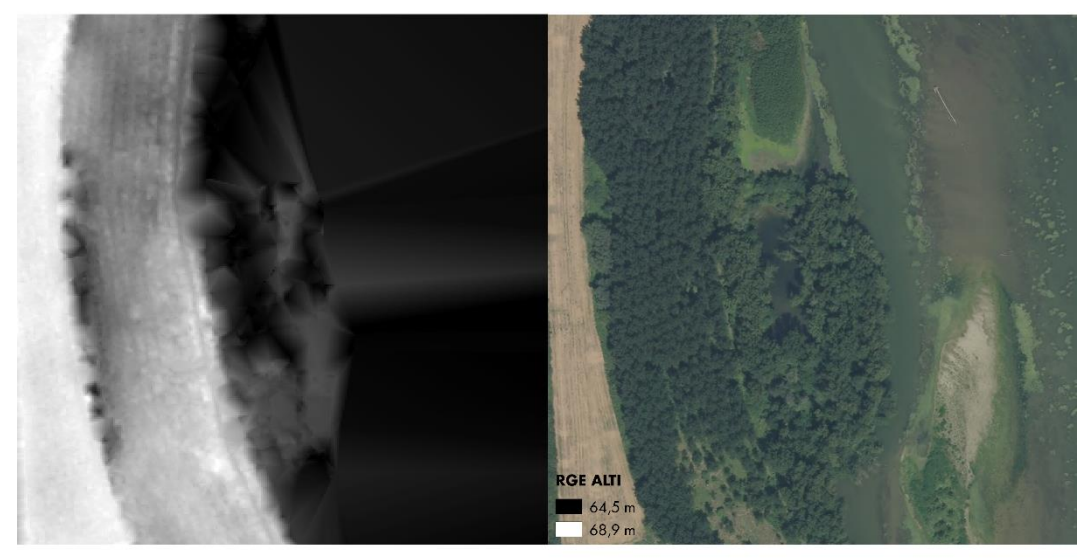

*Figure 38 : Erreur du MNT liée à la couverture végétale et à l'eau* 

## **V.3. Méthode de hiérarchisation**

Le protocole de terrain a été construit de façon à permettre la caractérisation rapide de la fonctionnalité de chaque annexe fluviale de la Garonne. Cette caractérisation devait permettre l'identification de sites d'intérêts nécessitant une étude plus approfondie, en 2018, de leur fonctionnalité vis-à-vis de la faune piscicole et en particulier du brochet.

La difficulté de mettre en place une méthode de hiérarchisation vient principalement de la manière d'attribuer des scores. En effet, ces scores doivent d'établir une hiérarchie la moins subjective possible. C'est pourquoi le choix a été fait de retenir une plage de valeur équivalente pour tous les critères (de -2 à 2) permettant de discriminer les annexes fluviales de la Garonne.

## **VI. CONCLUSION**

S'inscrivant dans une étude plus large d'évaluation de la fonctionnalité de la Garonne vis-à-vis du brochet (*Esox lucius* L., 1758), cette première phase a répondu à différents objectifs que sont l'identification, la caractérisation et la hiérarchisation des annexes fluviales de la Garonne dans le département du Tarn-et-Garonne.

La méthode particulière d'identification des annexes fluviales par détection de dépressions topographiques a permis de recenser 60 annexes hydrauliques sur la Garonne dans le département du Tarn-et-Garonne. Ces zones humides péri-fluviales se répartissent, pour leur majorité, sur le tronçon « sauvage » de la Garonne appelé Garonne débordante.

Leur caractérisation a été réalisée au moyen de relevés de paramètres sur le terrain, dans des conditions hydrologiques spécifiques, ainsi qu'en utilisant des indicateurs calculés à partir des SIG. Cette caractérisation a conduit à la hiérarchisation des différents sites identifiés selon deux types de potentiels : un potentiel fonctionnel pour la reproduction du brochet et un potentiel d'aménagement futur.

Un atlas des annexes fluviales de la Garonne dans le Tarn-et-Garonne a été créé pour synthétiser les résultats obtenus. Il servira de base à une étude, en 2018, visant à évaluer la fonctionnalité réelle et les possibilités d'aménagement des sites qualifiés comme ayant le plus fort potentiel écologique et aménageable.

## **VII. SOURCES CONSULTEES**

#### BIBLIOGRAPHIE

- ADAM P., DEBIAIS N. & MALAVOI J.-R.(2007). Manuel de restauration hydromorphologique des cours d'eau. Typologie des opérations de restauration et éléments techniques. Agence de l'Eau Seine Normandie, 104p.
- ADAMUS P. R. & STOCKWELL L. T. (1983). A method for wetland functional assessment, Federal Highway Administration Report, US Department of Transportation, Washington DC, 181p.
- AEAG (2016a, b). voir « AGENCE DE L'EAU ADOUR-GARONNE (2016a, b) ».
- AGENCE DE L'EAU ADOUR-GARONNE (2016a). Programme De Mesures du bassin Adour-Garonne 2016-2021. AEAG / ONEMA / DREAL, 192p.
- AGENCE DE L'EAU ADOUR-GARONNE (2016b). Schéma Directeur d'Aménagement et de Gestion des Eaux du bassin Adour-Garonne 2016-2021. AEAG / ONEMA / DREAL, 296p.
- ALLAN D. CASTILLO M. (2007). Stream Ecology: Structure and function of running waters, 2ed., Springer, 436p.
- AMOROS C. & PETTS G. E. (1993). Hydrosystèmes fluviaux. Collection d'écologie, Masson, Paris, 300p.
- ANTIPA G. (1911) Die biologie des inundationsgebietes der unteren Donau und des Dunaudeltas. Verhandlungen des VIII Internationalen Zoologen Kongresses zu Graz, 15-20: p163-208.
- ATELIER TECHNIQUE DES ESPACES NATURELS (1998). Guide méthodologique des documents d'objectif Natura 2000. Ministère de l'Aménagement du Territoire.
- ATEN (1998). voir « ATELIER TECHNIQUE DES ESPACES NATURELS (1998) ».
- BALVAY G. (1983). L'alimentation naturelle des alevins de brochet (*Esox lucius* L.) durant leur premier mois de vie. *In* BILLARD R. (1983). Le brochet : gestion dans le milieu naturel et élevage. INRA publication, Paris, p179-198.
- BATZER D. & BOIX D. (2016). Invertebrates in freshwater wetlands. An international perspective on their ecology. Springer, 189p.
- BEAUDELIN P. (1989). Conséquences de l'exploitation des granulats dans la Garonne. Revue géographique des Pyrénées et du Sud-Ouest, tome 60, fasc 4, p603-616.
- BELAUD A., BENGEN D.&LIM P. (1990). Approche de la structure du peuplement ichtyologique de six bras morts de la Garonne. Annales de Limnologie, 26(1) : p81-90.
- BENGEN D. (1992). Contribution à la typologie fonctionnelle des bras morts de la Garonne. Approches physico-chimique et ichtyologique. Thèse INP Toulouse. 124p.
- BILLARD R. (1996). Reproduction of pike: gametogenesis, gamete biology and early development. *In* CRAIG J. F. (1996). Pike: Biology and exploitation, Chapman and Hall, London, p13-43.
- BOUVRON M., TEILLAC-DESCHAMPS P., COREAU A. HERNANDEZ S., MEIGNIEN P., MORANDEAU D. & NUZZO V. (2010). Projet de caractérisation des fonctions écologiques des milieux en France. Commissariat général au développement durable, Etudes & documents 20, 74p.
- BRGM (2007) voir « BUREAU DE RECHERCHES GEOLOGIQUES ET MINIERES (2007) ».
- BRINSON M. M., RHEINHARDT R. D., HAUER F. R., LEE L. C., NUTTER W. L., SMITH R. D. & WHIGHAM D. (1995). A guidebook for application of hydrogeomorphic assessments to riverine wetlands. Wetlands Research Program Technical Report, US Army Corps of Engineers, 219p.
- BRY C. (1996). Role of vegetation in the life cycle of Pike. *In* CRAIG J. F. (1996). Pike: Biology and exploitation, Chapman and Hall, London, p45- 68.
- BULÁNKOVÁ E. (1997). Dragonflies (Odonata) as bioindicators of environment quality. Biologia, Bratislava, 52(2): p177-180.
- BUREAU DE RECHERCHES GEOLOGIQUES ET MINIERES (2007). Atlas régional des zones humides de Guadeloupe – Inventaire de zones humides

potentielles à partir de l'analyse du MNT. Rapport final. 32p.

- BUZAM S. & GOLAY N. (1992). La gravière, un habitat secondaire pour les associations pionnières alluviales et l'importance du Crapaud calamite (*Bufo calamita*) en tant que bio-indicateur de ce milieu. Actes de la Journée technique « Gestion et protection des amphibiens : de la connaissance à la prise en compte dans les aménagements ».
- CAPRA H., VALENTIN S. & BREIL P. (1995). Chroniques d'habitat et dynamique de populations de truite. Bulletin français de la pêche et de la pisciculture 337/338/339 : p337-344.
- CARBINE W. F. & APPELGATE V. C. (1948). The movement and growth of marked Northern pike (*Esox luucius* L.) in Houghton lake and the Muskegon river (Mi., USA). Pap. Mich. Acad. Sci. 32 : p215-239.
- CARREL G. (1986). Caractérisation physicochimique du Haut-Rhône français et de ses annexes : incidences sur la croissance des populations d'alevins. Thèse, Université Claude Bernard Lyon I, 144p.
- CASSELMAN J. M. & LEWIS C. A. (1996). Habitat requirements of northern pike (*Esox lucius*). Canadian Journal of Fisheries and Aquatic Sciences 53(1): p161-174.
- CHANCEREL F. (2003). Le brochet. Biologie et gestion. Collection Mise au point, CSP, 199p.
- COMPAGNAT P. & BARAN P. (2002). Fonctionnalité de trois frayères à brochets en Haute-Saône. CSP, 18p.
- COPP G. H. (1989). Electrofishing for fish larvae and 0+ juveniles: equipment modifications for increased efficiency with short fishes. Aquaculture & Fisheries Management 20: p177-186.
- COPP G. H. & PENAZ M. (1988). Ecology of fish spawning and nursery zones in the flood plain,<br>using a new sampling approach. using a new sampling approach. Hydrobiologia 169: 209-224.
- COTIN MARTINEZ J. (2012). Birds as bioindicators of pollution in aquatic and terrestrial environments. Thesis, Universitat de Barcelona, 327p.
- CUCHEROUSSET J. (2006). Rôle fonctionnel des milieux temporairement inondés pour l'ichtyofaune dans un écosystème sous contraintes anthropiques : approches communautaire, populationnelle et individuelle. Thèse, Université de Rennes I, 267p.
- DES CLERS S. & ALLARDI J. (1983). Efficacité de la reproduction naturelle et des repeuplements dans la Seine au niveau de Montereau *In*  BILLARD R. (1983). Le brochet : gestion dans le milieu naturel et élevage. INRA publication, Paris, p297-303.
- DDE 82 (1997). voir « DIRECTION DEPARTEMENTALE DE L'EQUIPEMENT DE TARN-ET-GARONNE (1997) ».
- DIRECTION DEPARTEMENTALE DE L'EQUIPEMENT DE TARN-ET-GARONNE (1997). La réouverture des bras morts de la Garonne. Section comprise entre la limite avec le département de la Haute-Garonne et le confluent avec le Tarn. Dossier 1 : Diagnostic de l'état actuel ; Dossier 2 : Schéma de réouverture. Archives de la DDE Tarn-et-Garonne.
- DUBE J. & GRAVEL Y. (1978). Plan pilote d'aménagement intégré des ressources biologiques du territoire de la frayère du ruisseau Saint-Jean, comté de Châteauguay, Québec. Ministère du tourisme, de la chasse et de la pêche, service de la recherche biologique (Montréal), 52p.
- DUBOST N. & VAUCLIN V. (2004). Etude des déplacements et des migrations du brochet (*Esox lucius* L.) par radiopistage dans l'Ill (1997-2000). Bureau d'études Dubost Environnement, 56p.
- DUPIEUX N. (2004). Une proposition de protocole commun pour la description et le suivi des annexes hydrauliques du bassin de la Loire. Programme Loire nature, mission scientifique, 52p. Etude et Gestion des Sols, 7(3): p207-218.
- DURAND P., GASCUEL-ODOUX C., KAO C. & MEROT P. (2000). Une typologie hydrologique des petites zones humides ripariennes.
- FABRICIUS E. & GUSTAFSON K. J. (1958). Some new observations on thye spawning behavior of the pike (*Esox lucius* L.) Ann. Rep. Inst. Freshwat. Res. Drottningholm 39: p23-54.
- FAGES D. (2015). Fonctionnalité piscicole de l'Aveyron vis-à-vis de l'espèce repère : le brochet (*Esox lucius*). Evaluation du potentiel, approche prospective et identification des actions à mener. Rapport de stage, Université de Pau et des Pays de l'Adour, 102p.
- FAGO D. M. (1977). Northern pike production in managed spawning and rearing marshes. Tech. Bull. Wisc. Dep. Nat. Resour. 96: p1-30.
- FDAAPPMA 82 (2014). voir « FEDERATION DEPARTEMENTALE DES ASSOCIATIONS AGREEES POUR LA PECHE ET LA PROTECTION DES MILIEUX AQUATIQUES DE TARN-ET-GARONNE (2014) ».
- FEDERATION DEPARTEMENTALE DES ASSOCIATIONS AGREEES POUR LA PECHE ET LA PROTECTION DES MILIEUX AQUATIQUES DE TARN-ET-GARONNE (2014). Plan Départemental pour la Protection des milieux aquatiques et la Gestion des ressources piscicoles du Tarn-et-Garonne. Plan des actions nécessaires 2014- 2018. 149p.
- FINLAYSON C. M. & MOSER M. (1991). Wetlands. Facts on file LTD. Oxford, 224p.
- FRANKLIN D. R. & SMITH L. L. (1963). Early life history of the Northern Pike, *Esox lucius* L., with special reference to factors influencing the numerical strength of year classes. Trans. Am. Fish. Soc. 92: p91-110.
- FRITZELL E. K. (1988). Mammals and wetlands. *In*  The ecology and management of wetlands. Springer, p213-226.
- FROST W. E. (1954). The food of pike *Esox lucius* L. in Windermere. J. Anim. Ecol. 23(2): p339- 360.
- FROST W. E. & KIPLING C. (1967). A study of reproduction, early life, weight-length relationship and growth of pike, *Esox lucius* L. in Windermere. J. Animal. Ecol. 36: p651-693.
- GALHARAGUE J., ROBERT J., SAUVESTRE M.& MIEUSSENS C. (1980). Ressources en sables et graviers de la vallée de la Garonne dans le département de Tarn-et-Garonne. Centre d'études techniques de l'équipement du Sud-Ouest / BRGM, 47p.
- GAO B.-C. (1996). NDWI A Normalized Difference Water Index for Remote Sensing of Vegetation Liquid Water From Space. Remote Sensing of Environment 58: p257-266.
- GEODES-GEOLOGUES CONSEILS (2006). Etude de la dynamique fluviale de la Garonne en amont du plan d'eau de St Nicolas de la Grave. Rapport décembre 2006. DDE 82, 65p + annexes.
- GIRET A. (2013). Crues et étiages en France au XXème siècle. Entre nature et aménagements. L'Harmattan, Paris, 280p.
- GODREAU V., BORNETTE G., FROCHOT B., AMOROS C., CASTELLA E., OERTLI B. CHAMBAUD F., OBERTI D. & CRANEY E. (1999). Biodiversity in the floodplain of Saône: a global approach. Biodiversity and conservation 8: p839-864.
- GRIMM M. P. & KLINGE M. (1996). Pike and some aspects of its dependence on vegetation. *In*  CRAIG J. F. (1996). Pike: Biology and exploitation, Chapman and Hall, London, p125-156.
- GROOM M. J., MEFFE G. K. & CARROLL R. C. (2006). Principles of conservation biology. Sunderland, Massachusetts, Sinauer Associates, 779p.
- HASSLER T. J. (1970). Environmental influences on early development and year-class strength of northern pike in Lakes Oahe and Scharpe, South Dakota. Trans. Am. Fish. Soc. 99: p369- 375.
- HENRY C. P. & AMOROS C. (1995). Restoration ecology of riverine wetlands: I. A scientific base. Environmental Management Vol 19, No 6, p891-902.
- HOLCIK J. (1988). Influence of hydrological regime and water temperature on the activity and population density of fishes in the anabranches of the Danube. Prace Laboratoria rybarstva a hydrobiologie 6: p33-58.
- HUET M. (1949). Aperçu des relations entre la pente et les populations piscicoles des eaux courantes. Schweitz. Z. Hydrol. II(3-4) : p332- 351.
- HUNT B. P. & CARBINE W. F. (1951). Food of young pike, *Esox lucius* L., and associated fishes in Peterson's ditches, Houghton Lake, Michigan. Trans. Am. Fish. Soc. 80: p67-83.
- ILLIES J. & BOTOSANEANU L. (1963). Problème et methods de la classification et de la zonation écologique des eaux courantes considérées surtout du point de vue faunistique. Mitt. Internat. Verein. Limnol. 12 : p1-57.
- INSKIP P. D. (1982). Habitat suitability index models: northern pike. Whashington DC, US Dept Interior, Fish wildlife serv, (FWS/OBS – 82/10.17), 40p.
- JOLY D., BROSSARD T., CARDOT H., CAVAILHES J., HILAL M. & WAVRESKY P. (2010). Les types de climats en France, une construction spatiale. Cybergeo: European Journal of Geography, cartographie, imagerie, SIG, 26p.
- KARAS P. & LEHTONEN H. (1993). Patterns of movement and migration of pike (*Esox lucius*  L.) in the Baltic sea. Nordic J. Freshwat. Res. 68: p72-79.
- KEITH P. & DORSON M. (2003). Le Brochet : *Esox lucius* Linné, 1758. In PASCAL M., LORVELEC O., VIGNE J.-D., KEITH P. & CLERGEAU P. (2003). Evolution holocène de la faune de Vertébrés

de France : invasions et extinctions. INRA / CNRS / MNHN. Rapport au Ministère de l'Ecologie et du Développement Durable, Paris, France, p127-128.

- KEITH P., PERSAT H., FEUNTEUN E. & ALLARDI J. (2011). Les poisons d'eau douce de France. Collection inventaires & biodiversité, Biotope/MNHN, 552p.
- KOED A., BALLEBY K., MEJLHEDE P. & AARESTRUP K. (2006). Annual movement of adult pike (*Esox lucius* L.) in a lowland river. Ecol. Freshwat. Fish. 15: p191-199.
- KREUTZENBERGER K., LÉONARD A., AUGU H. & ZEGEL P. (2014). Référentiel des Obstacles l'Ecoulement : Descriptif de contenu. Version 6.0, ONEMA, 30p.
- KUCSKA B., MULLER T., SARI J. BODIS M. & BERCSENYI M. (2005) Successful growth of pike fingerlings (*Esox lucius* L.) on pellet at artificial condition. Aquaculture 246: p227-230.
- LAMBERT R. (1982). Les crues de la Garonne. *In*  GARRISSON-ESTEBE J. & FERRO M. (1982). Une histoire de la Garonne. Ramsay, Paris, p41-81.
- LAMBERT R. (1988). Atlas géomorphologique de la vallée de la Garonne. Université le Mirail, 44 planches au 1:25000.
- LARSON J. S. (1990). Adequacy of the science base for wetland restoration and creation. Bulletin d'écologie 21: p11-14.
- LE COZ J. (2007). Fonctionnement hydrosédimentaire des bras-morts de rivière alluviale. Thèse, Ecole Centrale de Lyon, 308p.
- LINDROTH A. (1946). Zur Biologie der Befruchtung und Entwicklung bein Hecht. Mitt Anst. Binnenfisherei, Drottningholm 24, 173p.
- LODÉ T. (2002). An endangered species as indicator of freshwater quality: fractal diagnosis of fragmentation within a European mink, *Mustela lutreola*, population. Arch. Hydrobiol. 155(1): p163-176.
- LUCAS M. C. (1992). Spawning activity of male and female pike, *Esox Lucius* L., determined by acoustic tracking. Can. J. Zool. 70: p191-196.
- MAIRE A., BUISSON L., BIAU S., CANAL J. & LAFFAILLE P. (2013). A multi-faceted framework of diversity for prioritizing the conservation of

fish assemblages. Ecological Indicators 34: p450-459.

- MALAVOI J.-R. (1989). Typologie des faciès d'écoulement ou unités morphodynamiques des cours d'eau à haute énergie. Bulletin français de la pêche et de la pisciculture 315 : p189-210.
- MALAVOI J.-R. (2004). Etude géomorphologique de la basse vallée du Doubs. Rapport, Syndicat Mixte Saône et Doubs.
- MALAVOI J. R. & SOUCHON Y. (1989). Méthodologie de description et quantification des variables morphodynamiques d'un cours d'eau à fond caillouteux. Exemple d'une station sur la Filière (Haute-Savoie). Revue de Géographie de Lyon 64 : p252-259.
- MALAVOI J.-R. & SOUCHON Y. (2002). Description standardisée des principaux faciès d'écoulement observables en rivière : clé de détermination qualitative et mesures physiques. Bulletin français de la pêche et de la pisciculture (2002), 365/366 : p357-372.
- MASTERS J. E. G., WELTON J. S., BEAUMONT W. R. C., HODDER K.H., PINDER A. C.,GOSLAN R. E.,LADLE M. (2002). Habitat utilization by pike *Esox lucius* L. during winter floods in a southern English chalk river. Hydrobiologia 483: p185-191.
- MEA (2005). voir « MILLENIUM ECOSYSTEM ASSESSMENT (2005) ».
- MILLENIUM ECOSYSTEM ASSESSMENT (2005). Ecosystems and human well-being: wetlands and water synthesis. World Resources Institute, Washington, DC, 80p.
- MILLER L. M., KALLEMEYN L. & SENANAN W. (2001). Spawning-site and natal-site fidelity by northern pike in a large lake: mark-recapture and genetic evidence. Trans. Am. Fish. Soc. 130: p307-316.
- MITSCH W. J. & GOSSELINK J. G. (1993). Wetlands. Fifth edition, New York, Van Nostrand Reinhold, 722p.
- MÜLLER R. & MENG H. J. (1990). The fate of the fish populations in the river Rhine after the Schweizerhalle accident. *In* KINZELBACH R. & FRIEDRICH G. (1990). Biologie des Rheins. Limnologie aktuell 1, Stuttgart, p405-421.
- Office National de l'Eau et des Milieux Aquatiques (2010). Recueil d'expériences sur la restauration hydromorphologique des cours d'eau.
- ONEMA (2010). voir « Office National de l'Eau et des Milieux Aquatiques (2010) ».
- PAULY G. (2007). Fonctionnalité des frayères de l'ichtyofaune phytophile de la Garonne de

Grisolles au plan d'eau de St-Nicolas-de-la-Grave (82). Aspects méthodologiques et synthèse des résultats. FDAAPPMA 82, Rapport de stage de master, Université de Pau et des Pays de l'Adour, 40p.

- PENCZAK T., ZIEBA G., KOSZALINSKI H. & KRUK A. (2003). The importance of oxbow lakes for fish recruitment in a river system. Arch. Hydrobiol. 158, p267-281.
- RAMSAR CONVENTION SECRETARIAT (2016). The fourth Ramsar strategic plan 2016-2024. Ramsar handbooks for the wise use of wetlands, 5th edition, vol. 2. Ramsar Convention Secretariat, Gland, Switzerland, 54p.
- REIMER G. (1991). The ecological importance of floodplains for fish at the river March (Austria). Archiv für hydrobiologie 121: p355- 363.
- RICHARDOT-COULET M. & GREENWOOD M. T. (1993). Chapitre 7, Invertébrés aquatiques. *In* AMOROS C. & PETTS G. E. (1993). Hydrosystèmes fluviaux. Collection d'écologie, Masson, Paris, p125-150.
- RITTENHOUSE T. A. G. & SEMLITSCH R. D. (2007). Distribution of amphibians interrestrial habitat surrounding wetlands. Wetlands, Vol 27, No 1, p153-161.
- ROLLET A.-J., PIÉGAY H., LEJOT J., CITTERIO A. & DUFOUR S. (2005). Programme LIFE Nature – Conservation des habitats créés par la dynamique de la rivière Ain. Rapport technique, CNRS.
- ROSELL R. S. & MAC OSCAR K. C. (2002). Movements of pike, *Esox lucius*, in Lower Lough Erne, determined by mark-recapture betwee, 1994- 2000. Fish. Mgmt. Ecol. 9: p189-196.
- ROUSE J. W., HAAS R. H., SCHELL J. A., DEERING D. W. & HARLAN J. C. (1974). Monitoring the vernal advancement and retrogradation (greenware effect) of natural vegetation. Greenbelt, MD, USA, NASA/GSFCT, Type 3, Final Report, 371p.
- ROUX, A. L. (1982). Cartographie polythématique appliquée à la gestion écologique des eaux. Etude d'un hydrosystème fluvial : le Haut-Rhône français. CNRS, Centre régional de publications Lyon, 116p.
- SABRIE Y. (2014). Evaluation de la fonctionnalité de sites caractéristiques pour les espèces patrimoniales des grands milieux. Aveyron, Tarn et Garonne. Espèce repère : le brochet. FDAAPPMA 82, 52p.
- SANDRE (2005). voir « SERVICE D'ADMINISTRATION NATIONALE DES DONNEES ET REFERENTIELS SUR L'EAU (2005) ».
- SCOTT M. T. & NIELSEN L. A. (1989). Young fish distribution in backwaters and main channel borders of the Kanawha river, West Virginia. Journal of fish biology 35: p21-27.
- SERVICE D'ADMINISTRATION NATIONALE DES DONNEES ET REFERENTIELS SUR L'EAU (2005). Description des données sur les plans d'eau. Version 1. 44p.
- SHEAFFER W. A. & NICKUM J. G. (1986). Backwater areas as nursery habitats for fishes in pool 13 of the upper Mississipi River. Hydrobiologia 136: p131-140.
- SMEAG (1999, 2013). voir « SYNDICAT MIXTE D'ETUDES ET D'AMENAGEMENT DE LA GARONNE (1999, 2013) ».
- SMEPAG (1989). voir « SYNDICAT MIXTE D'ETUDE ET DE PROGRAMMATION POUR L'AMENAGEMENT DE LA GARONNE (1989). »
- SOUCHON Y. (1983). La reproduction du brochet (*Esox lucius* L., 1758) dans le milieu naturel. Revue bibliographique. *In* BILLARD R. (1983). Le brochet : gestion dans le milieu naturel et élevage. INRA publication, Paris, p21-37.
- STEIGER J. & CORENBLIT D. (2000). Dynamique fluviale de la Garonne Toulousaine. Les études de l'Agence de l'Eau Adour-Garonne.
- STEIGER J., CORENBLIT D. & VERVIER P. (2000). Les ajustements morphologiques contemporains du lit mineur de la Garonne, France, et leurs effets sur l'hydrosystème fluvial. Annales de Géomorphologie, Suppl.-Bd. 122, p227-246.
- STEIGER J. & GAZELLE F. (1994). Evolution contemporaine d'un paysage fluvial sous l'effet de la dynamique des crues et des impacts humains. Société hydrotechnique de France, crues et inondations, 23èmes journées de l'hydraulique, congrès de la société hydrotechnique de France, Nîmes, p289-296.
- STEIGER J., JAMES M. & GAZELLE F. (1998). Channelization and consequences on floodplain system functioning on the Garonne River, SW France. Regulated Rivers: Research & Management 14: p13-23.
- STRAHLER A. N. (1957). Quantitative analysis of watershed geomorphology. Transactions of the American Geophysical Union 38(6): p3177-3188.
- SYNDICAT MIXTE D'ETUDE ET DE PROGRAMMATION POUR L'AMENAGEMENT DE LA GARONNE (1989). Schéma de protection contre les eaux de la Garonne. Monographie des crues de la Garonne (du Pont du Roy au bec d'Ambès). Tarbes 1, 168p.
- SYNDICAT MIXTE D'ETUDES ET D'AMENAGEMENT DE LA GARONNE (1999). Schéma Directeur d'Entretien Coordonné du Lit et des Berges de la Garonne. Elaboration et rédaction du Schéma Directeur. Etape 1 : Diagnostic de l'état initial. SMEAG, 118p.
- SYNDICAT MIXTE D'ETUDES ET D'AMENAGEMENT DE LA GARONNE (2013). Projet TFE : Analyse de la situation actuelle et diagnostic technique de la Garonne Débordante. SMEAG, AQUA Conseils LINDENIA, 15p.
- TALES E., BOËT P, BERREBI DIT THOMAS R. & RUMEAU A. (1996). Les peuplements de poissons de l'année de quelques types d'annexes fluviales dans la plaine de la Bassée (Seine). Bulletin français de la pêche et de la pisciculture, 343 : p189-202.
- UICN FRANCE, MNHN, SFI & ONEMA (2010). voir « UNION INTERNATIONALE POUR LA CONSERVATION DE LA NATURE, MUSEUM NATIONAL D'HISTOIRE NATURELLE, SOCIETE FRANÇAISE D'ICHTYOLOGIE & OFFICE NATIONAL DE L'EAU ET DES MILIEUX AQUATIQUES (2010) ».
- UNION INTERNATIONALE POUR LA CONSERVATION DE LA NATURE, MUSEUM NATIONAL D'HISTOIRE NATURELLE, SOCIETE FRANÇAISE D'ICHTYOLOGIE & OFFICE NATIONAL DE L'EAU ET DES MILIEUX AQUATIQUES (2010). La liste rouge des espèces menacées en France – Chapitre Poissons d'eau douce de France métropolitaine. Paris, France, 12p.
- UNION NATIONALE DES PRODUCTEURS DE GRANULATS (2011). Livre blanc - Carrières & granulats, pour un approvisionnement durable des territoires, 132p.
- UNPG (2011). voir « UNION NATIONALE DES PRODUCTEURS DE GRANULATS (2011) ».
- VALETTE P., CAROZZA J.-M., SALLES D., DAVID M. & SIMONET G.(2014). Construction géohistorique du « sauvage » de la Garonne toulousaine : quelle part de naturalisé dans les paysages fluviaux ? part. 1. Développement durable et territoire, réseau « Développement durable et territoires fragiles », 5(3) : 22p.
- VANNOTE R. L., MINSHALL G.W., CUMMINS K.W., SEDEL J. R. & CUSHING C. E. (1980). The River Continuum Concept. Can J. Fish Aquat. Sc. 37: p130-137.
- VECCHIO Y. (2010). Retour d'expériences de restauration d'annexes hydrauliques dans le bassin Rhin-Meuse. ONEMA, 40p.
- VEHANEN T., HYVARINEN P., JOHANSSON K. & LAAKSONEN T. (2006). Patterns of movement of adult northern pike (*Esox lucius* L.) in a regulated river. Ecol. Freshwat. Fish. 15: p154-160.
- VERNEAUX J. (1973). Cours d'eau de Franche-Comté (massif du Jura). Recherches écologiques sur le réseau hydrographique du Doubs - Essai de biotypologie. Thèse Ann. Sci. Univ. Besançon 3(9) : p1-260.
- VERNEAUX J. (1981). Le poisson et la qualité des cours d'eau. Annales scientifiques de l'Université de Franche-Comté Besançon, Biologie Animale 4 : P33-41.
- WANG, L. & H. LIU (2006): An efficient method for identifying and filling surface depressions in digital elevation models for hydrologic analysis and modelling. International Journal of Geographical Information Science, Vol. 20, No. 2: p193-213.
- WARD D. (1992). Planning for wetland restoration in the United Kingdom. *In* Finlayson C. M. (1992). Integrated management and conservation of wetlands in agricultural and forested landscapes. Czechoslovakia, International waterfowl and wetlands research bureau special publication number 22, p74-78.
- WARD I.V. (1989). The four-dimensional nature of lotic ecosystems. Journal of the north American benthological society, 1989, 8(1): p2-8.
- WELLER M. W. (1999). Habitat ressources and conservation implications. Cambridge University Press, 316p.
- WELLS K. D. (2007). The ecology and behavior of amphibians. Chicago University Press, 1400p.
- WENTWORTH C. K. (1922). A scale of grade and class terms for clastic sediments. Journal of Geology 30: p377-392.

#### WEBOGRAPHIE

- Banque HYDRO [en ligne]. [consulté en mars 2017]. Disponible sur : <http://www.hydro.eaufrance.fr/>
- EDF [en ligne]. Electricité de France. La centrale nucléaire de Golfech [consulté en juin 2017]. Disponible sur : [https://www.edf.fr/groupe-](https://www.edf.fr/groupe-edf/producteur-industriel/carte-des-implantations/centrale-nucleaire-de-golfech/presentation)

[edf/producteur-industriel/carte-des](https://www.edf.fr/groupe-edf/producteur-industriel/carte-des-implantations/centrale-nucleaire-de-golfech/presentation)[implantations/centrale-nucleaire-de](https://www.edf.fr/groupe-edf/producteur-industriel/carte-des-implantations/centrale-nucleaire-de-golfech/presentation)[golfech/presentation](https://www.edf.fr/groupe-edf/producteur-industriel/carte-des-implantations/centrale-nucleaire-de-golfech/presentation)

- FDAAPPMA 82 [en ligne]. Fédération Départementale des Associations Agréées pour la Pêche et la Protection des Milieux Aquatiques de Tarn-et-Garonne. La Garonne « vive » [consulté en juin 2017]. Disponible sur : [http://www.federationpeche82.com/le](http://www.federationpeche82.com/le-domaine-piscicole-du-tarn-et-garonne-82/les-cours-d-eau-pour-pecher-tarn-et-garonne-82/la-garonne-vive)[domaine-piscicole-du-tarn-et-garonne-](http://www.federationpeche82.com/le-domaine-piscicole-du-tarn-et-garonne-82/les-cours-d-eau-pour-pecher-tarn-et-garonne-82/la-garonne-vive)[82/les-cours-d-eau-pour-pecher-tarn-et](http://www.federationpeche82.com/le-domaine-piscicole-du-tarn-et-garonne-82/les-cours-d-eau-pour-pecher-tarn-et-garonne-82/la-garonne-vive)[garonne-82/la-garonne-vive](http://www.federationpeche82.com/le-domaine-piscicole-du-tarn-et-garonne-82/les-cours-d-eau-pour-pecher-tarn-et-garonne-82/la-garonne-vive)
- INPN [en ligne]. Inventaire National du Patrimoine Naturel. L'inventaire ZNIEFF [consulté en juin 2017]. Disponible sur : [https://inpn.mnhn.fr/programme/inventaire](https://inpn.mnhn.fr/programme/inventaire-znieff/presentation) [-znieff/presentation](https://inpn.mnhn.fr/programme/inventaire-znieff/presentation)
- INSEE, a [en ligne]. Institut National de la Statistique et des Etudes Economiques. Population par sexe et âge au 1<sup>er</sup> janvier 2016. Comparaisons régionales et départementales [consulté en juin 2017]. Disponible sur : [https://www.insee.fr/fr/statistiques/20126](https://www.insee.fr/fr/statistiques/2012692#tableau-TCRD_021_tab1_departements) 92#tableau-TCRD 021 tab1 departements
- INSEE, b [en ligne]. Institut National de la Statistique et des Etudes. Comparateur de territoire. Département du Tarn-et-Garonne (82) Economiques [consulté en juin 2017]. Disponible sur [https://www.insee.fr/fr/statistiques/14055](https://www.insee.fr/fr/statistiques/1405599?geo=DEP-82) [99?geo=DEP-82](https://www.insee.fr/fr/statistiques/1405599?geo=DEP-82)
- METEO FRANCE [en ligne]. Le climat en métropole [consulté le 13 juin 2017]. Disponible sur : [http://www.meteofrance.fr/climat-passe-et](http://www.meteofrance.fr/climat-passe-et-futur/climat-en-france/le-climat-en-metropole)[futur/climat-en-france/le-climat-en](http://www.meteofrance.fr/climat-passe-et-futur/climat-en-france/le-climat-en-metropole)[metropole#](http://www.meteofrance.fr/climat-passe-et-futur/climat-en-france/le-climat-en-metropole)
- SMEAG, a [en ligne]. Syndicat Mixte d'Etudes et d'Aménagement de la Garonne. Le bassin versant de la Garonne [consulté en juin 2017]. Disponible sur : [http://www.smeag.fr/le](http://www.smeag.fr/le-bassin-versant-de-la-garonne.html)[bassin-versant-de-la-garonne.html](http://www.smeag.fr/le-bassin-versant-de-la-garonne.html)
- SMEAG, b [en ligne]. Syndicat Mixte d'Etudes et d'Aménagement de la Garonne. Le Sméag, pour l'équilibre Garonne [consulté en juin 2017]. Disponible sur : [http://www.smeag.fr/le-smeag-pour](http://www.smeag.fr/le-smeag-pour-lequilibre-garonne.html)[lequilibre-garonne.html](http://www.smeag.fr/le-smeag-pour-lequilibre-garonne.html)

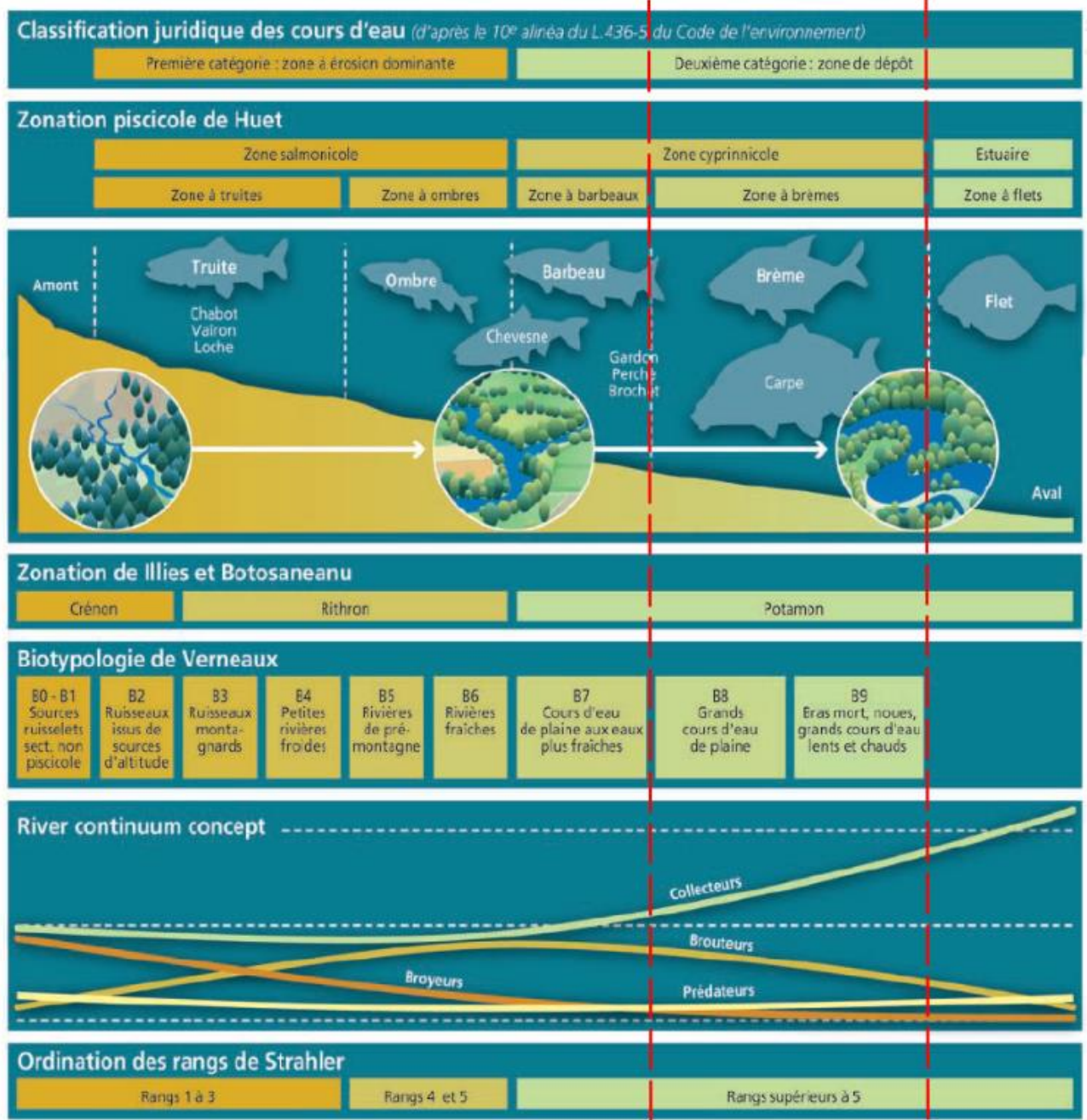

# Annexe 1 : Les principales zonations et typologies des cours d'eau (ONEMA, 2010)

Situation de la Garonne

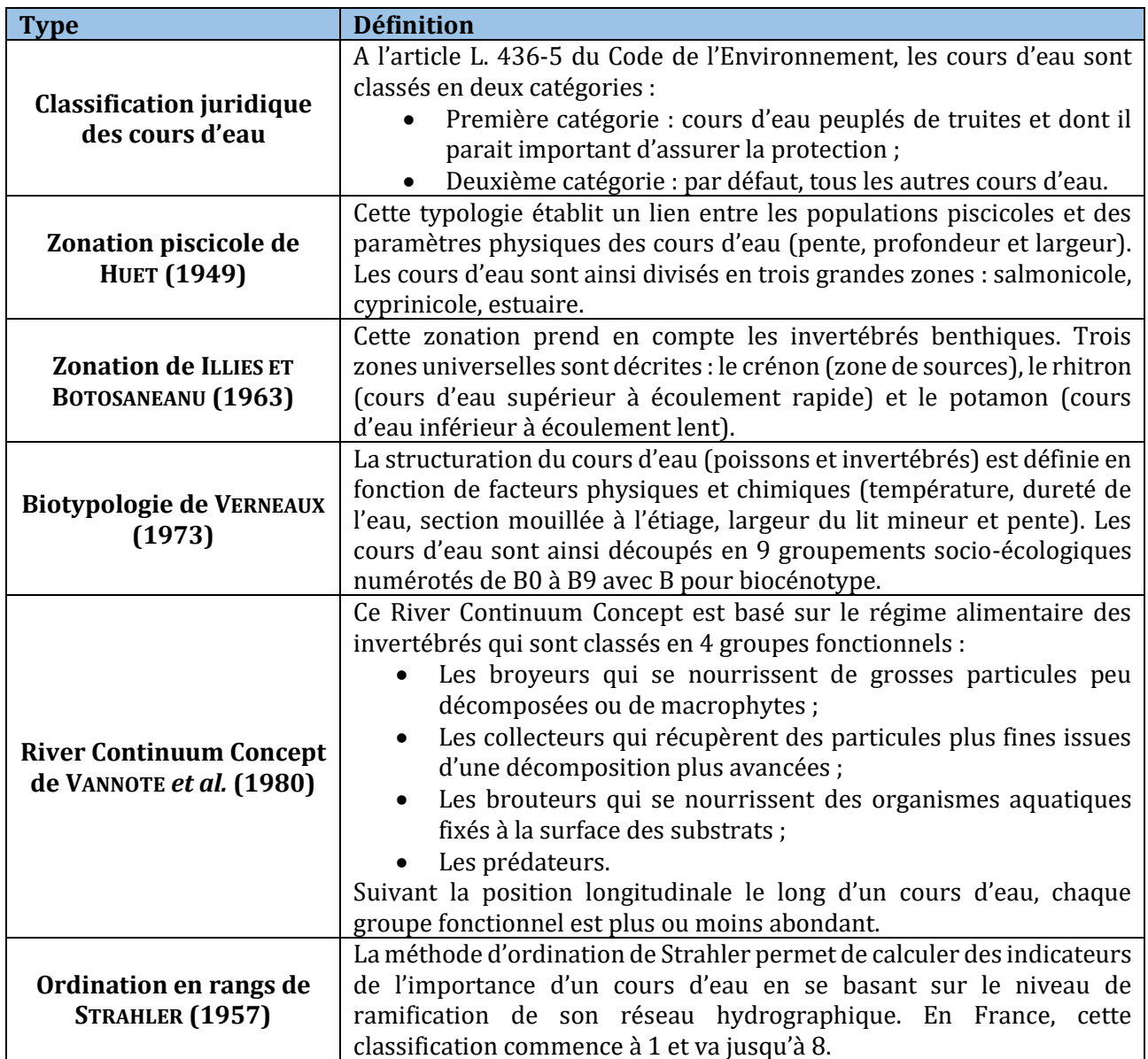

## Annexe 2 : Relevés de températures et de hauteurs d'eau sur la Garonne

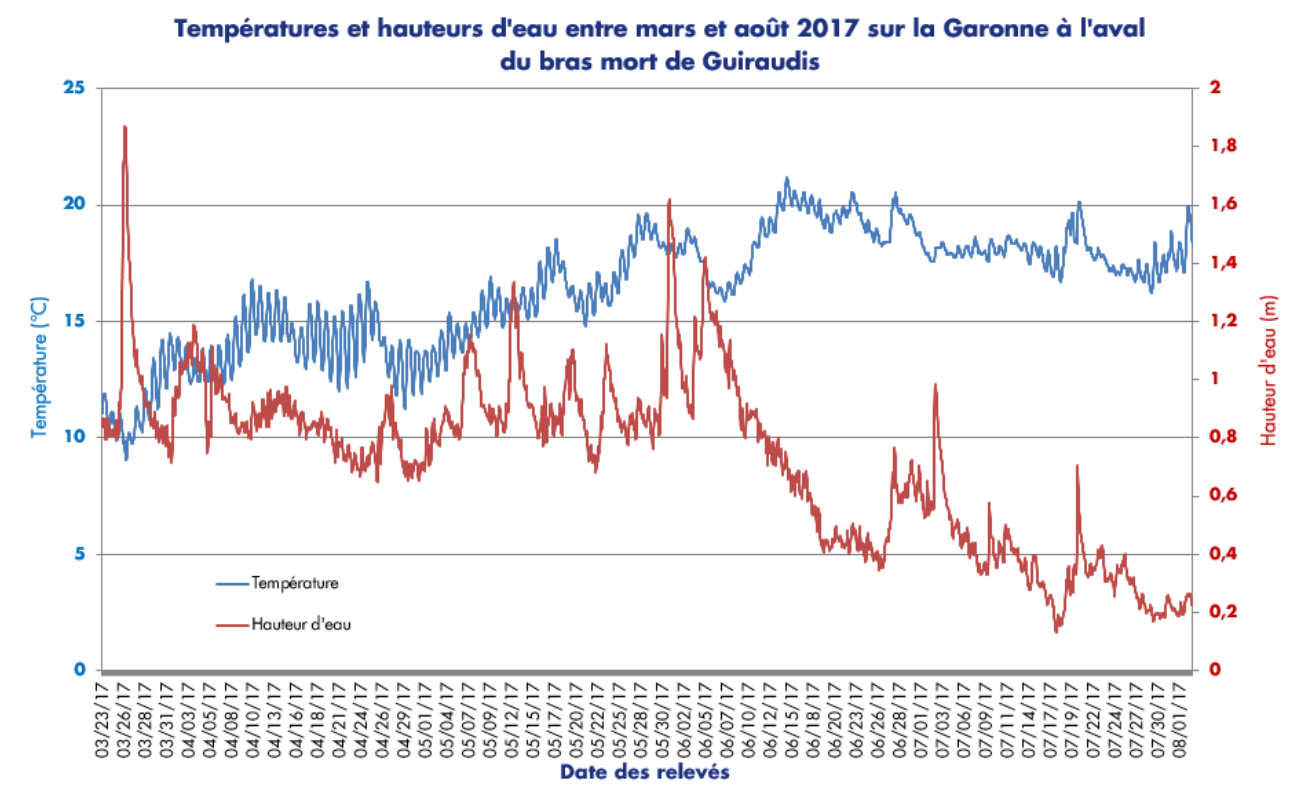

Situation hydrologique du tronçon de Garonne débordante :

Situation hydrologique du tronçon de Moyenne Garonne :

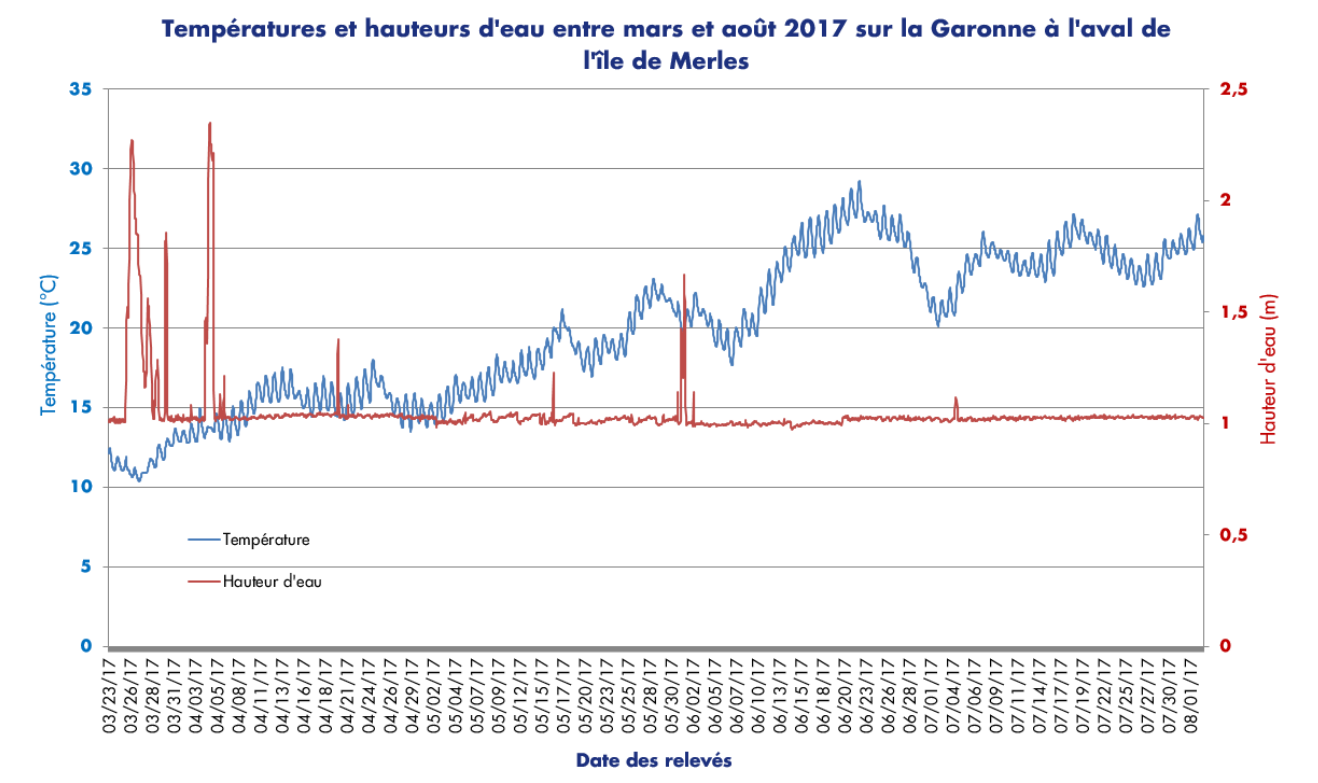

62

# Annexe 3 : Les espaces naturels remarquables

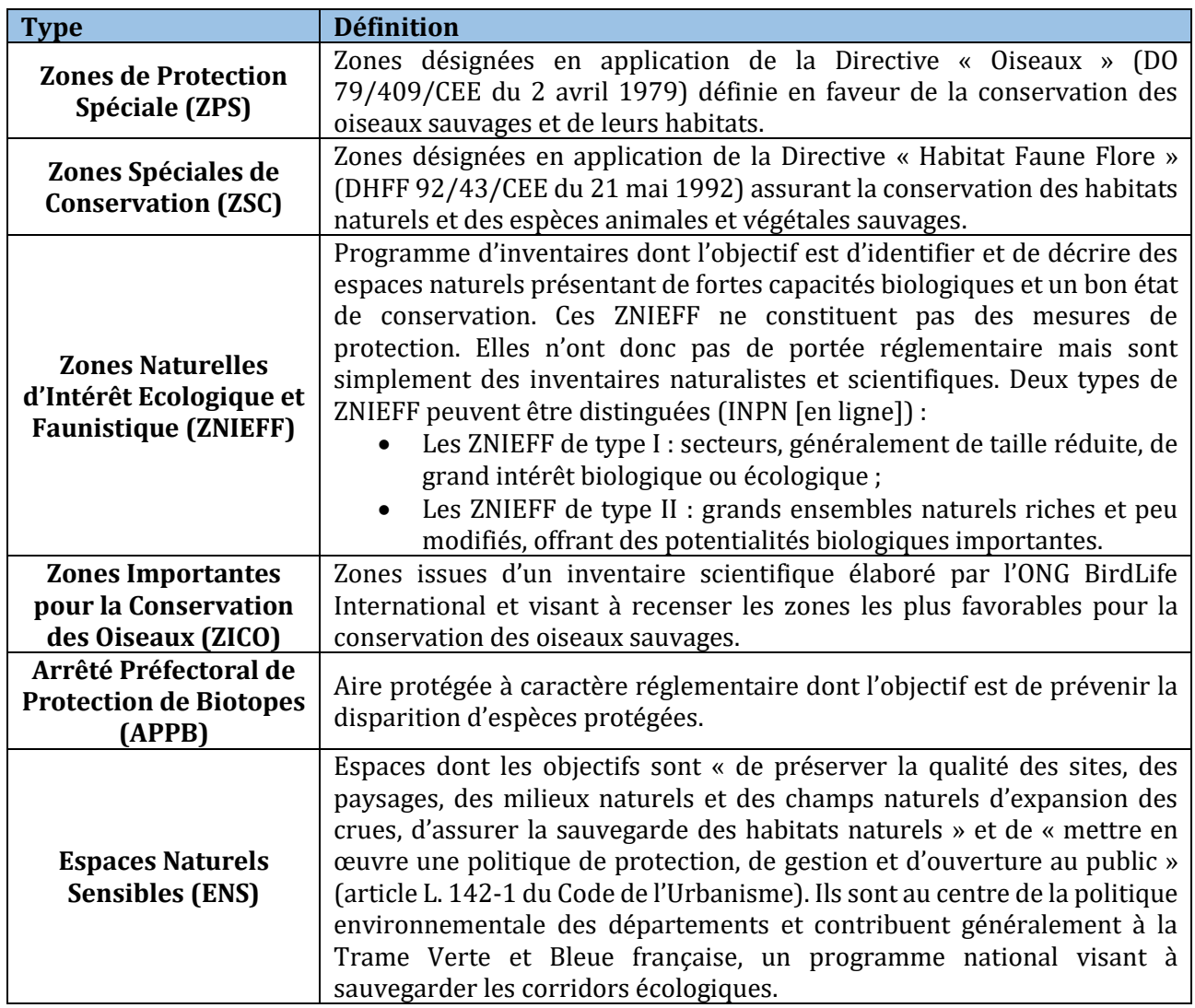
# Annexe 4 : Les espaces naturels remarquables de la Garonne dans le Tarn-et-Garonne

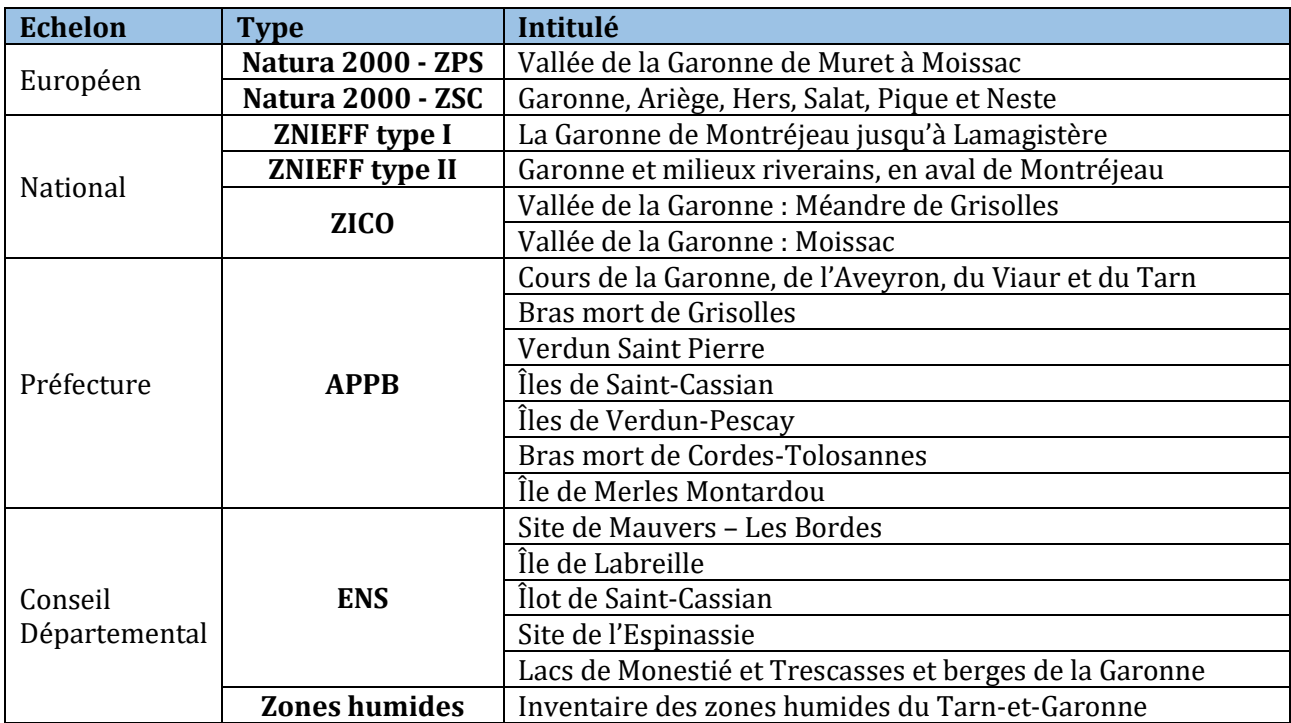

# Annexe 5 : Localisation des annexes fluviales de type « paléopotamon »

Localisation des annexes fluviales de type "paléopotamon" recensées à moins de 300 m de la Garonne  $Z_{\rho}$ **ANNEXES FLUVIALES** O Paléopotamon **HYDROGRAPHIE** - Garonne Plan d'eau de Saint-Nicolas-de-la-Grave Lit majeur de la Garonne 10 km

Sources : IGN - BD TOPO® / SANDRE - BD Carthage.

# Annexe 6 : Localisation des épis en rivière de la Garonne

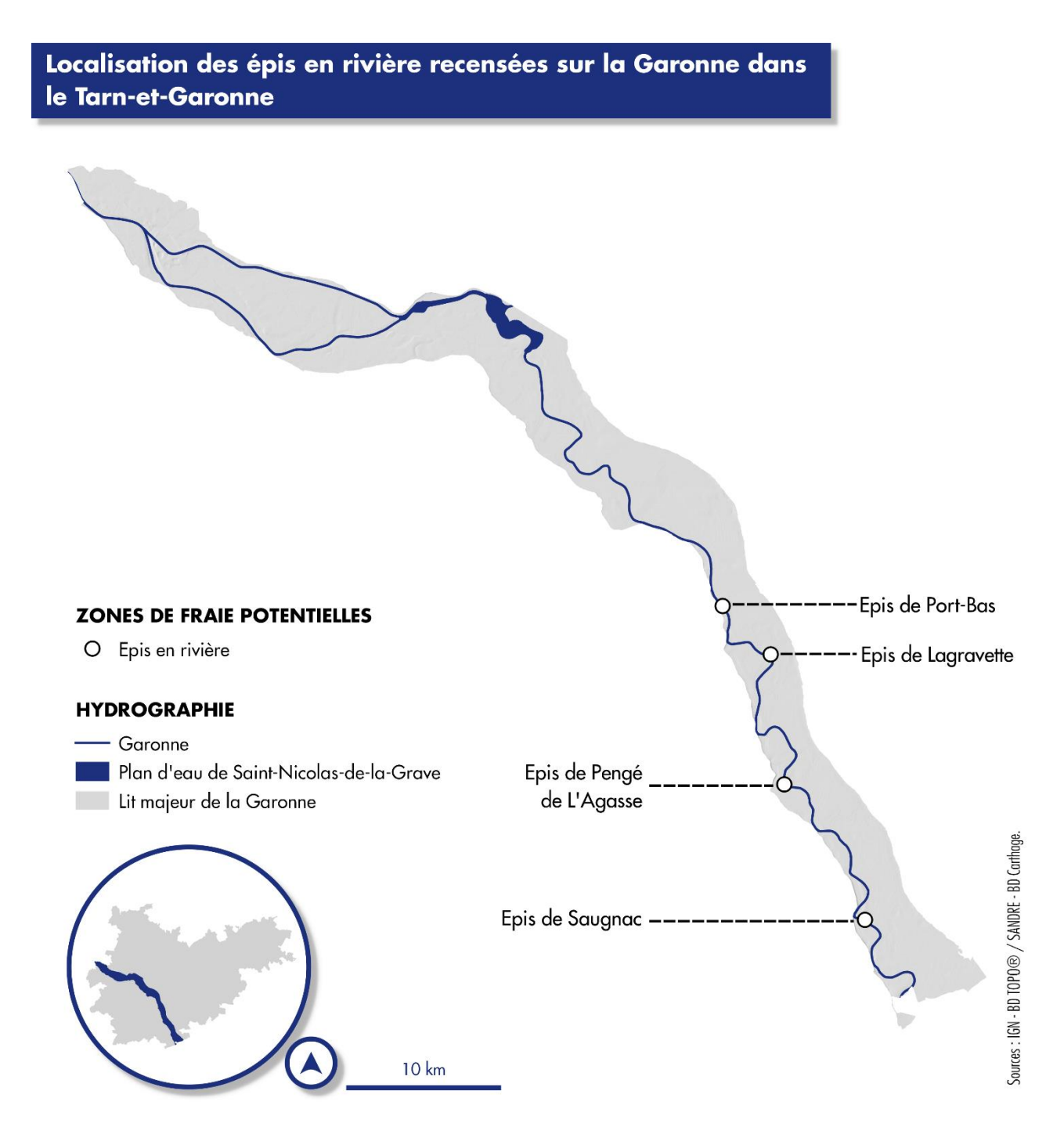

## Annexe 7 : Biologie et écologie du brochet

#### **Distribution et habitat**

L'aire de répartition du brochet s'étend à toutes les régions septentrionales de l'hémisphère nord (CHANCEREL, 2003), autant aux continents Européen et Asiatique qu'Américain. En Europe de l'Ouest, la limite nord concerne la Norvège et le nord de l'Ecosse et la limite sud se situe au Portugal, en Espagne et en Italie où le brochet a été introduit (KEITH *et al.*, 2011). En France, le brochet *Esox lucius* L. est une espèce indigène et commune à l'exception des régions méditerranéennes.

*Esox lucius* L. est une espèce limnophile c'est-à-dire qu'elle vit dans les zones d'eaux calmes des cours d'eau ou dans les eaux stagnantes. Ses habitats de reproduction et de nurserie se définissent comme de grandes zones d'eau calme et claire, riches en végétation et de faibles profondeurs (BILLARD, 1996 ; BRY, 1996 ; CHANCEREL, 2003).Ces frayères doivent présenter des caractéristiques particulières (voir partie II.4.2.2.) et notamment une végétation jouant le rôle de support de ponte ainsi que de protection vis-àvis des autres espèces ou des congénères cannibales. Le support végétal permet aussi de lutter contre les paramètres abiotiques peu favorables telle que l'anoxie au niveau du substrat et attire une grande variété de proies potentielles pour le brochet (SOUCHON, 1983 ;GRIMM &KLINGE, 1996 ; CHANCEREL, 2003).

#### **Reproduction et cycle de vie**

Le brochet est un migrateur holobiotique transversal c'est-à-dire qu'il va effectuer, pour se reproduire, une migration du cours d'eau vers sa plaine alluviale. Il reste ainsi dans le même milieu mais va transiter de ces zones de croissance et de tenue à ces habitats de reproduction (annexes fluviales, prairies inondées..). La migration est déclenchée par la présence de végétation fraîchement développée ou immergée lorsque les débits et les températures augmentent (DES CLERS &ALLARDI, 1983 ; MASTERS *et al.*, 2002) en début d'année (février/mars). L'attraction vers ces sites serait influencée par des gradients thermiques et chimiques (BILLARD, 1996) et le déclenchement du processus de migration serait principalement dû à l'augmentation des débits (SOUCHON, 1983 ; LUCAS, 1992 ; MASTERS *et al.*, 2002 ;DUBOST &VAUCLIN, 2004). Ces déplacements de reproduction peuvent aller de quelques centaines de mètres à plusieurs kilomètres (CARBINE & APPELGATE, 1948 ; ROSELL & MAC OSCAR, 2002 ; DUBOST & VAUCLIN, 2004 ; KOED *et al.*, 2006 ; VEHANEN *et al.*, 2006). La période de migration est courte, elle se déroulerait en moins d'une semaine (FRANKLIN & SMITH, 1963). La ponte à lieux lorsque la température de l'eau atteint 8° à 10°C (Chancerel, 2003) et les œufs (entre 20 000 et 30 000 œufs par kg de femelle) sont déposés sur des supports végétaux et conserveront leur adhésion quelques semaines pendant leur développement. Après la reproduction, les géniteurs se dispersent largement et ont tendance à revenir sur les mêmes sites de fraie, bien qu'il ne s'agisse pas d'un caractère de fidélité stricte aux sites (FROST & KIPLING, 1967 ; KARAS & LEHTONEN 1993 ; MILLER *et al.*, 2001 ; ROSELL & MAC OSCAR, 2002 ; VEHANEN *et al.*, 2006).

Une fois pondus, les œufs adhèrent aux substrats végétaux pendant 120°C/jours avant d'éclore (CASSELMAN & LEWIS, 1996). Les alevins vésiculés se fixent à leur tour à la végétation par une ventouse buccale et commencent à résorber leur vésicule. Parallèlement à cette résorption vésiculaire qui dure 180°C/jours (CHANCEREL, 2003), les nageoires se développent et les alevins deviennent nageant. A partir de 2 cm, ils sont capables de se déplacer plus aisément et peuvent quitter les zones de fraie pour rejoindre le lit mineur selon les conditions hydrologiques du milieu. A partir de 4 cm, les brochetons sont considérés comme « fingerling », leur morphologie est entièrement déterminée et seule leur taille globale sera croissante. Les juvéniles de brochet optent pour des stratégies individuelles d'utilisation de la nurserie différentes. Certains individus vont quitter la zone de nurserie très rapidement pour rejoindre le cours d'eau alors que d'autres, au contraire, optent pour une utilisation maximale jusqu'à l'exondation quasi complète (CUCHEROUSSET, 2006).

#### **Alimentation**

Les alevins fixés, une fois sortis de l'œuf, puisent dans les réserves nutritives de la vésicule vitelline pour se nourrir (FRANKLIN & SMITH, 1963). Une fois libérés de l'adhésion au support végétal, les alevins nageant se nourrissent de zooplancton. A partir de 30 mm et jusqu'à 100 mm, les alevins sont capables de se déplacer et de se nourrir plus facilement. Ils se nourrissent alors majoritairement de macroinvertébrés (oligochètes, crustacés, larves d'insectes…) (FROST, 1954 ; BALVAY, 1983 ; HUNT & CARBINE, 1951). Aux environs de 60 mm (très variable selon les auteurs) les alevins commencent à se nourrir de proies plus importantes comme les têtards ou des petits poissons (début de l'ichtyophagie). Les subadultes et adultes deviennent ensuite principalement ichtyophages, et profitent de la présence de poissons fourrages dans les annexes hydrauliques ou les milieux temporaires pour chasser (FROST, 1954). Le brochet est aussi connu pour son cannibalisme. En effet, les juvéniles comme les adultes peuvent consommer régulièrement leurs congénères si la capacité nutritive du site n'est pas satisfaisante ou si la compétition pour la ressource se fait trop importante (KUCSKA *et al.*, 2005). Ce phénomène permet à certains individus de rester en vie mais peut contribuer à la diminution du recrutement.

#### **Protection**

D'une manière générale, la destruction des zones de fraie, de croissance ou d'alimentation est réprimée par l'article L. 432-3 du Code de l'Environnement. De plus, le brochet fait partie des espèces de poissons protégées sur l'ensemble du territoire national (article 1 de l'arrêté du 8 décembre 1988). Par cet arrêté, il peut localement bénéficier de mesures de protection dans le cadre d'arrêtés préfectoraux de protection de biotopes (KEITH & DORSON, 2003). Par ailleurs la pêche sur les cours d'eau de deuxième catégorie, telle que la Garonne dans le Tarn-et-Garonne, est limitée aux individus de plus de 50 cm. La Directive « Habitat Faune Flore » est également un outil pour sa protection. Elle ne le concerne pas directement mais permet le maintien dans un état satisfaisant de certains de ses habitats (CHANCEREL, 2003).

# Annexe 8 : Diagramme de Gantt

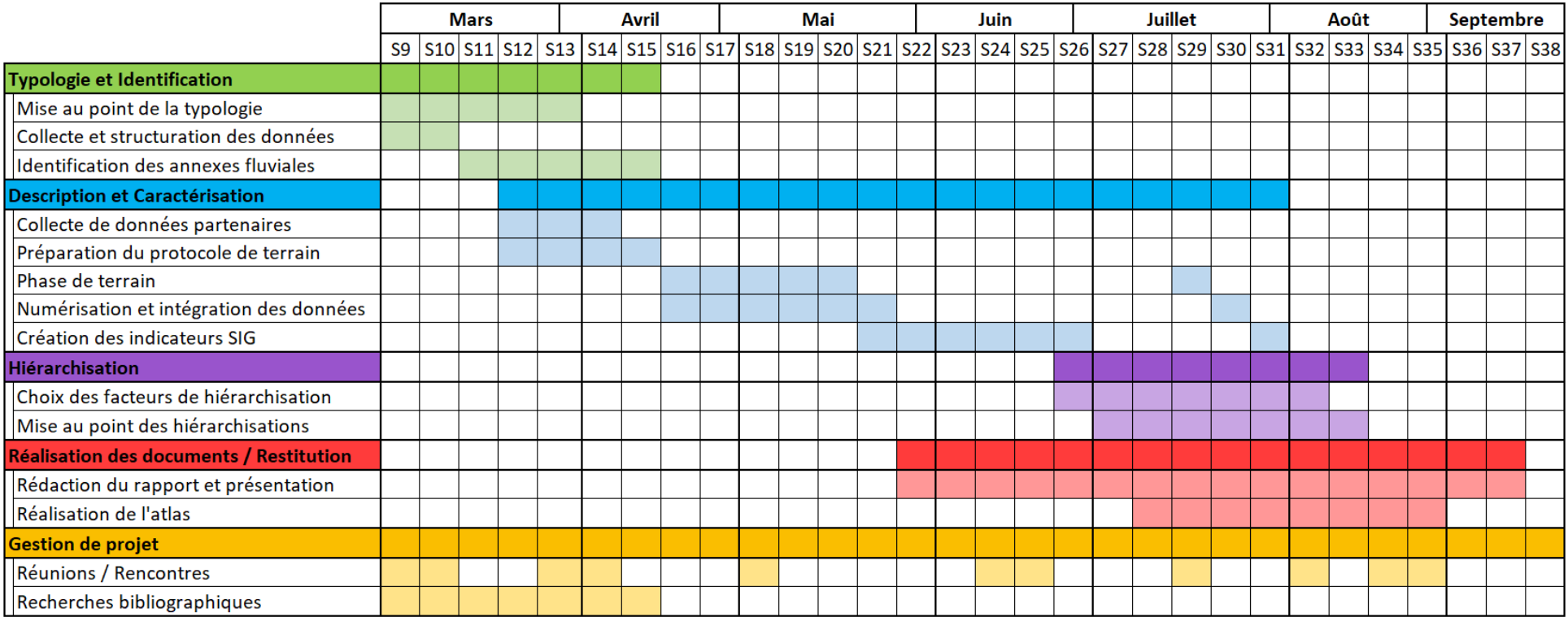

### Annexe 9 : DCHF et débit QDCHF5

**La DCHF :** selon Inskip (1982), de 40 à 60 jours consécutifs.

Elle comprend : l'incubation des œufs (120°C/jours), la phase alevin fixé (100°C/jours) et la phase alevin nageant (80°C/jours) soit un total de 300°C/jours.

En moyenne sur la Garonne, cela correspond à 34 jours. Une DCHF de 40 jours semble donc la plus réaliste sur la Garonne.

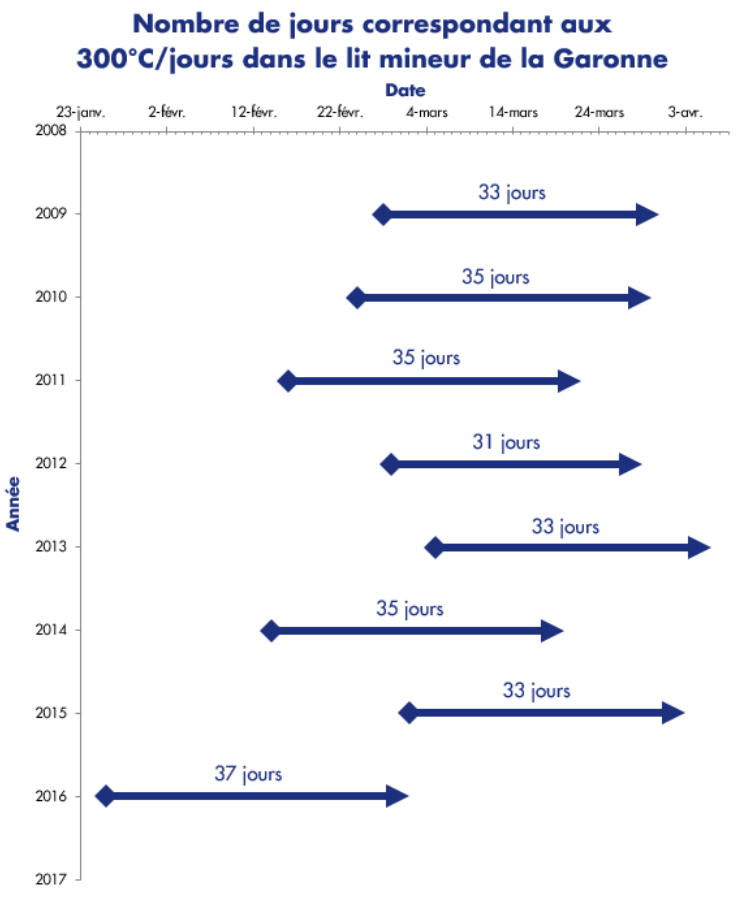

**Le débit QDCHF5** : selon Inskip (1982), 1 à 2 années sur 5.

Recherche des évènements de DCHF sur au moins 40 jours consécutifs entre Février et Avril sur les QMJ de 1988 à 2012.

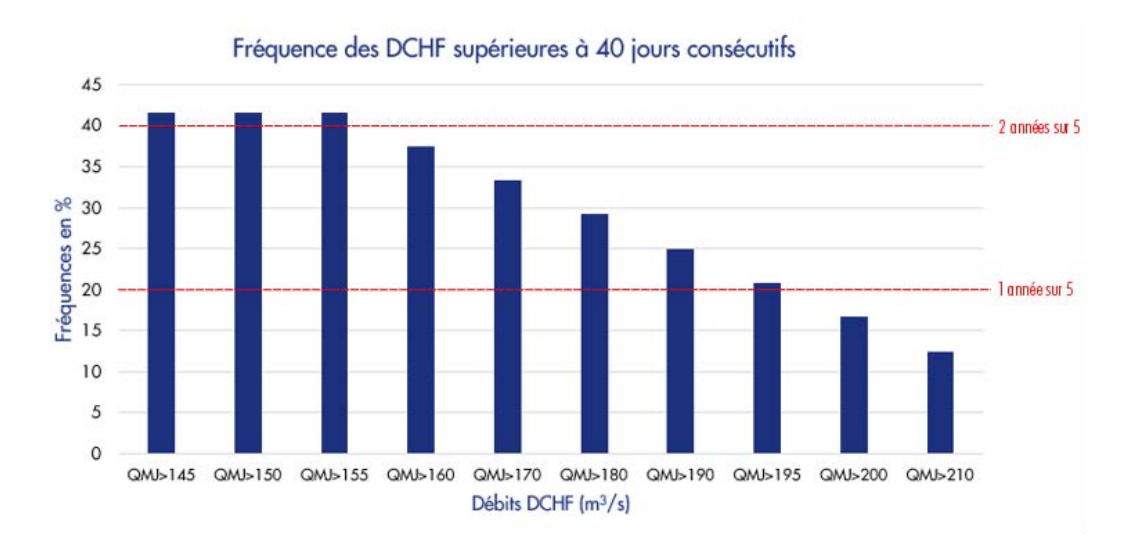

# Annexe 10 : Fiche de terrain

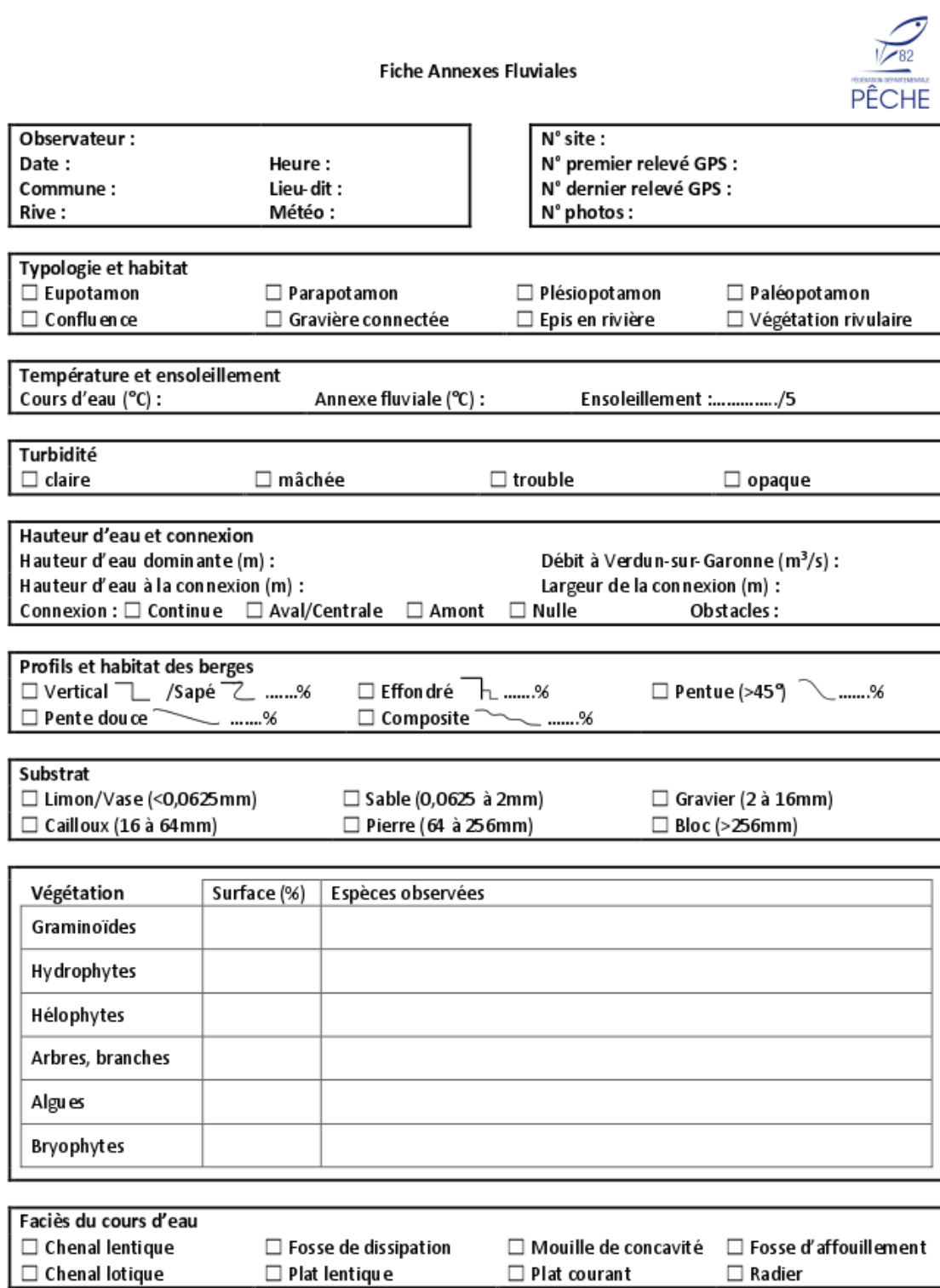

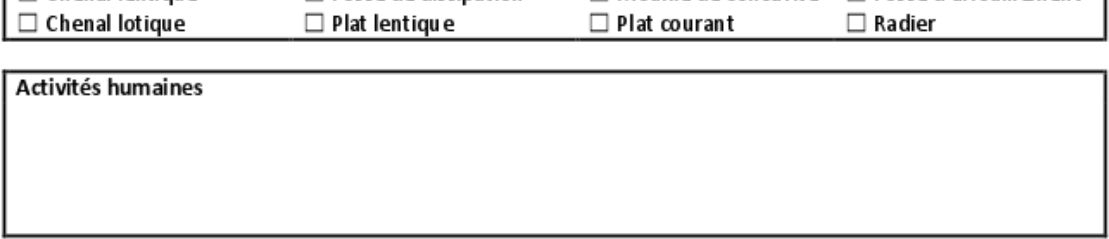

Schéma de la frayère

**Mesures** 

Remarques complémentaires

### Annexe 11 : Cahier méthodologique

#### **OUVRIR DES RASTERS AU CLIC**

L'exemple présenté se base sur le RGE ALTI® de l'IGN. Dans chaque produit IGN se trouve un dossier appelé « SUPPLEMENTS\_LIVRAISON ». A l'intérieur de ce dossier, une couche appelée « dalles » au format Shapefile est présente. C'est cette couche qui est utilisée.

- Ouvrir la couche « **dalles.shp** » dans QGIS ;
- Ouvrir la **table attributaire** ;
- Passer en mode édition, ouvrir la **calculatrice de champ** et créer un nouveau champ « **EXTENSION** ». Ce champ doit être de type « **texte** » et avoir une longueur équivalente au nombre de caractère du nom de l'extension. Dans notre cas l'extension est « .asc », la longueur du champ est donc de **4**. Indiquer dans le cadre « Expression » le nom de l'extension **entre apostrophe** ('.asc') puis cliquer sur OK ;
- Ouvrir à nouveau la calculatrice de champ et créer un champ « **CHEMIN** ». Ce champ doit être de type « **texte** » et doit avoir une **longueur importante** (par exemple 100). Il correspond au chemin menant au dossier dans lequel se trouve les images rasters. Dans les produits IGN, les images sont stockés dans un sous-dossier du dossier « DONNEES\_LIVRAISON ». Copier ce chemin, coller le dans le cadre « Expression », **ajouter une apostrophe au début et à la fin** et **remplacer les antislah** (« \ ») par des slash (« / »). Cliquer sur OK ;
- Ouvrir une troisième fois la calculatrice de champ et créer un champ « **LOCALISATION** » de type « **texte** » et de **longueur importante** (exemple 200). Ecrire dans le cadre « Expression » : "CHEMIN" || "NOM\_DALLE" || "EXTENSION". Cliquer sur OK, enregistrer les modifications et fermer la table attributaire ;

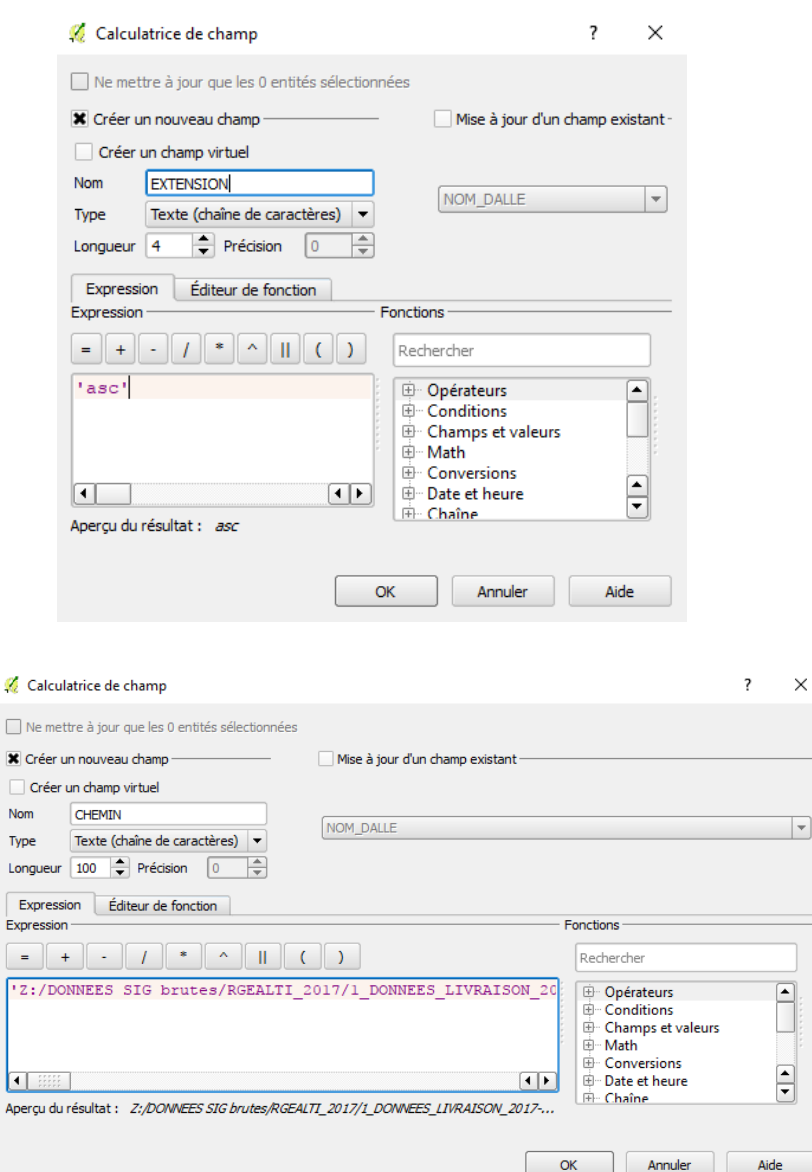

Aide

 $\times$ 

 Ouvrir les propriétés de la couche et cliquer sur l'onglet « Actions ». Dans « Propriétés de l'action », choisir « **Python** » pour le type, écrire un nom dans « Nom » (exemple OpenCloseRaster) et dans le cadre « **Action** » écrire le code ci-après. Cliquer sur « Ajouter l'action à la liste » puis sur OK.

#### *CODE :*

macouche = qgis.utils.iface.activeLayer()

#### import os

```
chemin='[% "LOCATION" %]'
```

```
nomCouche = str(os.path.splitext(os.path.split(chemin)[1])[0]) 
instRegistry = QgsMapLayerRegistry.instance() 
couche = instRegistry.mapLayersByName(nomCouche) 
if len(couche) > 0:
```
instRegistry.removeMapLayer(couche[0].id())

else:

qgis.utils.iface.addRasterLayer(chemin,nomCouche) qgis.utils.iface.legendInterface().setCurrentLayer(macouche)

*NB : Attention de bien respecter la tablulation après « if len(couche) > 0 » et « else ».* 

 En sélectionnant la couche et en cliquant sur le bouton d'action ressemblant un engrenage, les images rasters devraient apparaître à chaque clic sur la couche.

 $\bullet$  $\overline{\bullet}$ <mark>ся</mark> о

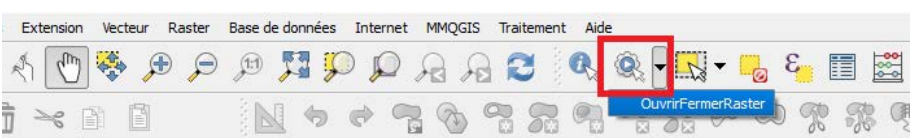

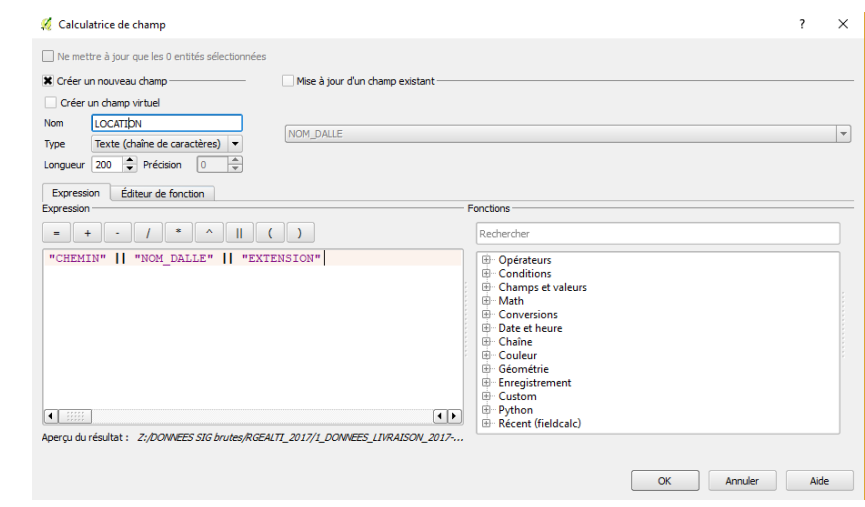

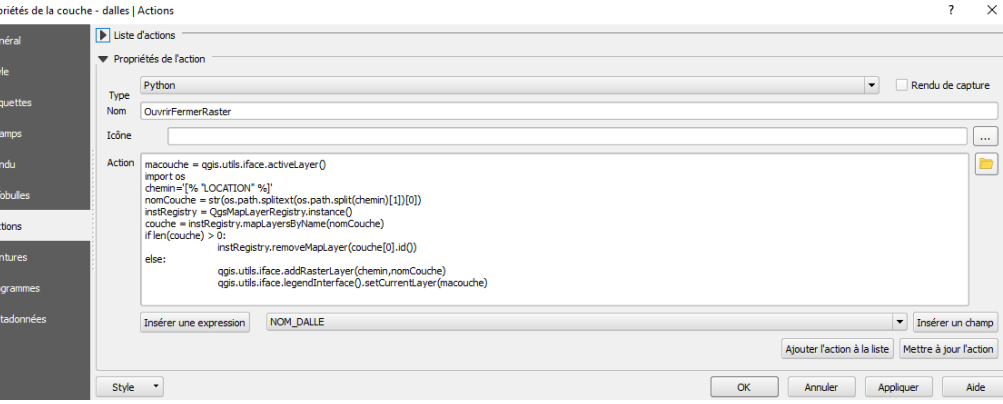

#### **CREATION D'UN RASTER VIRTUEL**

Afin de faciliter l'utilisation de plusieurs couches rasters, il est possible de construire un raster virtuel (**VRT**). Ce raster virtuel correspond à un assemblage de plusieurs rasters et est souvent plus légers a utilisé que plusieurs couches rasters séparées.

- Ouvrir la fonction « **Construire un Raster Virtuel (Catalogue VRT)** » dans l'onglet « Raster », « Divers » de QGIS ;
- Cocher suivant les besoins soit « utiliser les rasters visibles », soit « sélectionner un répertoire » et indiquer le chemin vers le répertoire ;
- Indiquer le fichier en sortie ainsi que le SCR (EPSG : 2154 pour du Lambert 93) et cliquer sur OK.

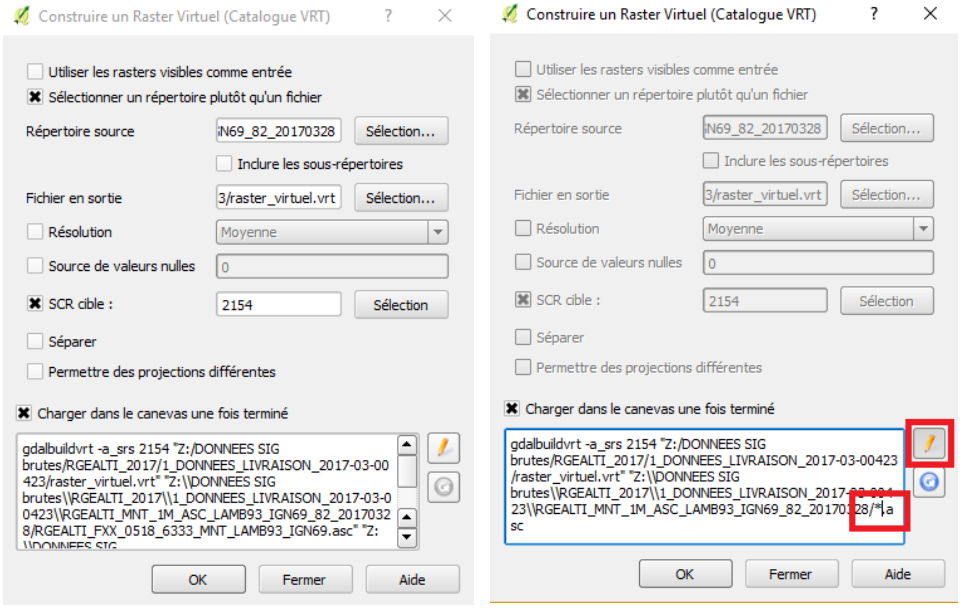

*NB : Si le nombre de rasters est trop important, il est possible que la création d'un VRT échoue. Il faut donc refaire les étapes précédentes mais ne pas cliquer à la fin.* 

- Avant de cliquer sur OK, **sélectionner le crayon** afin de modifier le code ;
- **Ne garder que les premières lignes et ajouter une étoile** (« \* ») à la place du nom du premier raster (voir exemple) ;
- Cliquer sur OK pour terminer.

#### **IDENTIFICATION DE DEPRESSIONS TOPOGRAPHIQUES**

L'identification des dépressions topographiques se base sur la publication *Atlas régional des zones humides de Guadeloupe* (BRGM, 2007).

- Créer un MNT corrigé c'est-à-dire avec les dépressions topographiques comblées en utilisant la fonction « Fill sinks (wang & liu) de SAGA présent dans la « Boîte à outils » ;
- Réaliser une différence entre le MNT corrigé et le MNT de départ à l'aide de la fonction « r.mapcalculator » de GRASS ;
- Laisser tourner la machine et aller boire un café ;

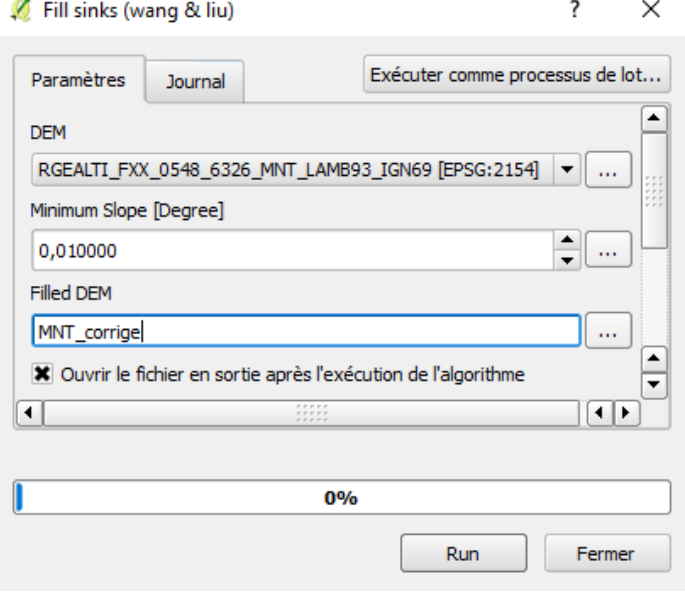

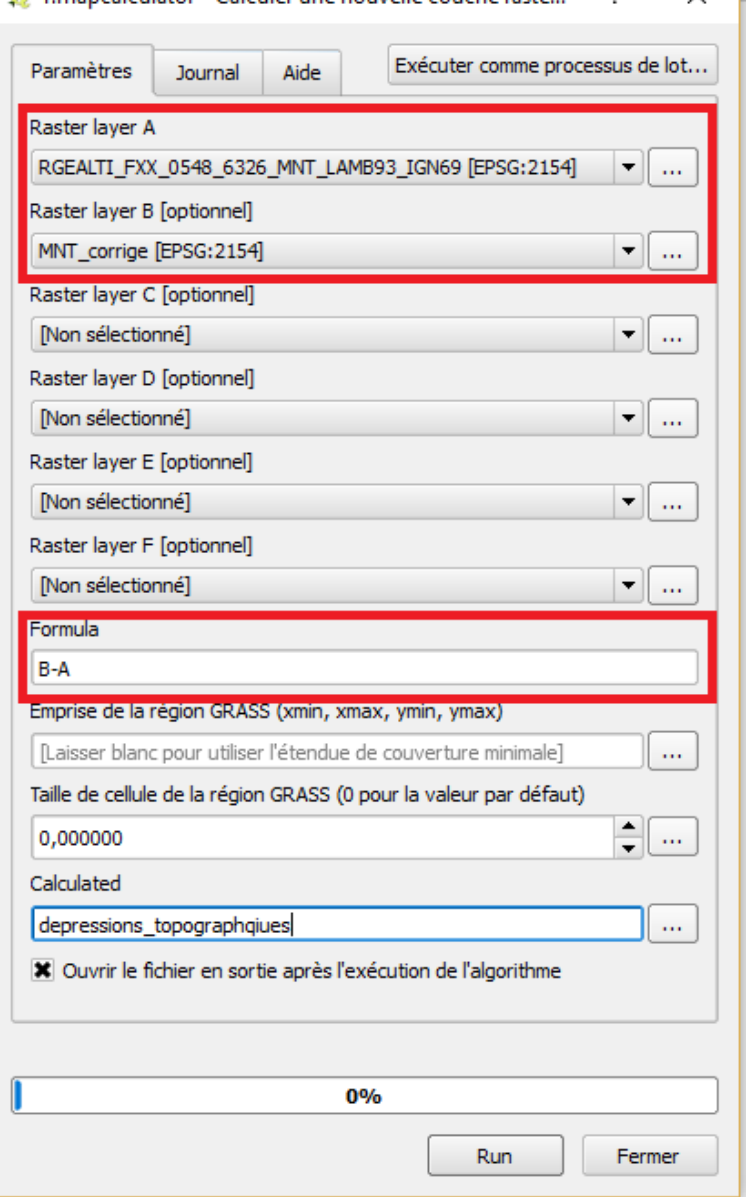

*A* r mancalculator - Calculer une nouvelle couche racte

 $\times$ 

 $\overline{\phantom{a}}$ 

#### **CALCUL DE LA PENTE DES BERGES ET CLASSEMENT**

Le calcul de la pente des berges est effectué à partir de deux couches : la couche des berges et la couche de tampon autour des berges. Ce tampon permet, lors de la découpe du raster des altitudes, d'inclure les pixels adjacents aux polygones de berges.

- Découper le raster par le tampon des berges en utilisant la fonction « Découper un raster selon une couche de masque » de GDAL (utiliser les paramètres par défaut). Cette fonction est disponible dans la « Boite à outils » de l'onglet « Traitement » de QGIS ;
- Calculer les pentes du raster découpé à l'aide de l'outil pente de GDAL (utiliser les paramètres par défaut) ;
- Transformer les valeurs de pente en classes de pente à l'aide de la fonction « r.mapcalculator » de GRASS. Pour cela choisir le raster de pente en tant que « Raster layer A » puis entrer une formule dans « Formula » (voir code et tableau de classe de pente). Dans cet exemple, 3 classes de pente : douce (valeur de 1), moyenne (valeur de 2) et forte (valeur de 3).

#### *CODE :*

if( $A > 30$ , 3, if( $A \le 15$ , 1, 2))

#### *Tableau des classes de pente utilisées*

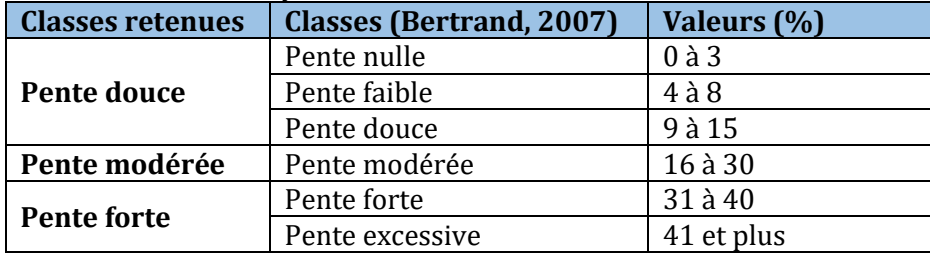

Issues de Bertrand N. (2007). Importance et caractéristiques des milieux forestiers riverains et humides au Québec. Ministère des Ressources naturelles et de la Faune, 70p.

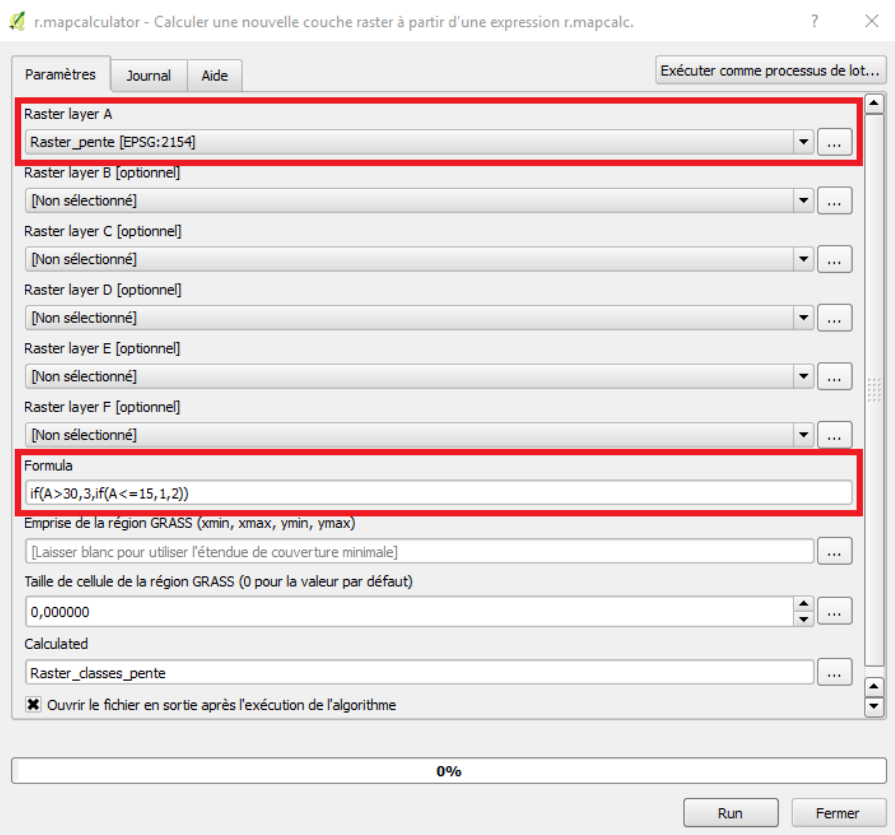

 Transformer le raster de classes de pente en vecteur de classes de pente à l'aide de l'outil « r.to.vect » de GRASS. Pour cela choisir le raster de classes de pente en entrée, area pour « Feature type » et area dans les paramètres avancés ;

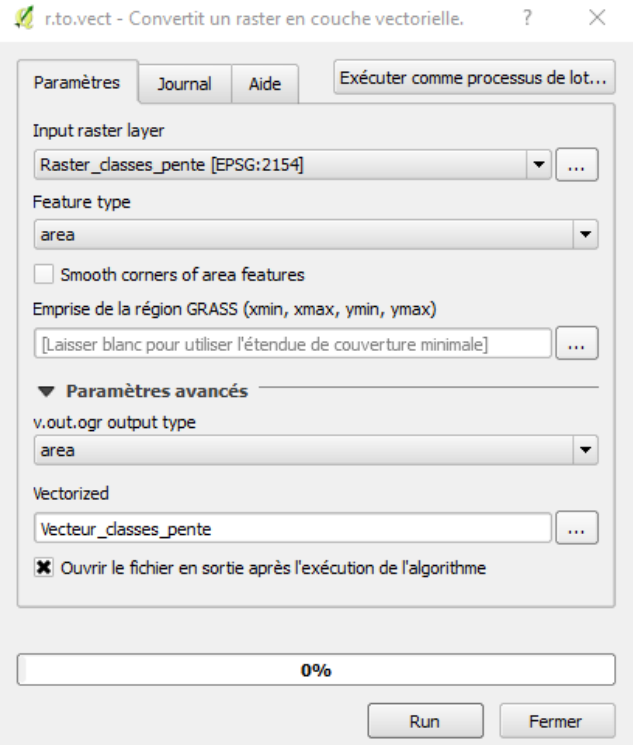

- Intersecter la couche des classes de pente avec la couche des berges afin de récupérer les identifiants des berges pour chaque classe de pente ;
- A l'aide de l'extension « Group Stats » fonctionnant sur le principe d'un tableau croisé dynamique, récupérer les classes de pente pour chaque berge de chaque annexe hydraulique. Pour cela, choisir les champs du nom et des berges en ligne, le champ des classes de pente en colonne et les champs de calcul d'aire « area » et de somme « sum ».

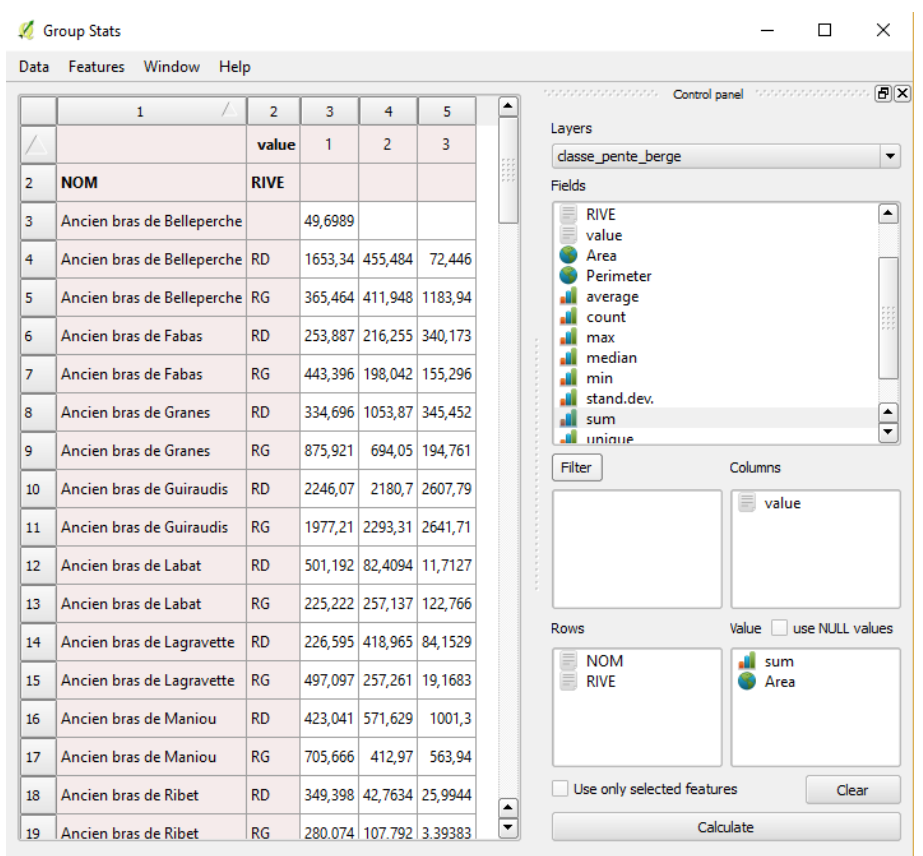

#### 78

#### **HAUTEURS MOYENNES DES BERGES**

Dans cet exemple, la hauteur des berges a pour une zone de 10 mètres.

- Importer la couche dans une base de données PostGIS à l'aide de l'outil « Gestionnaire de base de données » présent dans l'onglet « Base de données » de QGIS ;
- Utiliser la fonction « ST\_ApproximateMedialAxis » (voir code) et charger la couche dans QGIS. Cette fonction permet de tracer l'axe central des polygones de berges ;

#### *CODE :*

SELECT<sup>\*</sup>, ST\_ApproximateMedialAxis(geom) FROM couche\_de\_berges

*NB : L'utilisation de PostGIS et de la fonction « ST\_ApproximateMedialAxis » nécessite l'installation de PostgreSQL, un système de gestion de base de données. Néanmoins il est possible de se passer de cette fonction en traçant manuellement une couche vectorielle de lignes à partir de laquelle seront créés les profils.* 

- Corriger manuellement la couche créée pour éliminer certaines erreurs ;
- Tracer ensuite des profils perpendiculaires à l'aide de la fonction « Cross profiles » de SAGA dans la boîte à outil de QGIS. Cette fonction permet tracer des profils perpendiculaires à la ligne créée ainsi que de récupérer des valeurs d'altitudes. Ici le but est de récupérer une altitude en pied de berge et une en haut de berge. La distance entre les profils est éditable (« Profile Distance ») ainsi que la longueur des profils (« Profile Length ») et le nombre de points de calcul d'altitude (« Profiles Samples ») ;

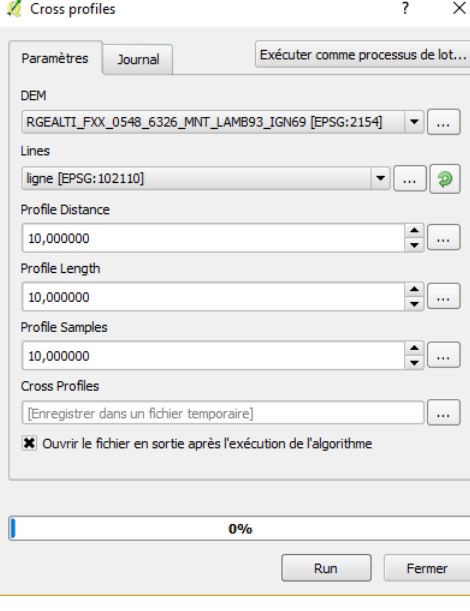

 Ouvrir la table attributaire de la couche de profils créée puis la calculatrice de champs. Créer un nouveau champ de type « **Nombre décimal** » et calculer la différence de hauteur entre la première altitude et la dernière altitude (voir code). Dans cet exemple, le champ contenant la première altitude est « X000 » et le champ contenant la dernière « X002 » ;

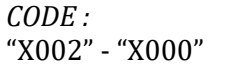

Group Stats

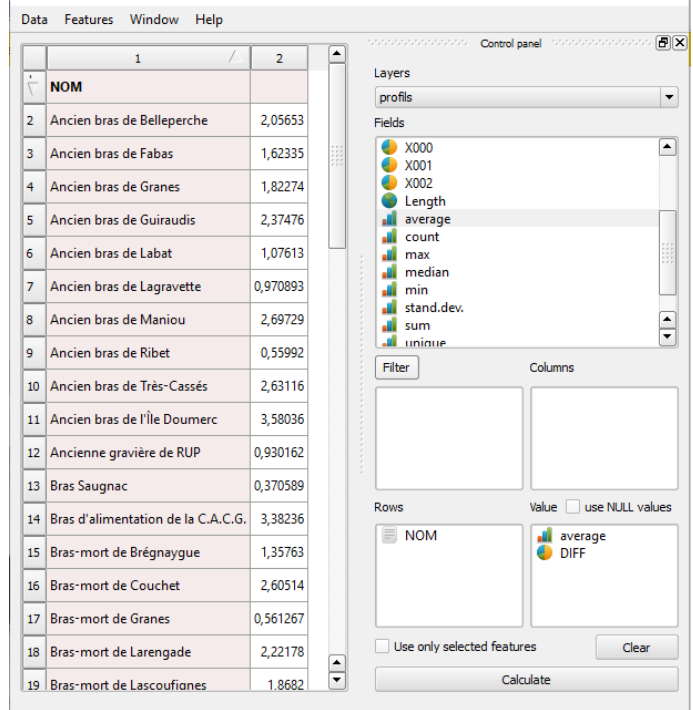

- Intersecter la couche de profils avec la couche de berges afin de récupérer les identifiants des berges pour chaque profil ;
- A l'aide de l'extension « Group Stats », récupérer la hauteur moyenne de chaque berge. Pour cela, choisir le champ de regroupement (ici « NOM »), le champ de calcul de hauteur (ici « DIFF ») et ajouter la fonction « average » pour faire une moyenne.

 $\Box$  $\times$ 

#### **LONGUEUR DES ANNEXES FLUVIALES**

Dans cet exemple, la longueur des annexes fluviales a été calculée à l'aide de la couche des annexes hydrauliques.

- Importer la couche dans une base de données PostGIS à l'aide de l'outil « Gestionnaire de base de données » présent dans l'onglet « Base de données » de QGIS ;
- Utiliser la fonction « ST\_ApproximateMedialAxis » (voir code) et charger la couche dans QGIS. Cette fonction permet de tracer l'axe central des polygones des annexes hydrauliques ;

#### *CODE :*

SELECT<sup>\*</sup>, ST\_ApproximateMedialAxis(geom) FROM couche\_de\_berges

*NB : Tout comme pour la hauteur moyenne des berges, l'utilisation de la fonction « ST\_ApproximateMedialAxis » nécessite l'installation de PostgreSQL et de PostGIS.* 

- Corriger manuellement la couche créée pour éliminer certaines erreurs et faire coïncider les extrémités des lignes avec les extrémités des polygones ;
- Ouvrir la table attributaire puis la calculatrice de champ. Créer un champ de type « Nombre décimal » et écrire dans le cadre « Expression » : \$length. Ceci permet de calculer automatiquement la longueur de chaque ligne.

#### **LARGEUR MOYENNE DES ANNEXES FLUVIALES**

Dans cet exemple, la largeur moyenne des annexes fluviales a été calculée à l'aide de la couche de longueur précédemment créée. Actuellement, il n'existe pas d'outils sous QGIS capables de créer de façon simple des lignes transversales. C'est pour cela que l'outil « Cross profiles » de SAGA a été utilisé. Il nécessite cependant en entrée un MNT ce qui n'est pas utile dans le cadre de cette utilisation.

- Ouvrir l'outil « Cross profiles » de SAGA et indiquer une longueur de profil supérieure aux largeurs des annexes hydrauliques ;
- Intersecter la couche obtenue avec la couche des annexes fluviales afin de récupérer les identifiants ;
- Ouvrir l'extension « Group Stats » et utiliser la comme pour les hauteurs de berges. A noter que les longueurs des lignes peuvent être calculées directement dans l'outil « Group Stats » grâce à la fonction « length ». Il est également possible de créer un nouveau champ contenant la longueur de chaque profil.

#### **CREATION DE SYMBOLES SVG UTILISABLES DANS QGIS**

Exemple sous Inkscape.

- Créer ou importer une image SVG ;
- Sélectionner l'image puis cliquer sur « Chemin » et « Objet en chemin » ;
- Enregistrer l'image en tant que « SVG simple » et fermer Inkscape ;
- Ouvrir l'image à l'aide du bloc-note, WordPad ou Notepad++ ;
- Placer la ligne de code ci-après entre chaque balise <path/> et avant la ligne « d=''…. ».

#### *CODE :*

fill="param(fill) #FFF" stroke="param(outline) #000" strokewidth="param(outline-width) 1"

- Supprimer les lignes contenant « style=''… » ;
- Enregistrer le fichier. L'image peut alors est utiliser dans QGIS.

[https://www.sigterritoires.fr/index.php/comment-rendre-un-symbole](https://www.sigterritoires.fr/index.php/comment-rendre-un-symbole-svg-modifiable-couleurtrait-dans-qgis/)[svg-modifiable-couleurtrait-dans-qgis/](https://www.sigterritoires.fr/index.php/comment-rendre-un-symbole-svg-modifiable-couleurtrait-dans-qgis/)

#### **PROFILS AVEC ALTITUDES**

A l'aide de l'extension Profile tool

- Installer l'extension Profile tool :
- Activer l'extension et tracer une ligne correspondant au profil. Un clic gauche permet de réaliser un nœud, deux clic gauche permettent de valider le tracé et un clic droit efface le tracé ;
- Cliquer sur le raster d'altitude puis sur le bouton « Add Layer » de la fenêtre « Profile tool ».

*NB : Plusieurs rasters d'altitude peuvent être ajoutés.*

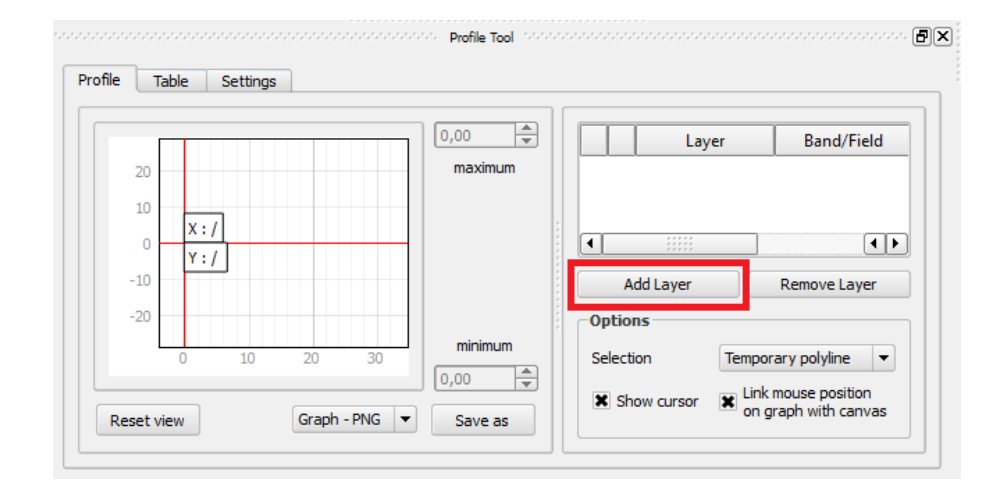

A l'aide des extensions QChainage et Point sampling tool

- Installer les extensions OChainage et Point sampling tool ;
- Créer une couche vecteur de lignes et tracer le ou les profil(s) ;
- A l'aide de l'extension « QChainage », tracer des points équidistants pour lesquels l'altitude sera relevée (exemple tous les mètres) ;
- A l'aide de l'extension « Point sampling tool », récupérer les altitudes de chaque point créé. Pour cela, sélectionner la couche de point dans « Layer containing sampling points » puis les rasters d'altitude dans « Layers with fields/bands to get values from ». Choisir la couche en sortie et cliquer sur OK.

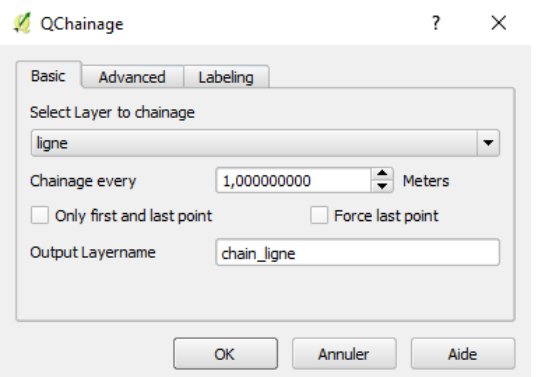

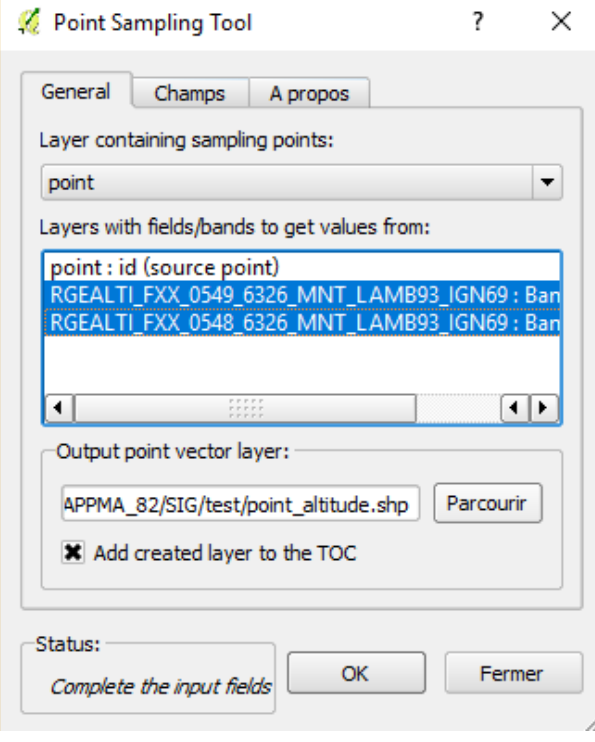

#### **GEOCODAGE**

Le géocodage décrit ici se base sur un fichier de type CSV dans lequel l'adresse, le code postal et la ville sont dans des colonnes. Si le séparateur n'est pas la virgule et l'encodage UTF-8, il se peut que l'encodage échoue notamment avec MMQGIS.

#### A l'aide de l'extension MMQGIS

- Installer l'extension « MMQGIS » ;
- Dans l'onglet « MMQGIS », sélectionner « Geocode » puis « Geocode CSV with Google / OpenStreetMap » ;
- Sélectionner le CSV des adresses, puis les différents champs le Web Service (Google ou OpenstreetMap) puis le nom en sortie ;
- Le fichier en sortie est un Shapefile dont le SCR est le WGS84 (EPSG : 4326).

#### A l'aide de la Base Adresse Nationale

- Se rendre sur le site du gouvernement : <https://adresse.data.gouv.fr/csv>
- Suivre les différentes étapes ;
- Le fichier en sortie est un fichier CSV ;
- Pour ouvrir le CSV dans QGIS, aller dans l'onglet « Couche », « Ajouter une couche » et « Ajouter une couche de texte délimité » ;
- Choisir les différents champs tels que dans l'image.

1. Choisir un fichier

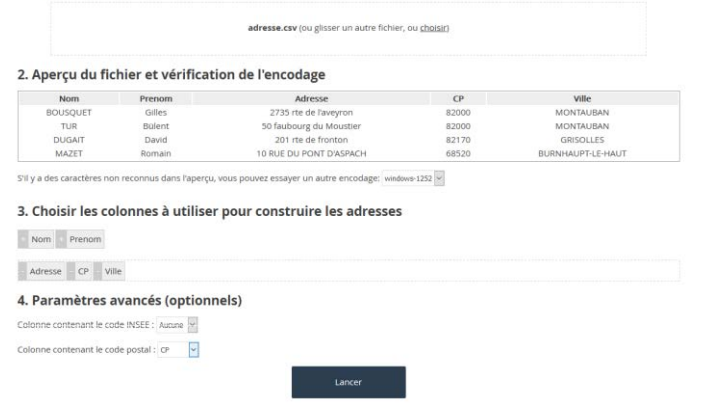

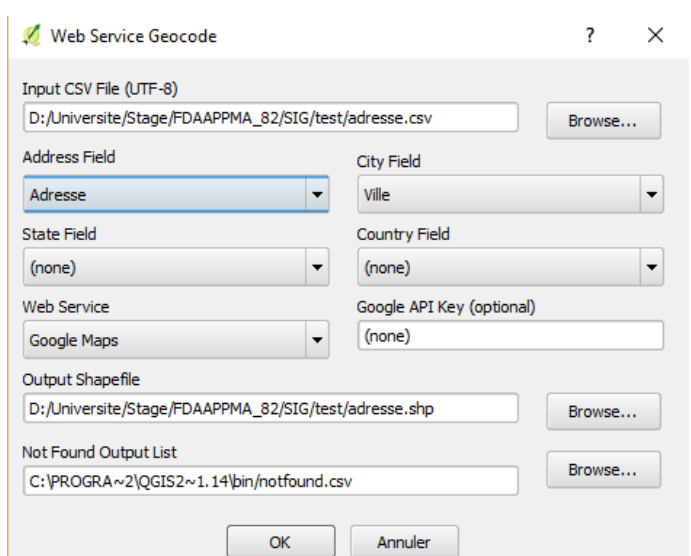

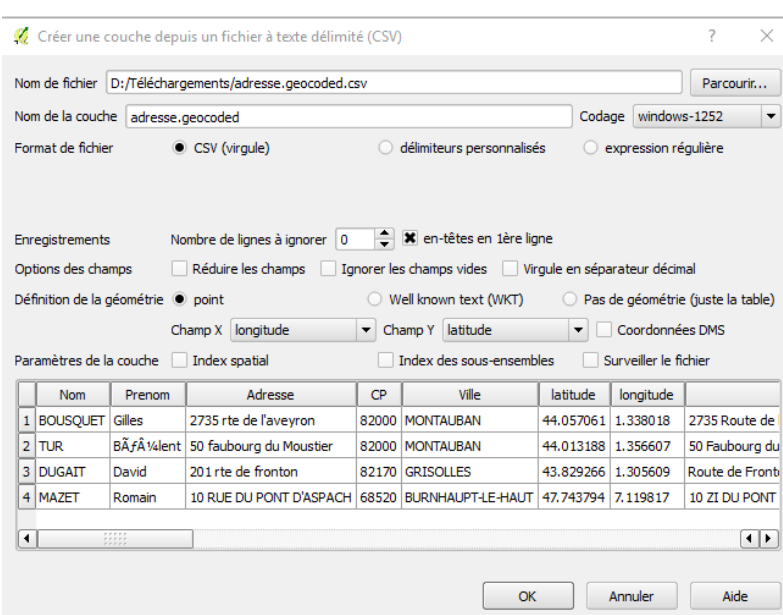